**BECKHOFF** New Automation Technology

# Handbuch | DE

TE1000

# TwinCAT 3 | PLC-Bibliothek: Tc2\_SMI

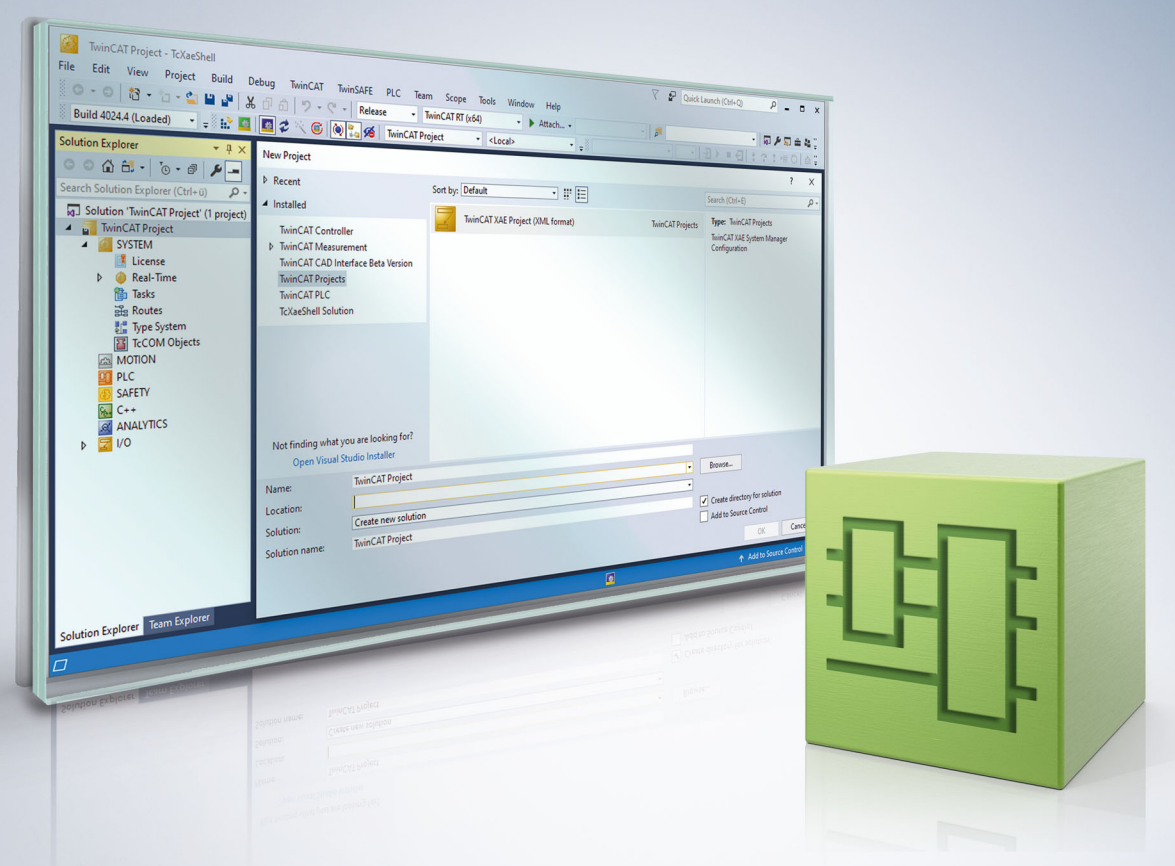

# Inhaltsverzeichnis

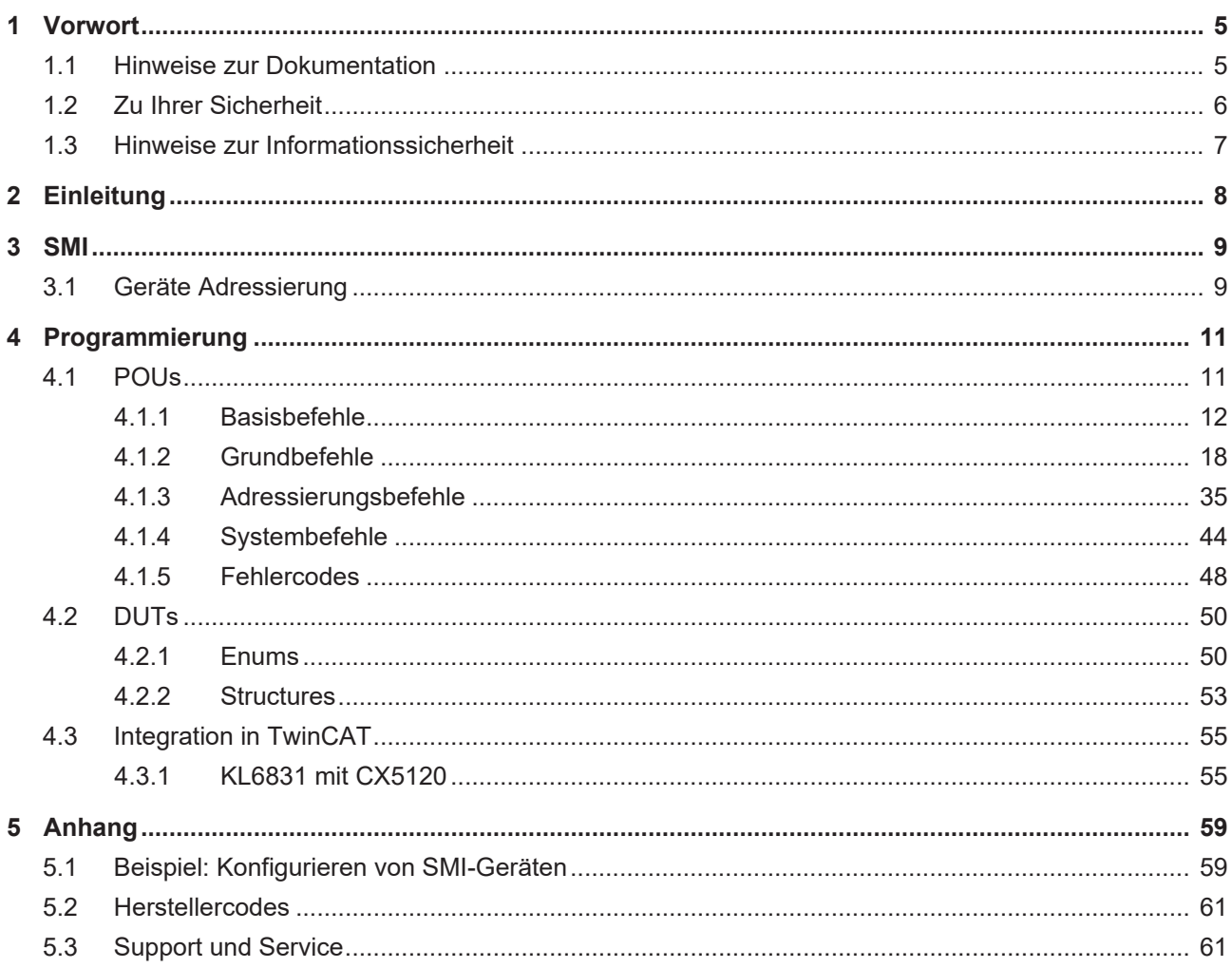

## **BECKHOFF**

## <span id="page-4-0"></span>**1 Vorwort**

## <span id="page-4-1"></span>**1.1 Hinweise zur Dokumentation**

Diese Beschreibung wendet sich ausschließlich an ausgebildetes Fachpersonal der Steuerungs- und Automatisierungstechnik, das mit den geltenden nationalen Normen vertraut ist.

Zur Installation und Inbetriebnahme der Komponenten ist die Beachtung der Dokumentation und der nachfolgenden Hinweise und Erklärungen unbedingt notwendig.

Das Fachpersonal ist verpflichtet, stets die aktuell gültige Dokumentation zu verwenden.

Das Fachpersonal hat sicherzustellen, dass die Anwendung bzw. der Einsatz der beschriebenen Produkte alle Sicherheitsanforderungen, einschließlich sämtlicher anwendbaren Gesetze, Vorschriften, Bestimmungen und Normen erfüllt.

#### **Disclaimer**

Diese Dokumentation wurde sorgfältig erstellt. Die beschriebenen Produkte werden jedoch ständig weiterentwickelt.

Wir behalten uns das Recht vor, die Dokumentation jederzeit und ohne Ankündigung zu überarbeiten und zu ändern.

Aus den Angaben, Abbildungen und Beschreibungen in dieser Dokumentation können keine Ansprüche auf Änderung bereits gelieferter Produkte geltend gemacht werden.

#### **Marken**

Beckhoff®, TwinCAT®, TwinCAT/BSD®, TC/BSD®, EtherCAT®, EtherCAT G®, EtherCAT G10®, EtherCAT P®, Safety over EtherCAT®, TwinSAFE®, XFC®, XTS® und XPlanar® sind eingetragene und lizenzierte Marken der Beckhoff Automation GmbH.

Die Verwendung anderer in dieser Dokumentation enthaltenen Marken oder Kennzeichen durch Dritte kann zu einer Verletzung von Rechten der Inhaber der entsprechenden Bezeichnungen führen.

#### **Patente**

Die EtherCAT-Technologie ist patentrechtlich geschützt, insbesondere durch folgende Anmeldungen und Patente:

EP1590927, EP1789857, EP1456722, EP2137893, DE102015105702

mit den entsprechenden Anmeldungen und Eintragungen in verschiedenen anderen Ländern.

## **EtherCAT**

EtherCAT® ist eine eingetragene Marke und patentierte Technologie lizenziert durch die Beckhoff Automation GmbH, Deutschland

#### **Copyright**

© Beckhoff Automation GmbH & Co. KG, Deutschland.

Weitergabe sowie Vervielfältigung dieses Dokuments, Verwertung und Mitteilung seines Inhalts sind verboten, soweit nicht ausdrücklich gestattet.

Zuwiderhandlungen verpflichten zu Schadenersatz. Alle Rechte für den Fall der Patent-, Gebrauchsmusteroder Geschmacksmustereintragung vorbehalten.

## <span id="page-5-0"></span>**1.2 Zu Ihrer Sicherheit**

#### **Sicherheitsbestimmungen**

Lesen Sie die folgenden Erklärungen zu Ihrer Sicherheit. Beachten und befolgen Sie stets produktspezifische Sicherheitshinweise, die Sie gegebenenfalls an den entsprechenden Stellen in diesem Dokument vorfinden.

#### **Haftungsausschluss**

Die gesamten Komponenten werden je nach Anwendungsbestimmungen in bestimmten Hard- und Software-Konfigurationen ausgeliefert. Änderungen der Hard- oder Software-Konfiguration, die über die dokumentierten Möglichkeiten hinausgehen, sind unzulässig und bewirken den Haftungsausschluss der Beckhoff Automation GmbH & Co. KG.

#### **Qualifikation des Personals**

Diese Beschreibung wendet sich ausschließlich an ausgebildetes Fachpersonal der Steuerungs-, Automatisierungs- und Antriebstechnik, das mit den geltenden Normen vertraut ist.

#### **Signalwörter**

lm Folgenden werden die Signalwörter eingeordnet, die in der Dokumentation verwendet werden. Um Personen- und Sachschäden zu vermeiden, lesen und befolgen Sie die Sicherheits- und Warnhinweise.

#### **Warnungen vor Personenschäden**

### **GEFAHR**

Es besteht eine Gefährdung mit hohem Risikograd, die den Tod oder eine schwere Verletzung zur Folge hat.

#### **WARNUNG**

Es besteht eine Gefährdung mit mittlerem Risikograd, die den Tod oder eine schwere Verletzung zur Folge haben kann.

## **VORSICHT**

Es besteht eine Gefährdung mit geringem Risikograd, die eine mittelschwere oder leichte Verletzung zur Folge haben kann.

#### **Warnung vor Umwelt- oder Sachschäden**

*HINWEIS*

Es besteht eine mögliche Schädigung für Umwelt, Geräte oder Daten.

#### **Information zum Umgang mit dem Produkt**

Diese Information beinhaltet z. B.: Handlungsempfehlungen, Hilfestellungen oder weiterführende Informationen zum Produkt.

## <span id="page-6-0"></span>**1.3 Hinweise zur Informationssicherheit**

Die Produkte der Beckhoff Automation GmbH & Co. KG (Beckhoff) sind, sofern sie online zu erreichen sind, mit Security-Funktionen ausgestattet, die den sicheren Betrieb von Anlagen, Systemen, Maschinen und Netzwerken unterstützen. Trotz der Security-Funktionen sind die Erstellung, Implementierung und ständige Aktualisierung eines ganzheitlichen Security-Konzepts für den Betrieb notwendig, um die jeweilige Anlage, das System, die Maschine und die Netzwerke gegen Cyber-Bedrohungen zu schützen. Die von Beckhoff verkauften Produkte bilden dabei nur einen Teil des gesamtheitlichen Security-Konzepts. Der Kunde ist dafür verantwortlich, dass unbefugte Zugriffe durch Dritte auf seine Anlagen, Systeme, Maschinen und Netzwerke verhindert werden. Letztere sollten nur mit dem Unternehmensnetzwerk oder dem Internet verbunden werden, wenn entsprechende Schutzmaßnahmen eingerichtet wurden.

Zusätzlich sollten die Empfehlungen von Beckhoff zu entsprechenden Schutzmaßnahmen beachtet werden. Weiterführende Informationen über Informationssicherheit und Industrial Security finden Sie in unserem <https://www.beckhoff.de/secguide>.

Die Produkte und Lösungen von Beckhoff werden ständig weiterentwickelt. Dies betrifft auch die Security-Funktionen. Aufgrund der stetigen Weiterentwicklung empfiehlt Beckhoff ausdrücklich, die Produkte ständig auf dem aktuellen Stand zu halten und nach Bereitstellung von Updates diese auf die Produkte aufzuspielen. Die Verwendung veralteter oder nicht mehr unterstützter Produktversionen kann das Risiko von Cyber-Bedrohungen erhöhen.

Um stets über Hinweise zur Informationssicherheit zu Produkten von Beckhoff informiert zu sein, abonnieren Sie den RSS Feed unter <https://www.beckhoff.de/secinfo>.

# <span id="page-7-0"></span>**2 Einleitung**

Für den Nutzer dieser Bibliothek werden folgende Grundkenntnisse vorausgesetzt:

- TwinCAT XAE
- PC und Netzwerkkenntnisse
- Aufbau und Eigenschaften der Beckhoff Embedded-PC und deren Busklemmensystem
- Technologie von SMI-Geräten
- Einschlägige Sicherheitsvorschriften der technischen Gebäudeausrüstung

Diese Softwarebibliothek ist für Gebäudeautomation-Systempartner der Beckhoff Automation GmbH & Co. KG. Die Systempartner sind tätig in dem Bereich Gebäudeautomation und beschäftigen sich mit Errichtung, Inbetriebsetzung, Erweiterung, Wartung und Service von mess-, steuer- und regelungstechnischen Anlagen der technischen Gebäudeausrüstung.

Die Tc2\_SMI-Bibliothek ist auf allen Hardware-Plattformen einsetzbar, die TwinCAT 3.1 oder höher unterstützen.

Hardware Dokumentation [KL6831\\_KL6841](https://infosys.beckhoff.com/content/1031/kl6831_kl6841/index.html) im Beckhoff Information System.

# <span id="page-8-0"></span>**3 SMI**

Mit dem SMI-Bussystem (Standard Motor Interface) wird in der Gebäudeautomatisierung die Rollladen- und Sonnenschutzautomation vereinfacht. Mit SMI-Antrieben können exakte Positionen bei Rollladen und gradgenaue Winkelpositionen bei Jalousieantrieben angefahren werden. Die SMI-Antriebe können Istpositionen, Fehlermeldungen und Serviceinformationen an die SMI-Masterklemme zurücksenden.

Bedeutende europäische Hersteller haben sich zum SMI-Arbeitskreis zusammengeschlossen und das digitale Interface entwickelt. Über diese einheitliche Schnittstelle werden Antriebe mittels Telegrammen angesteuert. Mit Standard-Befehlen lassen sich Funktionen realisieren, die bei konventionellen Antrieben nicht so leicht möglich sind. Beispiele sind das präzise Anfahren von Positionen, die Rückmeldung der aktuellen Position so wie die Diagnose. Für die Verstellung von Lamellen der Verschattungsanlage können z. B. Winkelauflösungen von 2° erreicht werden. Damit ist eine sonnenstandsabhängige Nachführung der Lamellen zur Konstantlichtregelung möglich. In der TwinCAT-HVAC-Bibliothek stehen leistungsfähige SPS-Bausteine für die Raumautomation nach VDI 3813 zur Verfügung.

Es sind Distanzen bis 350 Meter zwischen Steuerung und Antrieb möglich. Zur Verkabelung kann ein normales 5-adriges Stromkabel verwendet werden (mit PE, N, L sowie dem SMI spezifischen I+ und I-), wobei I+ und I- verpolungssicher sind. Bis zu 16 Antriebe können parallelgeschaltet und einzeln adressiert werden. SMI-Antriebe gibt es für Netzspannung (230 V AC) und für Kleinspannung (24 V DC).

Um die Kompatibilität der SMI-Produkte untereinander zu gewährleisten, müssen alle Produkte, die mit dem SMI-Logo gekennzeichnet werden sollen, zertifiziert werden. Eine positive Zertifizierung lässt sich auf der SMI-Group-Homepage (<https://standard-motor-interface.com>) nachlesen. Dort finden sie auch weitere Informationen über den SMI-Bus und SMI-Antriebe.

## <span id="page-8-1"></span>**3.1 Geräte Adressierung**

SMI definiert verschiedene Arten der Teilnehmeradressierung. Grundsätzlich kann unterschieden werden zwischen der Einzeladressierung, Gruppenadressierung und dem Sammelruf (Broadcast). Die meisten SPS-Bausteine besitzen hierfür den Eingang *dwAddr* und *eAddrType*. Während der Eingang *dwAddr* die notwendige Angabe der Adresse enthält, definiert *eAddrType* die Art der Adressierung. Die einzelnen Arten der Adressierung werden im Folgenden beschrieben. Beachten Sie, dass nicht jeder Befehl alle Adressierungsarten unterstützt. Details hierzu finden Sie in der Beschreibung des jeweiligen SPS-Bausteins.

#### **per Adresse eines Teilnehmers (eAddrType := eSMIAddrTypeAddress)**

Jedem SMI-Teilnehmer kann eine Adresse von 0 bis 15 zugewiesen werden. Die Adresse wird im SMI-Teilnehmer abgespeichert und muss bei einem Austausch des Antriebes wieder korrekt eingestellt werden. Da jede Adresse nur einmal zugewiesen werden sollte, lässt sich jeder SMI-Teilnehmer einzeln ansprechen. Der Eingang *dwAddr* enthält bei dieser Adressierungsart die Adresse im Bereich von 0 bis 15. Wird ein Wert außerhalb des gültigen Bereichs angegeben, so gibt der jeweilige Baustein einen [Fehler \[](#page-47-0)[}](#page-47-0) [48\]](#page-47-0) aus.

Gelegentlich wird diese Adresse auch Slave-Adresse genannt. Die Slave-Adresse darf nicht mit der Slave-Id verwechselt werden (siehe unten).

#### **per Slave-Id (eAddrType := eSMIAddrTypeSlaveId)**

Die einzelnen Gerätehersteller hinterlegen in jedem SMI-Gerät eine eindeutige 32-Bit große Nummer. Diese Slave-Id, auch Key-Id genannt, kann ebenfalls für die Adressierung eines Teilnehmers genutzt werden. Der Eingang *dwAddr* enthält bei dieser Adressierungsart die 32-Bit große Slave-Id und der Eingang *dwAddrOption* den Herstellercode (siehe unten). Hierdurch wird sichergestellt, dass SMI-Geräte weltweit eindeutig adressiert werden können, ohne dass diese eine Adresse benötigen.

Bei einigen SMI-Geräten ist die Slave-Id auf dem Typenschild aufgedruckt oder durch eine Beschriftung am Kabel sichtbar.

Die Adressierung per Slave-Id wird von den meisten Lese-Befehlen nicht unterstützt.

### **per Herstellercode (eAddrType := eSMIAddrTypeManufacturer)**

SMI definiert für jeden Hersteller neben der Slave-Id eine weitere eindeutige Id, den sogenannten [Herstellercode \[](#page-60-0)[}](#page-60-0) [61\]](#page-60-0). Der Herstellercode ist fest im SMI-Gerät hinterlegt und kann nicht verändert werden. Der mögliche Wertebereich ist von 0 bis 15, wobei der Wert 0 und 14 eine Sonderbedeutung haben. Der Herstellercode 0 adressiert alle Teilnehmer, unabhängig vom Hersteller. Somit kann diese Adressierungsart auch zum Versenden von Broadcast-Befehlen verwendet werden. Der Wert 15 ist reserviert für zukünftige Erweiterungen und darf nicht verwendet werden. Sehr häufig ist hier die englische Bezeichnung *Manufacturer Code* oder auch die Abkürzung *M-ID* zu finden. Durch diese Adressierung werden immer alle Geräte eines Herstellers angesprochen. Der Eingang *dwAddr* enthält bei dieser Adressierungsart den Herstellercode im Bereich von 0 bis 14. Wird ein Wert außerhalb des gültigen Bereichs angegeben, so gibt der jeweilige Baustein einen [Fehler \[](#page-47-0)[}](#page-47-0) [48\]](#page-47-0) aus.

Bei einigen SMI-Geräten ist der Herstellercode auf dem Typenschild aufgedruckt oder durch eine Beschriftung am Kabel sichtbar.

#### **per Gruppenadressierung (eAddrType := eSMIAddrTypeGroup)**

Jeder Teilnehmer der über die Gruppenadressierung angesteuert werden soll, muss eine Adresse von 0 bis 15 besitzen. Jedes Bit des Eingangs *dwAddr* entspricht bei der Gruppenadressierung einer Adresse. Wird Bit 0 von *dwAddr* gesetzt, so wird der Teilnehmer mit der Adresse 0 angesteuert. Wird Bit 1 gesetzt, so wird Teilnehmer 1 angesprochen usw. Somit belegt die Gruppenadressierung die Bits 0 bis 15, was dem Wertebereich von 0 bis 65535 entspricht. Wird ein Wert außerhalb des gültigen Bereichs angegeben, so gibt der jeweilige Baustein einen [Fehler \[](#page-47-0)▶ [48\]](#page-47-0) aus.

Beispiel: Es sollen die Antriebe mit der Adresse 1, 4, 7 und 12 angesprochen werden. Somit muss an *dwAddr* der Wert 2#00010000\_10010010 oder 16#1092 oder 4242 übergeben werden.

#### **per Broadcast (eAddrType := eSMIAddrTypeBroadcast)**

Bei der Adressierung per Broadcast werden immer alle Teilnehmer angesprochen, unabhängig von der eingestellten Adresse am Gerät. Der Eingang *dwAddr* wird bei dieser Adressierung nicht benötigt und auch nicht ausgewertet. Intern verwenden die SPS-Bausteine die Adressierung per Herstellercode, wobei als Herstellercode 0 verwendet wird.

# <span id="page-10-0"></span>**4 Programmierung**

## <span id="page-10-1"></span>**4.1 POUs**

## **Basisbefehle**

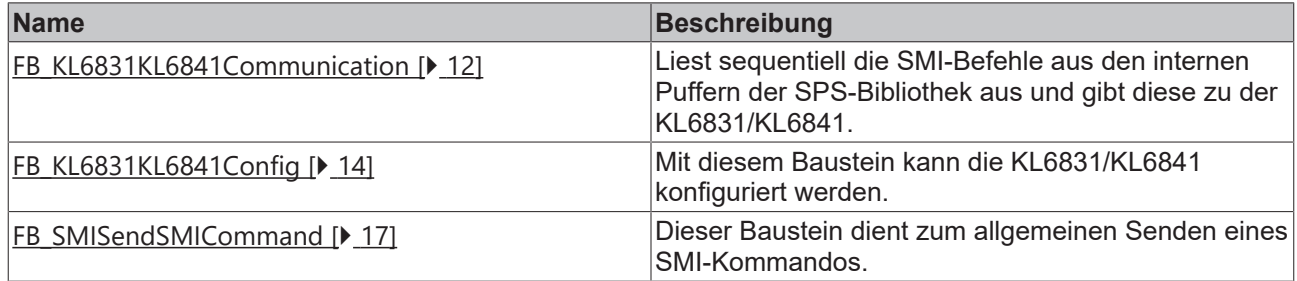

### **Grundbefehle**

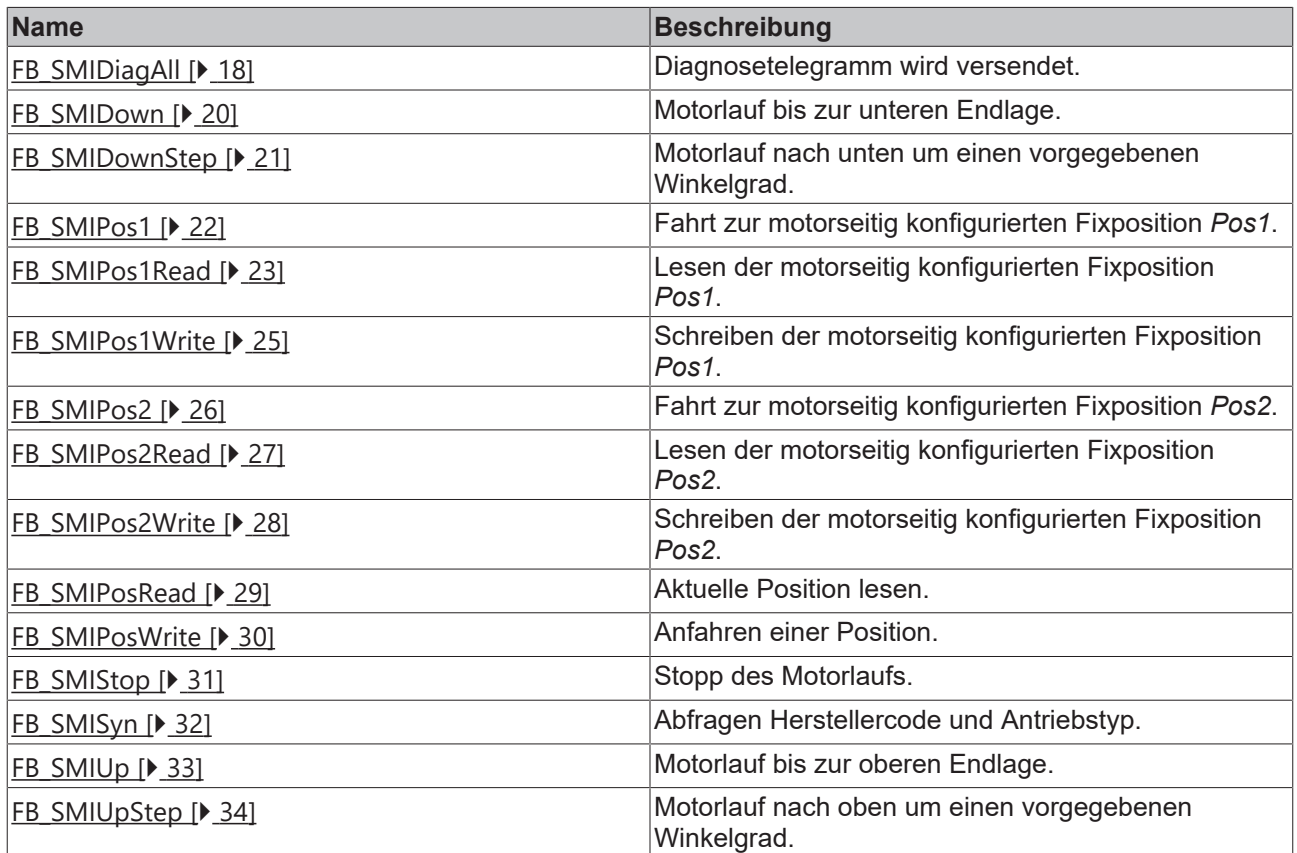

## **Adressierungsbefehle**

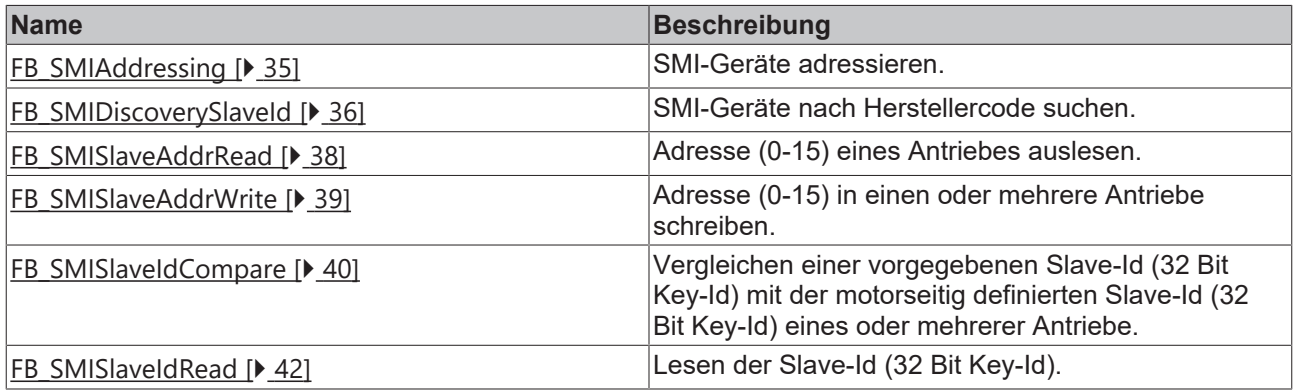

#### **Systembefehle**

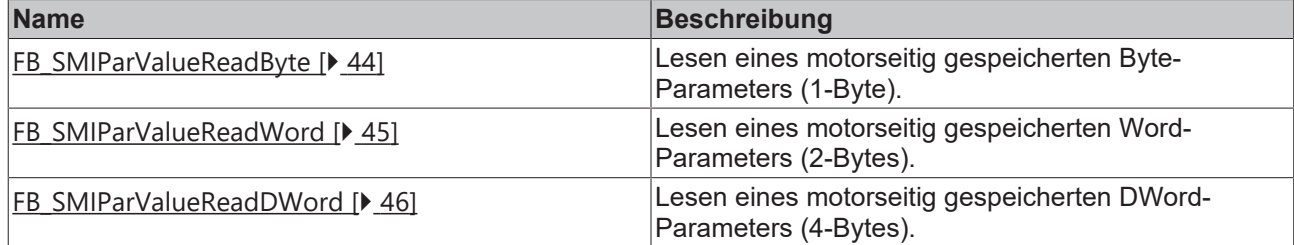

## <span id="page-11-1"></span><span id="page-11-0"></span>**4.1.1 Basisbefehle**

## **4.1.1.1 FB\_KL6831KL6841Communication**

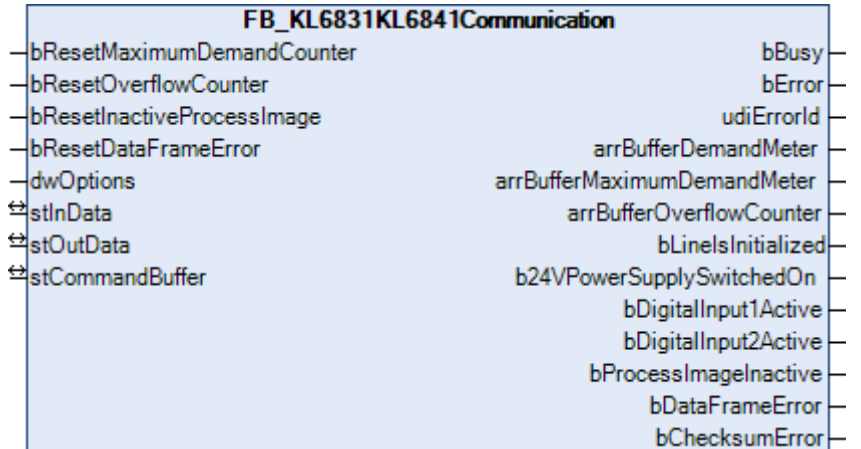

Die Bausteine für die SMI-Befehle greifen nicht direkt auf das Prozessabbild der KL6831/KL6841 zu, sondern legen die einzelnen SMI-Befehle in drei verschiedene Puffer ab. Der Baustein *FB\_KL6831KL6841Communication()* liest sequentiell die SMI-Befehle aus diesen drei Puffern aus und gibt die SMI-Befehle zu der KL6831/KL6841 weiter. Hierdurch wird sichergestellt, dass nicht mehrere Bausteine gleichzeitig auf das Prozessabbild der KL6831/KL6841 zugreifen. Jeder dieser drei Puffer wird mit einer anderen Priorität (hoch, mittel oder niedrig) abgearbeitet. Durch den Parameter [eCommandPriority \[](#page-49-2)[}](#page-49-2) [50\]](#page-49-2), den es bei den meisten Bausteinen gibt, können Sie beeinflussen, mit welcher Priorität der jeweilige SMI-Befehl von dem Baustein *FB\_KL6831KL6841Communication()* bearbeitet werden soll.

Die Puffer, in denen die SMI-Befehle abgelegt werden, sind alle in einer Variablen vom Typ [ST\\_SMICommandBuffer \[](#page-52-1) $\blacktriangleright$  [53\]](#page-52-1) enthalten. Pro KL6831/KL6841 gibt es eine Instanz vom Baustein *FB\_KL6831KL6841Communication()* und eine Variable vom Typ *ST\_SMICommandBuffer*. Der Baustein *FB\_KL6831KL6841Communication()* sollte, wenn möglich, in einer separaten, schnelleren Task aufgerufen werden.

Über die Ausgänge des Bausteins kann ermittelt werden, wie stark die Puffer ausgelastet sind. Hierzu werden drei Arrays ausgegeben, bei dem jedes Element (0, 1 oder 2) für einen der drei Puffer (hoch, mittel oder niedrig) steht. Sollten Sie feststellen, dass einer der drei Puffer regelmäßig überläuft, so sollten Sie folgende Maßnahmen in Betracht ziehen:

- Wie stark sind die einzelnen SPS-Task ausgelastet? TwinCAT XAE bietet zur Analyse entsprechende Hilfsmittel an.
- Versuchen Sie die Zykluszeit der Task, in der der Baustein *FB\_KL6831KL6841Communication()* aufgerufen wird, zu verringern. Der Wert sollte nicht größer als 6ms sein, optimal sind 2ms.
- Überprüfen Sie die Zykluszeit der SPS-Task, in der die Bausteine für die einzelnen SMI-Befehle aufgerufen werden. Dieser Wert sollte zwischen 10ms und 60ms liegen.
- Vermeiden Sie möglichst das Pollen (regelmäßiges Auslesen) von Werten. Lesen Sie nur dann Werte aus, wenn diese auch benötigt werden.
- Verteilen Sie die einzelnen Antriebe gleichmäßig auf mehrere SMI-Linien. Da pro SPS-Zyklus mehrere SMI-Linien gleichzeitig bearbeitet werden, erhöht sich hierdurch der Datendurchsatz insgesamt.

## FAKHNEE

#### **VAR\_INPUT**

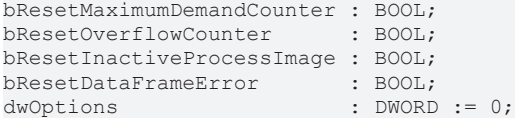

**bResetMaximumDemandCounter:** Eine positive Flanke setzt den gespeicherten Wert der maximalen Befehlspuffer-Auslastung *(arrBufferMaximumDemandMeter)* zurück.

**bResetOverflowCounter:** Eine positive Flanke setzt den gespeicherten Wert der Anzahl der Befehlspuffer-Überläufe *(arrBufferOverflowCounter)* zurück.

**bResetInactiveProcessImage:** Eine positive Flanke hebt die Sperrung des Prozessabbildes der Klemme wieder auf. Die Ausgänge *bProcessImageInactive*, *bDigitalInput1Active* und *bDigitalInput2Active* werden wieder auf FALSE gesetzt. Die Sperrung wird aktiviert, sobald einer der digitalen Eingänge *Input1* oder *Input2* an der Klemme betätigt wurde.

**bResetDataFrameError:** Eine positive Flanke setzt die Meldung für einen Telegrammfehler wieder zurück. Der Ausgang *bDatafRameError* wird wieder auf FALSE gesetzt. Die Sperrung wird aktiviert, sobald von der Klemme ein Telegrammfehler erkannt wurde.

**dwOptions:** reserviert für zukünftige Erweiterungen.

#### **VAR\_OUTPUT**

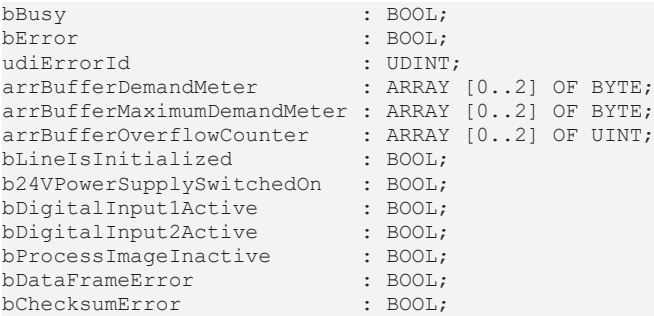

**bBusy:** Der Ausgang wird gesetzt, sobald der Baustein einen Befehl verarbeitet und bleibt so lange aktiv, bis der Befehl abgearbeitet wurde.

**bError:** Dieser Ausgang wird auf TRUE geschaltet, wenn bei der Ausführung eines Befehls ein Fehler aufgetreten ist. Der befehlsspezifische Fehlercode ist in *udiErrorId* enthalten. Durch das erneute Aktivieren des Bausteins über den Eingang *bStart* wird der Ausgang wieder auf FALSE zurückgesetzt.

**udiErrorId:** Enthält den befehlsspezifischen Fehlercode des zuletzt ausgeführten Befehls. Wird durch das erneute Aktivieren des Bausteins über den Eingang *bStart* wieder auf 0 zurückgesetzt (siehe [Fehlercodes](#page-47-0) [\[](#page-47-0)[}](#page-47-0) [48\]](#page-47-0)).

**arrBufferDemandMeter:** Belegung des jeweiligen Puffers (0 - 100%).

**arrBufferMaximumDemandMeter:** Bisherige maximale Auslastung des jeweiligen Puffers (0 - 100%).

**arrBufferOverflowCounter:** Bisherige Anzahl der Pufferüberläufe.

**bLineIsInitialized:** Wird der Baustein das erste Mal aufgerufen (z.B. beim Starten der Steuerung), so wird eine Initialisierung durchgeführt. Während dieser Zeit können keine SMI-Befehle bearbeitet werden. Ist die Initialisierung abgeschlossen, wird dieser Ausgang auf TRUE gesetzt.

**b24VPowerSupplySwitchedOn:** Die KL6831/KL6841 muss über zwei Anschlüsse mit 24 V DC versorgt werden. Der Ausgang wird gesetzt, sobald die 24 V DC erkannt wurden. Fehlen die 24 V DC geht der Ausgang auf FALSE und es können keine SMI-Befehle über die Steuerung bearbeitet werden, solang die 24 V DC nicht vorhanden sind.

**bDigitalInput1Active:** Der digitale Eingang *Input1* an der Klemme wurde betätigt oder ist betätigt (siehe auch Klemmendokumentation). Der Ausgang *bProcessImageInactive* wird gesetzt und es können keine weiteren SMI-Befehle über die Steuerung bearbeitet werden.

**bDigitalInput2Active:** Der digitale Eingang *Input*2 an der Klemme wurde betätigt oder ist betätigt (siehe auch Klemmendokumentation). Der Ausgang *bProcessImageInactive* wird gesetzt und es können keine weiteren SMI-Befehle über die Steuerung bearbeitet werden.

**bProcessImageInactive:** Einer der digitalen Eingänge *Input1* oder *Input2* wurde an der Klemme betätigt. Es können keine weiteren SMI-Befehle über die Steuerung bearbeitet werden. Über den Eingang *bResetInactiveProcessImage* muss die Sperrung wieder freigeschaltet werden.

**bDataFrameError:** Die Klemme hat einen Telegrammfehler auf dem SMI-Bus erkannt. Über den Eingang *bResetDataFrameError* muss der Fehler wieder zurückgesetzt werden.

**bChecksumError:** Die Klemme hat einen Checksummenfehler auf dem SMI-Bus erkannt. Die Meldung wird automatisch zurückgesetzt, sobald ein Telegramm wieder fehlerfrei übertragen wurde.

#### **VAR\_IN\_OUT**

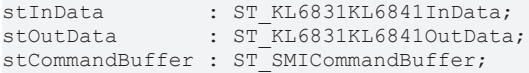

**stInData:** Verweis auf die Struktur zur Kommunikation mit der KL6831/KL6841 (siehe [ST\\_KL6831KL6841InData \[](#page-52-2)▶ [53\]](#page-52-2) ).

**stOutData:** Verweis auf die Struktur zur Kommunikation mit der KL6831/KL6841 (siehe [ST\\_KL6831KL6841OutData \[](#page-52-3) $\blacktriangleright$  [53\]](#page-52-3)).

**stCommandBuffer:** Verweis auf die Struktur zur Kommunikation mit den SMI-Bausteinen (siehe [ST\\_SMICommandBuffer \[](#page-52-1) $\triangleright$  [53\]](#page-52-1)).

#### **Voraussetzungen**

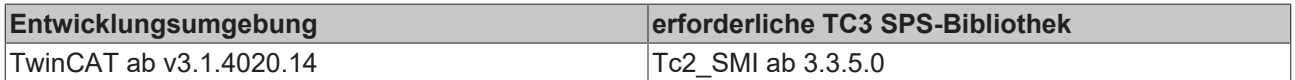

## <span id="page-13-0"></span>**4.1.1.2 FB\_KL6831KL6841Config**

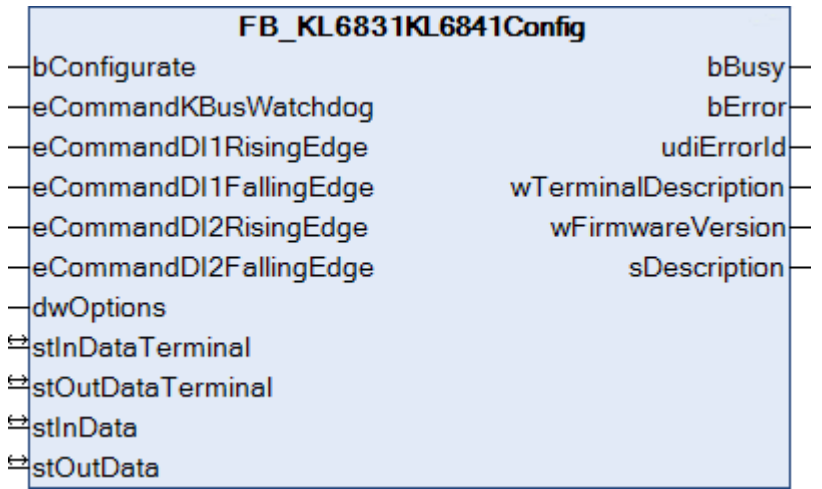

Dieser Baustein dient zum Konfigurieren der KL6831/KL6841. Das Konfigurieren wird beim Aufstarten des SPS-Programms ausgeführt oder durch eine positive Flanke am Eingang *bConfigurate*. Die Parameter werden in den jeweiligen Registern der KL6831/KL6841 spannungsausfallsicher abgespeichert. Des Weiteren werden aus der KL6831/KL6841 einige allgemeine Informationen, wie die Version der Firmware, ausgelesen.

#### **Beispiel:**

Der Baustein wird in der gleichen Task, wie der Baustein [FB\\_KL6831KL6841Communication\(\) \[](#page-11-1)▶ [12\]](#page-11-1) aufgerufen.

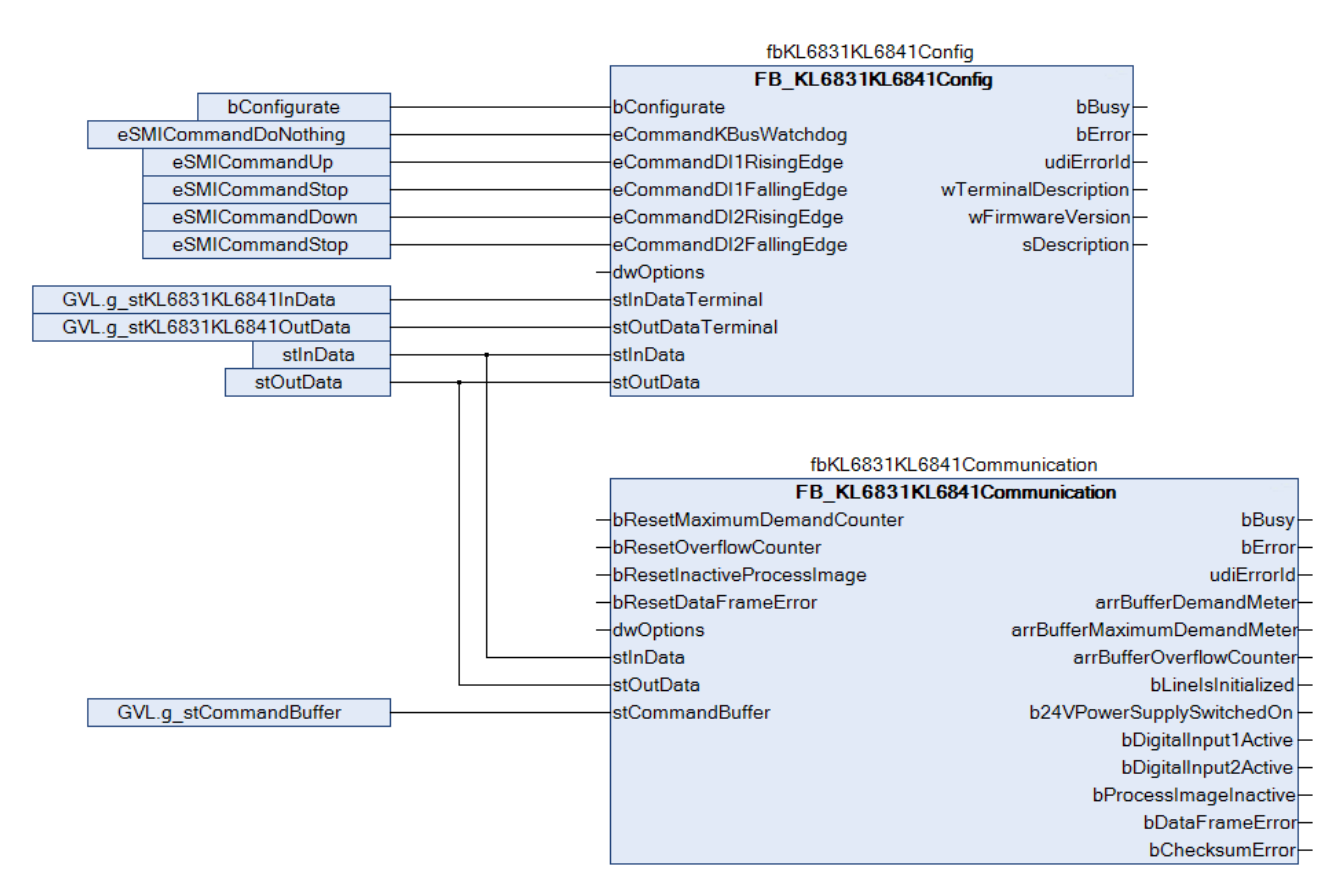

Der Baustein FB\_KL6831KL6841Config() ist mit dem Prozessabbild der KL6831/KL6841 verbunden. Nach Abschluss der Konfiguration erhält der Baustein [FB\\_KL6831KL6841Communication\(\) \[](#page-11-1) $\blacktriangleright$  [12\]](#page-11-1) die Prozesswerte der KL6831/KL6841. Während des Konfigurieren können keine SMI-Befehle versendet werden.

[https://infosys.beckhoff.com/content/1031/tcplclib\\_tc2\\_smi/Resources/3248663563.zip](https://infosys.beckhoff.com/content/1031/tcplclib_tc2_smi/Resources/3248663563.zip)

#### **VAR\_INPUT**

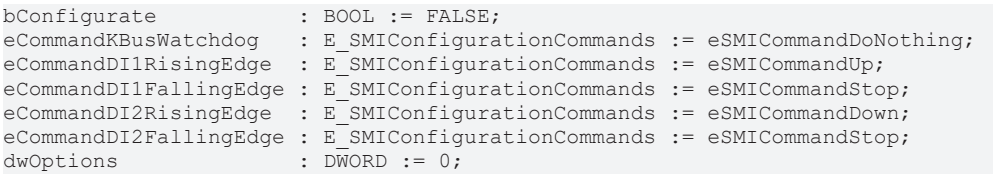

**bConfigurate:** Durch eine positive Flanke an diesem Eingang wird das Konfigurieren der Busklemme gestartet.

**eCommandKBusWatchdog:** Definiert den SMI-Befehl, der versendet wird, sobald die Busklemme über den K-Bus nicht mehr angesprochen wird (siehe [E\\_SMIConfigurationCommands \[](#page-49-3)▶ [50\]](#page-49-3)). Entspricht Register 33 bis 35 der Busklemme.

**eCommandDI1RisingEdge:** Definiert den SMI-Befehl, der versendet wird, sobald am Eingang 1 der Busklemme eine steigende Flanke erkannt wird (siehe [E\\_SMIConfigurationCommands \[](#page-49-3) $\blacktriangleright$  [50\]](#page-49-3)). Entspricht Register 36 bis 38 der Busklemme.

**eCommandDI1FallingEdge:** Definiert den SMI-Befehl, der versendet wird, sobald am Eingang 1 der Busklemme eine fallende Flanke erkannt wird (siehe [E\\_SMIConfigurationCommands \[](#page-49-3)[}](#page-49-3) [50\]](#page-49-3)). Entspricht Register 39 bis 41 der Busklemme.

**eCommandDI2RisingEdge:** Definiert den SMI-Befehl, der versendet wird, sobald am Eingang 2 der Busklemme eine steigende Flanke erkannt wird (siehe [E\\_SMIConfigurationCommands \[](#page-49-3)[}](#page-49-3) [50\]](#page-49-3)). Entspricht Register 42 bis 44 der Busklemme.

**eCommandDI2FallingEdge:** Definiert den SMI-Befehl, der versendet wird, sobald am Eingang 2 der Busklemme eine fallende Flanke erkannt wird (siehe [E\\_SMIConfigurationCommands \[](#page-49-3)[}](#page-49-3) [50\]](#page-49-3)). Entspricht Register 45 bis 47 der Busklemme.

**dwOptions:** Reserviert für zukünftige Erweiterungen.

#### **VAR\_OUTPUT**

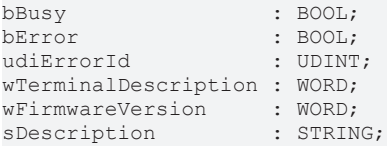

**bBusy:** Bei der Aktivierung des Bausteins wird der Ausgang gesetzt und bleibt so lange aktiv bis der Befehl abgearbeitet wurde.

**bError:** Dieser Ausgang wird auf TRUE geschaltet, wenn bei der Ausführung eines Befehls ein Fehler aufgetreten ist. Der befehlsspezifische Fehlercode ist in *udiErrorId* enthalten. Durch das erneute Aktivieren des Bausteins über den Eingang *bConfigurate* wird der Ausgang wieder auf FALSE zurückgesetzt.

**udiErrorId:** Enthält den befehlsspezifischen Fehlercode des zuletzt ausgeführten Befehls. Wird durch das erneute Aktivieren des Bausteins über den Eingang *bConfigurate* wieder auf 0 zurückgesetzt. Siehe Fehlercodes.

**wTerminalDescription:** Enthält die Klemmenbezeichnung (z.B. 6831). Entspricht Register 8 der Busklemme.

**wFirmwareVersion:** Enthält die Version der Firmware. Entspricht Register 9 der Busklemme.

**sDescription:** Klemmenbezeichnung und die Version der Firmware als String (z.B. 'Terminal KL6831 / Firmware 1D').

#### **VAR\_IN\_OUT**

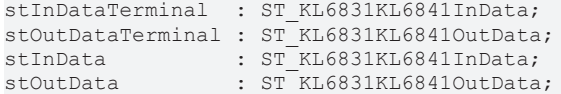

**stInDataTerminal:** Verweis auf die Struktur zur Kommunikation mit der KL6831/KL6841 (siehe [ST\\_KL6831KL6841InData \[](#page-52-2)▶ [53\]](#page-52-2)).

**stOutDataTerminal:** Verweis auf die Struktur zur Kommunikation mit der KL6831/KL6841 (siehe [ST\\_KL6831KL6841OutData \[](#page-52-3)▶ [53\]](#page-52-3)).

**stInData:** Verweis auf die Struktur zur Kommunikation mit dem Baustein [FB\\_KL6831KL6841Communication\(\)](#page-11-1) [\[](#page-11-1)[}](#page-11-1) [12\]](#page-11-1) (siehe [ST\\_KL6831KL6841InData \[](#page-52-2)[}](#page-52-2) [53\]](#page-52-2)).

**stOutData:** Verweis auf die Struktur zur Kommunikation mit dem Baustein [FB\\_KL6831KL6841Communication\(\) \[](#page-11-1)[}](#page-11-1) [12\]](#page-11-1) (siehe [ST\\_KL6831KL6841OutData \[](#page-52-3)[}](#page-52-3) [53\]](#page-52-3)).

#### **Voraussetzungen**

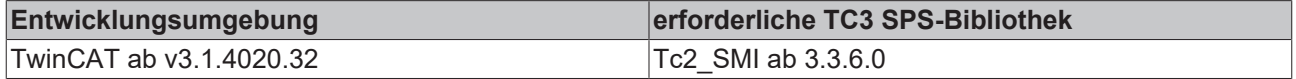

## <span id="page-16-0"></span>**4.1.1.3 FB\_SMISendSMICommand**

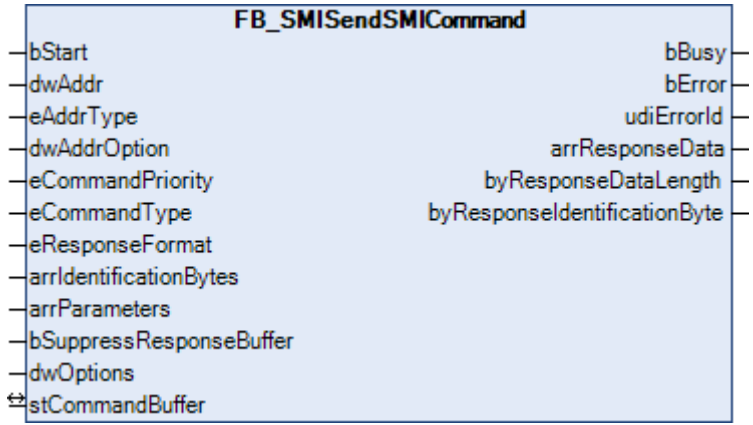

Dieser Baustein dient zum allgemeinen Senden eines SMI-Kommandos. Hierzu muss der genaue Aufbau eines SMI-Befehls und die Funktionsweise der KL6831/KL6841 bekannt sein. Der Einsatz dieses Bausteins ist nur notwendig, wenn ein SMI-Befehl versendet werden soll, der nicht durch die anderen SPS-Bausteine abgedeckt wird.

#### **VAR\_INPUT**

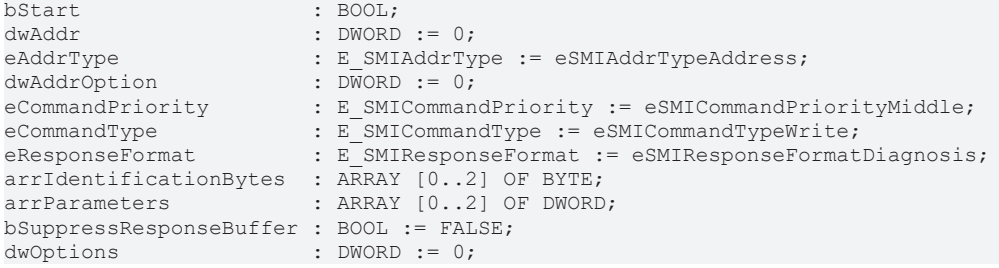

**bStart:** Über eine positive Flanke an diesem Eingang wird der Baustein aktiviert.

**dwAddr:** [Herstellercode \[](#page-60-0)[}](#page-60-0) [61\]](#page-60-0) (0-15), Adresse eines Teilnehmers (0-15), Bitfeld (16 Bit) für die Gruppenadressierung oder Slave-Id (32 Bit Key-Id). Wird ein Sammelruf (Broadcast) versendet, so hat dieser Eingang keine Bedeutung.

**eAddrType:** Legt fest, ob der Eingang *dwAddr* als [Herstellercode \[](#page-60-0)[}](#page-60-0) [61\]](#page-60-0), Adresse eines Teilnehmers (siehe [E\\_SMIAddrType \[](#page-49-4)[}](#page-49-4) [50\]](#page-49-4)), zur Gruppenadressierung oder als Slave-Id ausgewertet werden soll.

**dwAddrOption:** Wird das SMI-Gerät per Slave-Id adressiert (*eAddrType = eSMIAddrTypeSlaveId*), so muss über diesen Eingang der [Herstellercode \[](#page-60-0) $\blacktriangleright$  [61\]](#page-60-0) angegeben werden.

**eCommandPriority:** Priorität (hoch, mittel oder niedrig), mit der der Befehl von der SPS-Bibliothek abgearbeitet wird (siehe [E\\_SMICommandPriority \[](#page-49-2)[}](#page-49-2) [50\]](#page-49-2)).

**eCommandType:** Kommandoart: Schreiben/Lesen (siehe [E\\_SMICommandType \[](#page-50-0)[}](#page-50-0) [51\]](#page-50-0)). Dieser Parameter beeinflusst das Bit 5 vom Startbyte des SMI-Telegramms.

**eResponseFormat:** Antwortformat: Diagnose-Sonderformat/Standard (siehe [E\\_SMIResponseFormat](#page-52-4) [\[](#page-52-4)[}](#page-52-4) [53\]](#page-52-4)). Dieser Parameter beeinflusst das Bit 6 vom Startbyte des SMI-Telegramms.

**arrIdentificationBytes:** Ein SMI-Telegramm kann aus bis zu 3 Blöcken bestehen. Jeder Block besitzt ein Kennungsbyte. Über dieses Array werden die drei Kennungsbytes definiert.

**arrParameters:** Ein SMI-Telegramm kann aus bis zu 3 Blöcken bestehen. Jeder Block besitzt bis zu vier Wertebytes. Über dieses Array werden die Wertebytes der einzelnen Blöcke definiert.

**bSuppressResponseBuffer:** Wird dieser Eingang auf TRUE gesetzt, so wird der interne Software-Puffer nicht mit den Antworten des Bausteins [FB\\_KL6831KL6841Communication\(\) \[](#page-11-1)[}](#page-11-1) [12\]](#page-11-1) gefüllt.

**dwOptions:** reserviert für zukünftige Erweiterungen.

## **VAR\_OUTPUT**

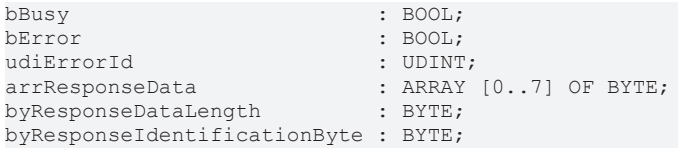

**bBusy:** Bei der Aktivierung des Bausteins wird der Ausgang gesetzt und bleibt so lange aktiv bis der Befehl abgearbeitet wurde.

**bError:** Dieser Ausgang wird auf TRUE geschaltet, wenn bei der Ausführung eines Befehls ein Fehler aufgetreten ist. Der befehlsspezifische Fehlercode ist in *udiErrorId* enthalten. Durch das erneute Aktivieren des Bausteins über den Eingang *bStart* wird der Ausgang wieder auf FALSE zurückgesetzt.

**udiErrorId:** Enthält den befehlsspezifischen Fehlercode des zuletzt ausgeführten Befehls. Wird durch das erneute Aktivieren des Bausteins über den Eingang *bStart* wieder auf 0 zurückgesetzt (siehe [Fehlercodes](#page-47-0) [\[](#page-47-0)[}](#page-47-0) [48\]](#page-47-0)).

**arrResponseData:** Die empfangenen Daten von den SMI-Geräten.

**byResponseDataLength:** Die Länge der empfangenen Daten, in Bytes.

**byResponseIdentificationByte:** Das empfangene Kennungsbyte.

#### **VAR\_IN\_OUT**

stCommandBuffer : ST\_SMICommandBuffer;

**stCommandBuffer:** Verweis auf die Struktur zur Kommunikation (Puffer) mit dem [FB\\_KL6831KL6841Communication\(\) \[](#page-11-1) $\blacktriangleright$  [12\]](#page-11-1)-Baustein (siehe [ST\\_SMICommandBuffer \[](#page-52-1) $\blacktriangleright$  [53\]](#page-52-1)).

#### **Voraussetzungen**

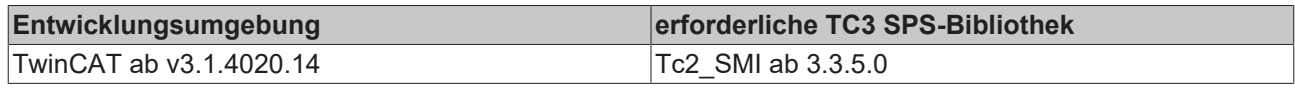

## <span id="page-17-1"></span><span id="page-17-0"></span>**4.1.2 Grundbefehle**

## **4.1.2.1 FB\_SMIDiagAll**

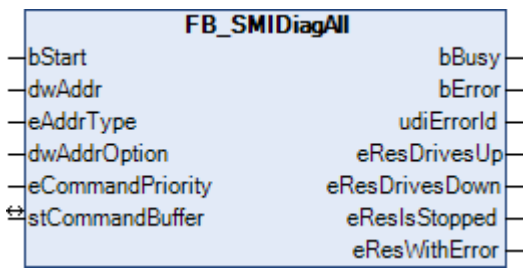

Mit diesem Befehl kann ermittelt werden, in welche Richtung die Antriebe fahren, ob diese gestoppt sind oder ob ein Motorfehler vorliegt. Der Befehl kann auch an mehrere SMI-Slaves gesendet werden. Dadurch lassen sich die Zustände aller SMI-Slaves mit einem Befehl abfragen.

Das Ergebnis der Abfrage wird durch vier Ausgänge weitergegeben. Jeder dieser Ausgänge kann drei Zustände annehmen:

- Die Bedingung trifft auf mindestens einen Antrieb zu.
- Die Bedingung trifft auf keinen Antrieb zu.
- Die Bedingung konnte nicht ermittelt werden.

Weiter unten werden hierzu einige Beispiele erläutert.

## FAKHOFF

#### **VAR\_INPUT**

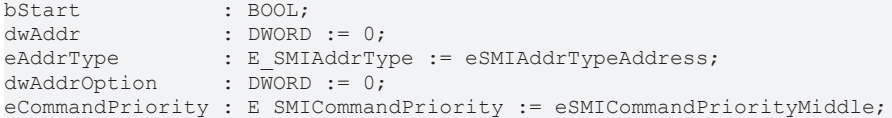

**bStart:** Über eine positive Flanke an diesem Eingang wird der Baustein aktiviert und der Befehl versendet.

**dwAddr:** [Herstellercode \[](#page-60-0)[}](#page-60-0) [61\]](#page-60-0) (0-15), Adresse eines Teilnehmers (0-15), Bitfeld (16 Bit) für die Gruppenadressierung oder Slave-Id (32 Bit Key-Id). Wird ein Sammelruf (Broadcast) versendet, so hat dieser Eingang keine Bedeutung.

**eAddrType:** Legt fest, ob der Eingang *dwAddr* als [Herstellercode \[](#page-60-0)[}](#page-60-0) [61\]](#page-60-0), Adresse eines Teilnehmers (siehe [E\\_SMIAddrType \[](#page-49-4)[}](#page-49-4) [50\]](#page-49-4)) oder zur Gruppenadressierung ausgewertet werden soll. Eine Adressierung per Slave-Id (*eAddrType = eSMIAddrTypeSlaveId*) ist nicht zulässig.

**dwAddrOption:** Reserviert für zukünftige Erweiterungen.

**eCommandPriority:** Priorität (hoch, mittel oder niedrig), mit der der Befehl von der SPS-Bibliothek abgearbeitet wird (siehe [E\\_SMICommandPriority \[](#page-49-2)[}](#page-49-2) [50\]](#page-49-2)).

#### **VAR\_OUTPUT**

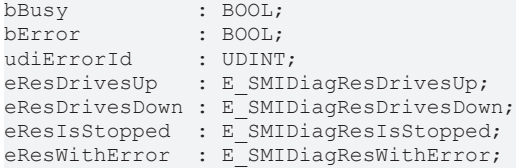

**bBusy:** Bei der Aktivierung des Bausteins wird der Ausgang gesetzt und bleibt so lange aktiv bis der Befehl abgearbeitet wurde.

**bError:** Dieser Ausgang wird auf TRUE geschaltet, wenn bei der Ausführung eines Befehls ein Fehler aufgetreten ist. Der befehlsspezifische Fehlercode ist in *udiErrorId* enthalten. Durch das erneute Aktivieren des Bausteins über den Eingang *bStart* wird der Ausgang wieder auf FALSE zurückgesetzt.

**udiErrorId:** Enthält den befehlsspezifischen Fehlercode des zuletzt ausgeführten Befehls. Wird durch das erneute Aktivieren des Bausteins über den Eingang *bStart* wieder auf 0 zurückgesetzt (siehe [Fehlercodes](#page-47-0) [\[](#page-47-0)[}](#page-47-0) [48\]](#page-47-0)).

**eResDrivesUp:** Mindestens ein Motor fährt hoch / Kein Motor fährt hoch / Der Wert ist undefiniert (siehe [E\\_SMIDiagResDrivesUp \[](#page-51-0)[}](#page-51-0) [52\]](#page-51-0)).

**eResDrivesDown:** Mindestens ein Motor fährt runter / Kein Motor fährt runter / Der Wert ist undefiniert (siehe [E\\_SMIDiagResDrivesDown \[](#page-51-1)[}](#page-51-1) [52\]](#page-51-1)).

**eResIsStopped:** Mindestens ein Motor ist gestoppt / Kein Motor ist gestoppt / Der Wert ist undefiniert (siehe [E\\_SMIDiagResIsStopped \[](#page-51-2) $\triangleright$  [52\]](#page-51-2)).

**eResWithError:** Mindestens ein Motor ist in Störung / Kein Motor ist in Störung / Der Wert ist undefiniert (siehe [E\\_SMIDiagResWithError \[](#page-51-3)▶ [52\]](#page-51-3)).

#### **VAR\_IN\_OUT**

stCommandBuffer : ST\_SMICommandBuffer;

**stCommandBuffer:** Verweis auf die Struktur zur Kommunikation (Puffer) mit dem [FB\\_KL6831KL6841Communication\(\) \[](#page-11-1) $\blacktriangleright$  [12\]](#page-11-1)-Baustein (siehe [ST\\_SMICommandBuffer \[](#page-52-1) $\blacktriangleright$  [53\]](#page-52-1)).

#### **Beispiele**

**Alle Antriebe sind gestoppt:** 

# **BECKHOFF**

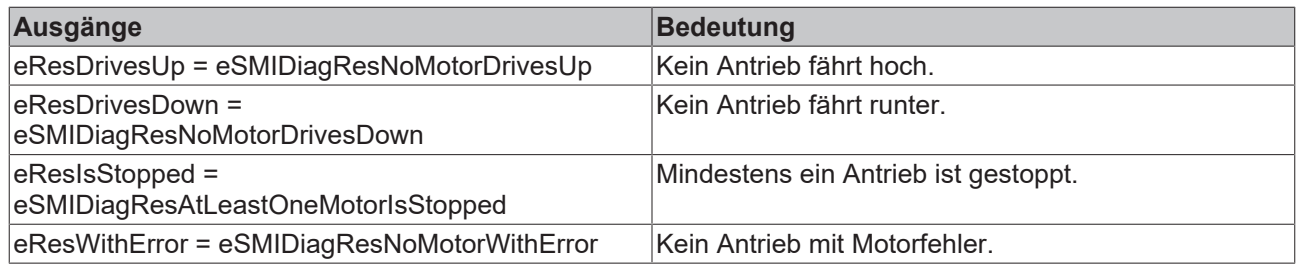

#### **Alle Antriebe fahren hoch:**

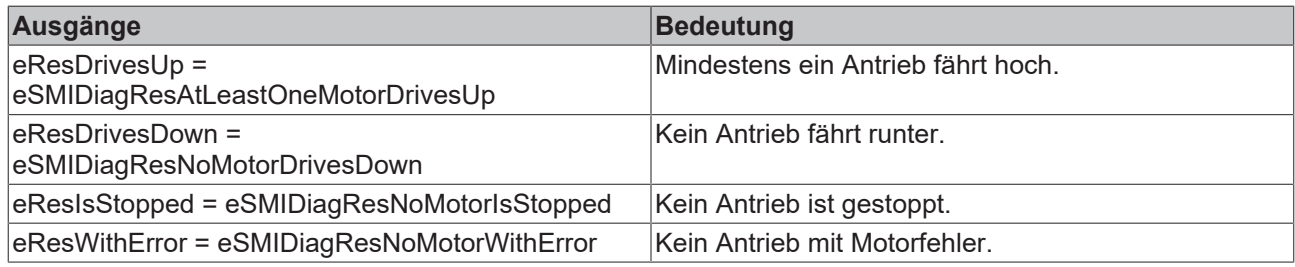

## **Ein Antrieb ist gestoppt und ein Antrieb fährt hoch:**

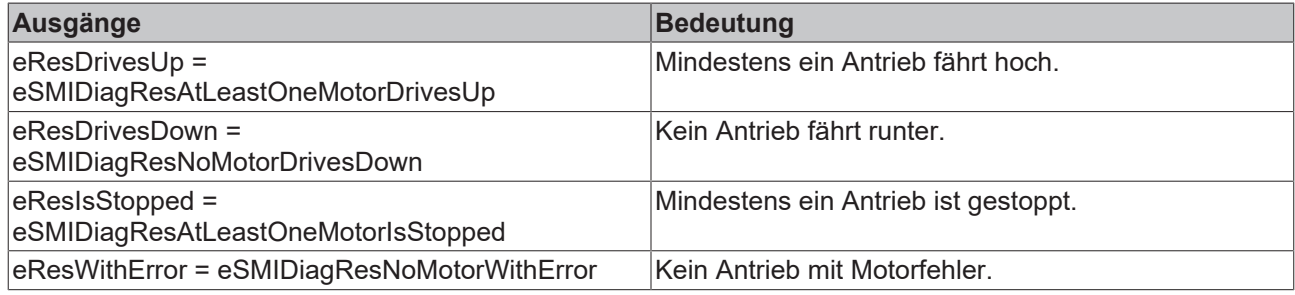

## **Ein Antrieb ist gestoppt, ein Antrieb fährt hoch und ein Antrieb fährt runter:**

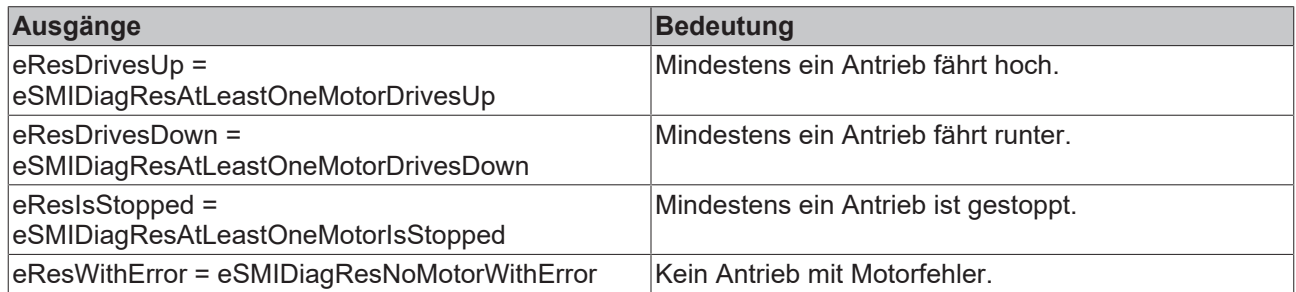

#### **Voraussetzungen**

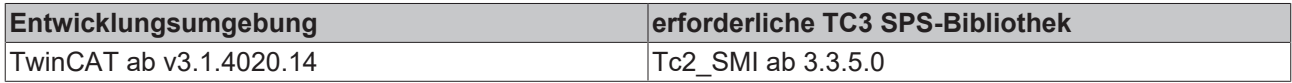

## <span id="page-19-0"></span>**4.1.2.2 FB\_SMIDown**

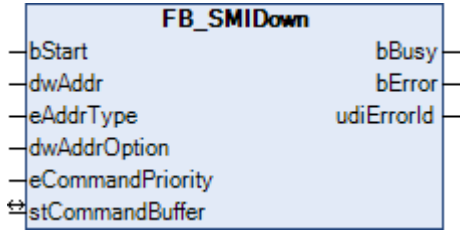

Motorlauf bis zur unteren Endlage.

## ECKHOFF

#### **VAR\_INPUT**

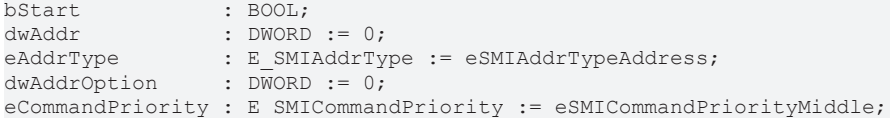

**bStart:** Über eine positive Flanke an diesem Eingang wird der Baustein aktiviert und der Befehl versendet.

**dwAddr:** [Herstellercode \[](#page-60-0)[}](#page-60-0) [61\]](#page-60-0) (0-15), Adresse eines Teilnehmers (0-15), Bitfeld (16 Bit) für die Gruppenadressierung oder Slave-Id (32 Bit Key-Id). Wird ein Sammelruf (Broadcast) versendet, so hat dieser Eingang keine Bedeutung.

**eAddrType:** Legt fest, ob der Eingang *dwAddr* als [Herstellercode \[](#page-60-0)[}](#page-60-0) [61\]](#page-60-0), Adresse eines Teilnehmers (siehe [E\\_SMIAddrType \[](#page-49-4)[}](#page-49-4) [50\]](#page-49-4)), zur Gruppenadressierung oder als Slave-Id ausgewertet werden soll.

**dwAddrOption:** Wird das SMI-Gerät per Slave-Id adressiert (*eAddrType = eSMIAddrTypeSlaveId*), so muss über diesen Eingang der [Herstellercode \[](#page-60-0)[}](#page-60-0) [61\]](#page-60-0) angegeben werden.

**eCommandPriority:** Priorität (hoch, mittel oder niedrig), mit der der Befehl von der SPS-Bibliothek abgearbeitet wird (siehe [E\\_SMICommandPriority \[](#page-49-2) $\blacktriangleright$  [50\]](#page-49-2)).

#### **VAR\_OUTPUT**

bBusy : BOOL; bError : BOOL; udiErrorId : UDINT;

**bBusy:** Bei der Aktivierung des Bausteins wird der Ausgang gesetzt und bleibt so lange aktiv bis der Befehl abgearbeitet wurde.

**bError:** Dieser Ausgang wird auf TRUE geschaltet, wenn bei der Ausführung eines Befehls ein Fehler aufgetreten ist. Der befehlsspezifische Fehlercode ist in *udiErrorId* enthalten. Durch das erneute Aktivieren des Bausteins über den Eingang *bStart* wird der Ausgang wieder auf FALSE zurückgesetzt.

**udiErrorId:** Enthält den befehlsspezifischen Fehlercode des zuletzt ausgeführten Befehls. Wird durch das erneute Aktivieren des Bausteins über den Eingang *bStart* wieder auf 0 zurückgesetzt (siehe [Fehlercodes](#page-47-0) [\[](#page-47-0)[}](#page-47-0) [48\]](#page-47-0)).

#### **VAR\_IN\_OUT**

stCommandBuffer : ST\_SMICommandBuffer;

**stCommandBuffer:** Verweis auf die Struktur zur Kommunikation (Puffer) mit dem [FB\\_KL6831KL6841Communication\(\) \[](#page-11-1) $\blacktriangleright$  [12\]](#page-11-1)-Baustein (siehe [ST\\_SMICommandBuffer \[](#page-52-1) $\blacktriangleright$  [53\]](#page-52-1)).

#### **Voraussetzungen**

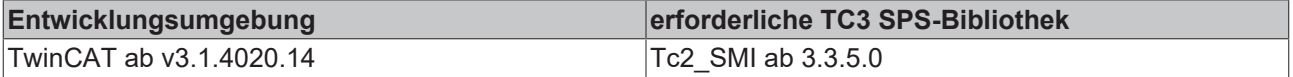

## <span id="page-20-0"></span>**4.1.2.3 FB\_SMIDownStep**

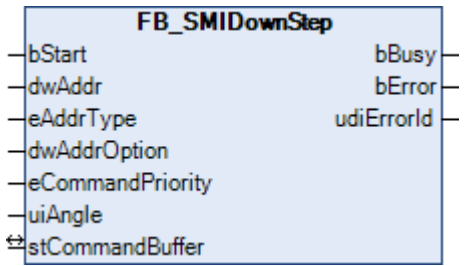

Motorlauf nach unten um einen vorgegebenen Winkelgrad (0-510 Grad).

#### **VAR\_INPUT**

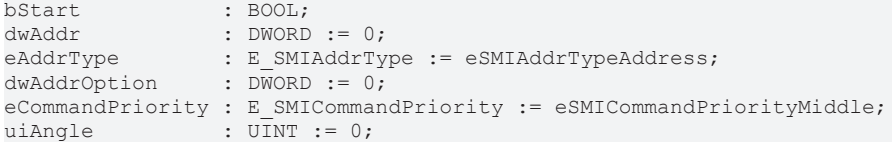

**bStart:** Über eine positive Flanke an diesem Eingang wird der Baustein aktiviert und der Befehl versendet.

**dwAddr:** [Herstellercode \[](#page-60-0)[}](#page-60-0) [61\]](#page-60-0) (0-15), Adresse eines Teilnehmers (0-15), Bitfeld (16 Bit) für die Gruppenadressierung oder Slave-Id (32 Bit Key-Id). Wird ein Sammelruf (Broadcast) versendet, so hat dieser Eingang keine Bedeutung.

**eAddrType:** Legt fest, ob der Eingang *dwAddr* als [Herstellercode \[](#page-60-0)[}](#page-60-0) [61\]](#page-60-0), Adresse eines Teilnehmers (siehe [E\\_SMIAddrType \[](#page-49-4)[}](#page-49-4) [50\]](#page-49-4)), zur Gruppenadressierung oder als Slave-Id ausgewertet werden soll.

**dwAddrOption:** Wird das SMI-Gerät per Slave-Id adressiert (*eAddrType = eSMIAddrTypeSlaveId*), so muss über diesen Eingang der [Herstellercode \[](#page-60-0)▶ [61\]](#page-60-0) angegeben werden.

**eCommandPriority:** Priorität (hoch, mittel oder niedrig), mit der der Befehl von der SPS-Bibliothek abgearbeitet wird (siehe [E\\_SMICommandPriority \[](#page-49-2) $\blacktriangleright$  [50\]](#page-49-2)).

**uiAngle:** Der vorgegebene Winkelgrad. Der Wertebereich ist 0...510 Grad. Der SMI-Standard reduziert die Genauigkeit auf eine Auflösung von 2 Grad.

#### **VAR\_OUTPUT**

bBusy : BOOL;<br>bError : BOOL; : BOOL; udiErrorId : UDINT;

**bBusy:** Bei der Aktivierung des Bausteins wird der Ausgang gesetzt und bleibt so lange aktiv bis der Befehl abgearbeitet wurde.

**bError:** Dieser Ausgang wird auf TRUE geschaltet, wenn bei der Ausführung eines Befehls ein Fehler aufgetreten ist. Der befehlsspezifische Fehlercode ist in *udiErrorId* enthalten. Durch das erneute Aktivieren des Bausteins über den Eingang *bStart* wird der Ausgang wieder auf FALSE zurückgesetzt.

**udiErrorId:** Enthält den befehlsspezifischen Fehlercode des zuletzt ausgeführten Befehls. Wird durch das erneute Aktivieren des Bausteins über den Eingang *bStart* wieder auf 0 zurückgesetzt (siehe [Fehlercodes](#page-47-0) [\[](#page-47-0)[}](#page-47-0) [48\]](#page-47-0)).

#### **VAR\_IN\_OUT**

stCommandBuffer : ST\_SMICommandBuffer;

**stCommandBuffer:** Verweis auf die Struktur zur Kommunikation (Puffer) mit dem [FB\\_KL6831KL6841Communication\(\) \[](#page-11-1) $\blacktriangleright$  [12\]](#page-11-1)-Baustein (siehe [ST\\_SMICommandBuffer \[](#page-52-1) $\blacktriangleright$  [53\]](#page-52-1)).

#### **Voraussetzungen**

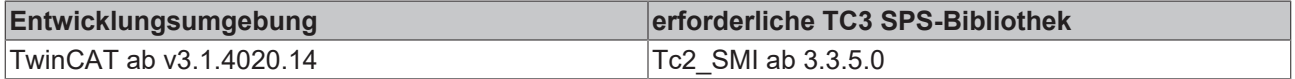

### <span id="page-21-0"></span>**4.1.2.4 FB\_SMIPos1**

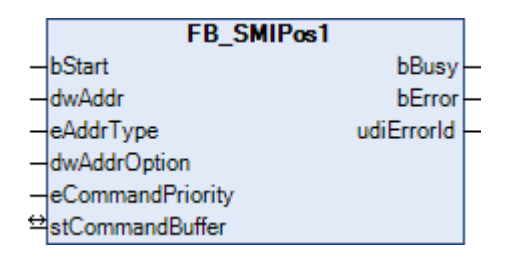

Fahrt zur motorseitig konfigurierten Fixposition *Pos1*. Auslesen und verändern von *Pos1* ist mit den Bausteinen [FB\\_SMIPos1Read\(\) \[](#page-22-0)Decachtaind [FB\\_SMIPos1Write\(\) \[](#page-24-0)Decast [25\]](#page-24-0) möglich.

#### **VAR\_INPUT**

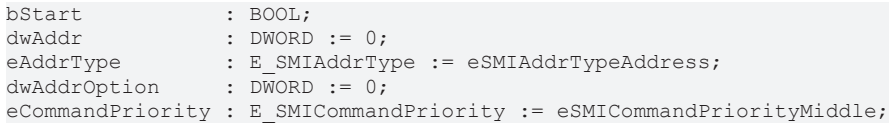

**bStart:** Über eine positive Flanke an diesem Eingang wird der Baustein aktiviert und der Befehl versendet.

**dwAddr:** [Herstellercode \[](#page-60-0)[}](#page-60-0) [61\]](#page-60-0) (0-15), Adresse eines Teilnehmers (0-15), Bitfeld (16 Bit) für die Gruppenadressierung oder Slave-Id (32 Bit Key-Id). Wird ein Sammelruf (Broadcast) versendet, so hat dieser Eingang keine Bedeutung.

**eAddrType:** Legt fest, ob der Eingang *dwAddr* als [Herstellercode \[](#page-60-0)[}](#page-60-0) [61\]](#page-60-0), Adresse eines Teilnehmers (siehe [E\\_SMIAddrType \[](#page-49-4)[}](#page-49-4) [50\]](#page-49-4)), zur Gruppenadressierung oder als Slave-Id ausgewertet werden soll.

**dwAddrOption:** Wird das SMI-Gerät per Slave-Id adressiert (*eAddrType = eSMIAddrTypeSlaveId*), so muss über diesen Eingang der [Herstellercode \[](#page-60-0)[}](#page-60-0) [61\]](#page-60-0) angegeben werden.

**eCommandPriority:** Priorität (hoch, mittel oder niedrig), mit der der Befehl von der SPS-Bibliothek abgearbeitet wird (siehe [E\\_SMICommandPriority \[](#page-49-2)[}](#page-49-2) [50\]](#page-49-2)).

#### **VAR\_OUTPUT**

bBusy : BOOL; bError : BOOL; udiErrorId : UDINT;

**bBusy:** Bei der Aktivierung des Bausteins wird der Ausgang gesetzt und bleibt so lange aktiv bis der Befehl abgearbeitet wurde.

**bError:** Dieser Ausgang wird auf TRUE geschaltet, wenn bei der Ausführung eines Befehls ein Fehler aufgetreten ist. Der befehlsspezifische Fehlercode ist in *udiErrorId* enthalten. Durch das erneute Aktivieren des Bausteins über den Eingang *bStart* wird der Ausgang wieder auf FALSE zurückgesetzt.

**udiErrorId:** Enthält den befehlsspezifischen Fehlercode des zuletzt ausgeführten Befehls. Wird durch das erneute Aktivieren des Bausteins über den Eingang *bStart* wieder auf 0 zurückgesetzt (siehe [Fehlercodes](#page-47-0)  $[48]$  $[48]$ .

#### **VAR\_IN\_OUT**

stCommandBuffer : ST\_SMICommandBuffer;

**stCommandBuffer:** Verweis auf die Struktur zur Kommunikation (Puffer) mit dem [FB\\_KL6831KL6841Communication\(\) \[](#page-11-1) $\blacktriangleright$  [12\]](#page-11-1)-Baustein (siehe [ST\\_SMICommandBuffer \[](#page-52-1) $\blacktriangleright$  [53\]](#page-52-1)).

#### **Voraussetzungen**

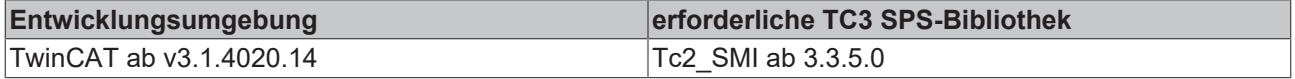

## <span id="page-22-0"></span>**4.1.2.5 FB\_SMIPos1Read**

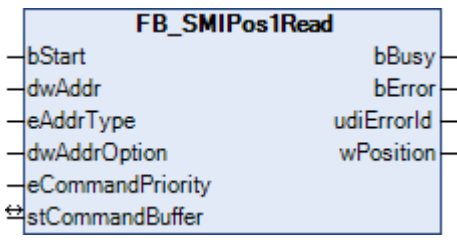

Lesen der motorseitig konfigurierten Fixposition *Pos1*. Mit dem Baustein [FB\\_SMIPos1Write\(\) \[](#page-24-0)[}](#page-24-0) [25\]](#page-24-0) kann *Pos1* verändert werden.

#### **VAR\_INPUT**

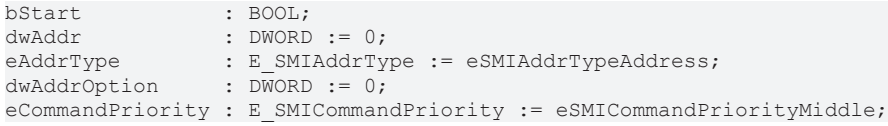

**bStart:** Über eine positive Flanke an diesem Eingang wird der Baustein aktiviert und der Befehl versendet.

**dwAddr:** [Herstellercode \[](#page-60-0)[}](#page-60-0) [61\]](#page-60-0) (0-15), Adresse eines Teilnehmers (0-15), Bitfeld (16 Bit) für die Gruppenadressierung oder Slave-Id (32 Bit Key-Id). Wird ein Sammelruf (Broadcast) versendet, so hat dieser Eingang keine Bedeutung.

**eAddrType:** Legt fest, ob der Eingang *dwAddr* als [Herstellercode \[](#page-60-0)[}](#page-60-0) [61\]](#page-60-0), Adresse eines Teilnehmers (siehe [E\\_SMIAddrType \[](#page-49-4)[}](#page-49-4) [50\]](#page-49-4)) oder zur Gruppenadressierung ausgewertet werden soll. Eine Adressierung per Slave-Id (*eAddrType = eSMIAddrTypeSlaveId*) ist nicht zulässig.

**dwAddrOption:** Reserviert für zukünftige Erweiterungen.

**eCommandPriority:** Priorität (hoch, mittel oder niedrig), mit der der Befehl von der SPS-Bibliothek abgearbeitet wird (siehe [E\\_SMICommandPriority \[](#page-49-2)[}](#page-49-2) [50\]](#page-49-2)).

#### **VAR\_OUTPUT**

bBusy : BOOL;<br>bError : BOOL; bError : BOOL; udiErrorId : UDINT; wPosition : WORD;

**bBusy:** Bei der Aktivierung des Bausteins wird der Ausgang gesetzt und bleibt so lange aktiv bis der Befehl abgearbeitet wurde.

**bError:** Dieser Ausgang wird auf TRUE geschaltet, wenn bei der Ausführung eines Befehls ein Fehler aufgetreten ist. Der befehlsspezifische Fehlercode ist in *udiErrorId* enthalten. Durch das erneute Aktivieren des Bausteins über den Eingang *bStart* wird der Ausgang wieder auf FALSE zurückgesetzt.

**udiErrorId:** Enthält den befehlsspezifischen Fehlercode des zuletzt ausgeführten Befehls. Wird durch das erneute Aktivieren des Bausteins über den Eingang *bStart* wieder auf 0 zurückgesetzt (siehe [Fehlercodes](#page-47-0) [\[](#page-47-0)[}](#page-47-0) [48\]](#page-47-0)).

**wPosition:** Die ausgelesene Fixposition *Pos1*. Hierbei entspricht der Wert 0 der oberen Endlage und der Wert 65535 (0xFFFF) der unteren Endlage.

#### **VAR\_IN\_OUT**

stCommandBuffer : ST\_SMICommandBuffer;

**stCommandBuffer:** Verweis auf die Struktur zur Kommunikation (Puffer) mit dem [FB\\_KL6831KL6841Communication\(\) \[](#page-11-1)[}](#page-11-1) [12\]](#page-11-1)-Baustein (siehe [ST\\_SMICommandBuffer \[](#page-52-1)[}](#page-52-1) [53\]](#page-52-1)).

#### **Voraussetzungen**

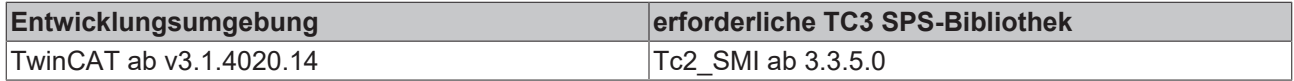

## <span id="page-24-0"></span>**4.1.2.6 FB\_SMIPos1Write**

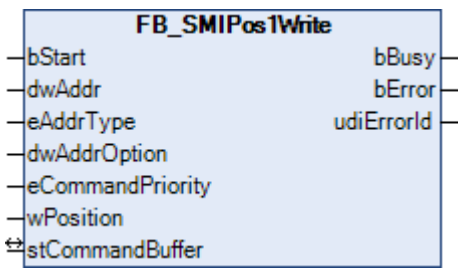

Schreiben der motorseitig konfigurierbaren Fixposition *Pos1*. Mit dem Baustein [FB\\_SMIPos1Read\(\) \[](#page-22-0)[}](#page-22-0) [23\]](#page-22-0) kann *Pos1* ausgelesen werden.

#### **VAR\_INPUT**

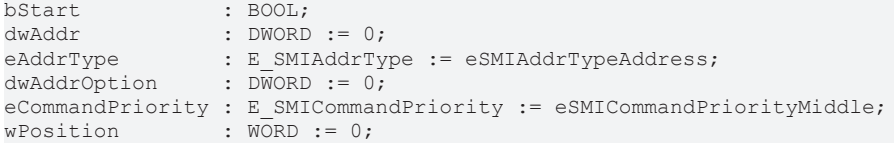

**bStart:** Über eine positive Flanke an diesem Eingang wird der Baustein aktiviert und der Befehl versendet.

**dwAddr:** [Herstellercode \[](#page-60-0)[}](#page-60-0) [61\]](#page-60-0) (0-15), Adresse eines Teilnehmers (0-15), Bitfeld (16 Bit) für die Gruppenadressierung oder Slave-Id (32 Bit Key-Id). Wird ein Sammelruf (Broadcast) versendet, so hat dieser Eingang keine Bedeutung.

**eAddrType:** Legt fest, ob der Eingang *dwAddr* als [Herstellercode \[](#page-60-0)[}](#page-60-0) [61\]](#page-60-0), Adresse eines Teilnehmers (siehe [E\\_SMIAddrType \[](#page-49-4)[}](#page-49-4) [50\]](#page-49-4)), zur Gruppenadressierung oder als Slave-Id ausgewertet werden soll.

**dwAddrOption:** Wird das SMI-Gerät per Slave-Id adressiert (*eAddrType = eSMIAddrTypeSlaveId*), so muss über diesen Eingang der [Herstellercode \[](#page-60-0) $\blacktriangleright$  [61\]](#page-60-0) angegeben werden.

**eCommandPriority:** Priorität (hoch, mittel oder niedrig), mit der der Befehl von der SPS-Bibliothek abgearbeitet wird (siehe [E\\_SMICommandPriority \[](#page-49-2) $\blacktriangleright$  [50\]](#page-49-2)).

**wPosition:** Die neue Fixposition *Pos1*. Hierbei entspricht der Wert 0 der oberen Endlage und der Wert 65535 (0xFFFF) der unteren Endlage.

#### **VAR\_OUTPUT**

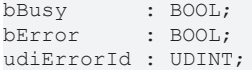

**bBusy:** Bei der Aktivierung des Bausteins wird der Ausgang gesetzt und bleibt so lange aktiv bis der Befehl abgearbeitet wurde.

**bError:** Dieser Ausgang wird auf TRUE geschaltet, wenn bei der Ausführung eines Befehls ein Fehler aufgetreten ist. Der befehlsspezifische Fehlercode ist in *udiErrorId* enthalten. Durch das erneute Aktivieren des Bausteins über den Eingang *bStart* wird der Ausgang wieder auf FALSE zurückgesetzt.

**udiErrorId:** Enthält den befehlsspezifischen Fehlercode des zuletzt ausgeführten Befehls. Wird durch das erneute Aktivieren des Bausteins über den Eingang *bStart* wieder auf 0 zurückgesetzt (siehe [Fehlercodes](#page-47-0) [\[](#page-47-0)[}](#page-47-0) [48\]](#page-47-0)).

#### **VAR\_IN\_OUT**

stCommandBuffer : ST\_SMICommandBuffer;

**stCommandBuffer:** Verweis auf die Struktur zur Kommunikation (Puffer) mit dem [FB\\_KL6831KL6841Communication\(\) \[](#page-11-1)[}](#page-11-1) [12\]](#page-11-1)-Baustein (siehe [ST\\_SMICommandBuffer \[](#page-52-1)[}](#page-52-1) [53\]](#page-52-1)).

## **Voraussetzungen**

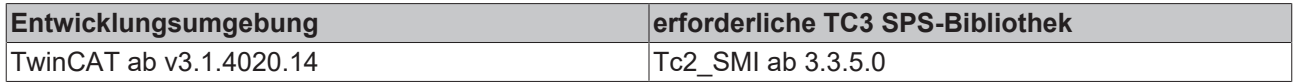

## <span id="page-25-0"></span>**4.1.2.7 FB\_SMIPos2**

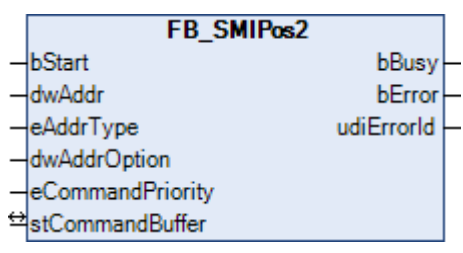

Fahrt zur motorseitig konfigurierten Fixposition *Pos2*. Auslesen und verändern von *Pos2* ist mit den Bausteinen [FB\\_SMIPos2Read\(\) \[](#page-26-0)> [27\]](#page-26-0) und [FB\\_SMIPos2Write\(\) \[](#page-27-0)> [28\]](#page-27-0) möglich.

#### **VAR\_INPUT**

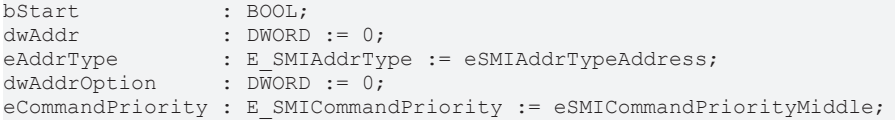

**bStart:** Über eine positive Flanke an diesem Eingang wird der Baustein aktiviert und der Befehl versendet.

**dwAddr:** [Herstellercode \[](#page-60-0)[}](#page-60-0) [61\]](#page-60-0) (0-15), Adresse eines Teilnehmers (0-15), Bitfeld (16 Bit) für die Gruppenadressierung oder Slave-Id (32 Bit Key-Id). Wird ein Sammelruf (Broadcast) versendet, so hat dieser Eingang keine Bedeutung.

**eAddrType:** Legt fest, ob der Eingang *dwAddr* als [Herstellercode \[](#page-60-0)[}](#page-60-0) [61\]](#page-60-0), Adresse eines Teilnehmers (siehe [E\\_SMIAddrType \[](#page-49-4)[}](#page-49-4) [50\]](#page-49-4)), zur Gruppenadressierung oder als Slave-Id ausgewertet werden soll.

**dwAddrOption:** Wird das SMI-Gerät per Slave-Id adressiert (*eAddrType = eSMIAddrTypeSlaveId*), so muss über diesen Eingang der [Herstellercode \[](#page-60-0)[}](#page-60-0) [61\]](#page-60-0) angegeben werden.

**eCommandPriority:** Priorität (hoch, mittel oder niedrig), mit der der Befehl von der SPS-Bibliothek abgearbeitet wird (siehe [E\\_SMICommandPriority \[](#page-49-2)[}](#page-49-2) [50\]](#page-49-2)).

#### **VAR\_OUTPUT**

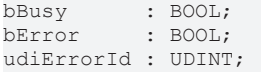

**bBusy:** Bei der Aktivierung des Bausteins wird der Ausgang gesetzt und bleibt so lange aktiv bis der Befehl abgearbeitet wurde.

**bError:** Dieser Ausgang wird auf TRUE geschaltet, wenn bei der Ausführung eines Befehls ein Fehler aufgetreten ist. Der befehlsspezifische Fehlercode ist in *udiErrorId* enthalten. Durch das erneute Aktivieren des Bausteins über den Eingang *bStart* wird der Ausgang wieder auf FALSE zurückgesetzt.

**udiErrorId:** Enthält den befehlsspezifischen Fehlercode des zuletzt ausgeführten Befehls. Wird durch das erneute Aktivieren des Bausteins über den Eingang *bStart* wieder auf 0 zurückgesetzt (siehe [Fehlercodes](#page-47-0) [\[](#page-47-0)[}](#page-47-0) [48\]](#page-47-0)).

#### **VAR\_IN\_OUT**

stCommandBuffer : ST\_SMICommandBuffer;

**stCommandBuffer:** Verweis auf die Struktur zur Kommunikation (Puffer) mit dem [FB\\_KL6831KL6841Communication\(\) \[](#page-11-1) $\blacktriangleright$  [12\]](#page-11-1)-Baustein (siehe [ST\\_SMICommandBuffer \[](#page-52-1) $\blacktriangleright$  [53\]](#page-52-1)).

## FCKHOFF

#### **Voraussetzungen**

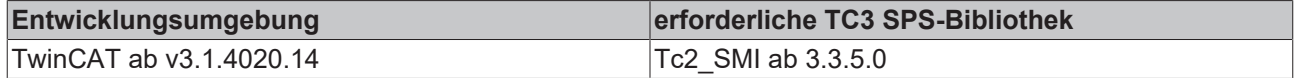

## <span id="page-26-0"></span>**4.1.2.8 FB\_SMIPos2Read**

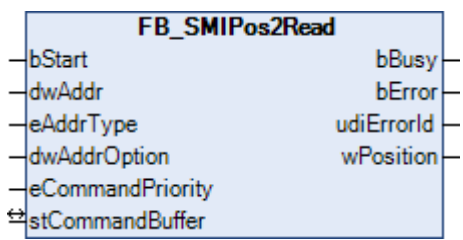

Lesen der motorseitig konfigurierten Fixposition *Pos2*. Mit dem Baustein [FB\\_SMIPos2Write\(\) \[](#page-27-0) $\triangleright$  [28\]](#page-27-0) kann *Pos2* verändert werden.

#### **VAR\_INPUT**

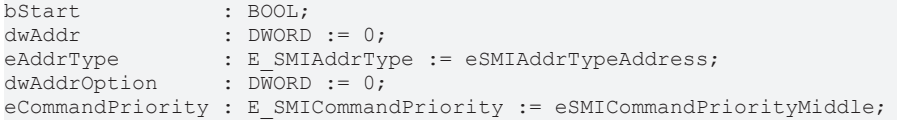

**bStart:** Über eine positive Flanke an diesem Eingang wird der Baustein aktiviert und der Befehl versendet.

**dwAddr:** [Herstellercode \[](#page-60-0)[}](#page-60-0) [61\]](#page-60-0) (0-15), Adresse eines Teilnehmers (0-15), Bitfeld (16 Bit) für die Gruppenadressierung oder Slave-Id (32 Bit Key-Id). Wird ein Sammelruf (Broadcast) versendet, so hat dieser Eingang keine Bedeutung.

**eAddrType:** Legt fest, ob der Eingang *dwAddr* als [Herstellercode \[](#page-60-0)[}](#page-60-0) [61\]](#page-60-0), Adresse eines Teilnehmers (siehe [E\\_SMIAddrType \[](#page-49-4)[}](#page-49-4) [50\]](#page-49-4)) oder zur Gruppenadressierung ausgewertet werden soll. Eine Adressierung per Slave-Id (*eAddrType = eSMIAddrTypeSlaveId*) ist nicht zulässig.

**dwAddrOption:** Reserviert für zukünftige Erweiterungen.

**eCommandPriority:** Priorität (hoch, mittel oder niedrig), mit der der Befehl von der SPS-Bibliothek abgearbeitet wird (siehe [E\\_SMICommandPriority \[](#page-49-2)[}](#page-49-2) [50\]](#page-49-2)).

#### **VAR\_OUTPUT**

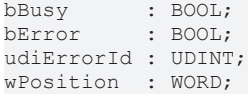

**bBusy:** Bei der Aktivierung des Bausteins wird der Ausgang gesetzt und bleibt so lange aktiv bis der Befehl abgearbeitet wurde.

**bError:** Dieser Ausgang wird auf TRUE geschaltet, wenn bei der Ausführung eines Befehls ein Fehler aufgetreten ist. Der befehlsspezifische Fehlercode ist in *udiErrorId* enthalten. Durch das erneute Aktivieren des Bausteins über den Eingang *bStart* wird der Ausgang wieder auf FALSE zurückgesetzt.

**udiErrorId:** Enthält den befehlsspezifischen Fehlercode des zuletzt ausgeführten Befehls. Wird durch das erneute Aktivieren des Bausteins über den Eingang *bStart* wieder auf 0 zurückgesetzt (siehe [Fehlercodes](#page-47-0) [\[](#page-47-0)[}](#page-47-0) [48\]](#page-47-0)).

**wPosition:** Die ausgelesene Fixposition *Pos2*. Hierbei entspricht der Wert 0 der oberen Endlage und der Wert 65535 (0xFFFF) der unteren Endlage.

#### **VAR\_IN\_OUT**

stCommandBuffer : ST\_SMICommandBuffer;

#### **stCommandBuffer:** Verweis auf die Struktur zur Kommunikation (Puffer) mit dem [FB\\_KL6831KL6841Communication\(\) \[](#page-11-1) $\blacktriangleright$  [12\]](#page-11-1)-Baustein (siehe [ST\\_SMICommandBuffer \[](#page-52-1) $\blacktriangleright$  [53\]](#page-52-1)).

#### **Voraussetzungen**

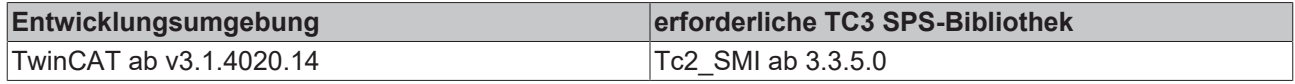

### <span id="page-27-0"></span>**4.1.2.9 FB\_SMIPos2Write**

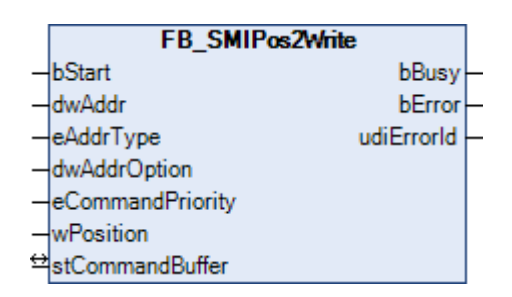

Schreiben der motorseitig konfigurierbaren Fixposition Pos2. Mit dem Baustein [FB\\_SMIPos2Read\(\) \[](#page-26-0) $\blacktriangleright$  [27\]](#page-26-0) kann *Pos2* ausgelesen werden.

#### **VAR\_INPUT**

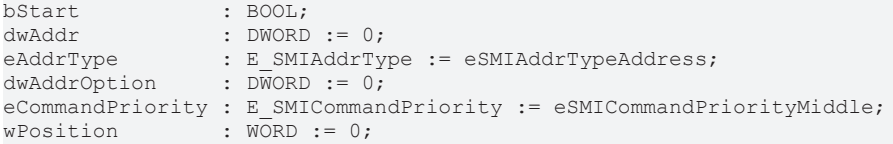

**bStart:** Über eine positive Flanke an diesem Eingang wird der Baustein aktiviert und der Befehl versendet.

**dwAddr:** [Herstellercode \[](#page-60-0)[}](#page-60-0) [61\]](#page-60-0) (0-15), Adresse eines Teilnehmers (0-15), Bitfeld (16 Bit) für die Gruppenadressierung oder Slave-Id (32 Bit Key-Id). Wird ein Sammelruf (Broadcast) versendet, so hat dieser Eingang keine Bedeutung.

**eAddrType:** Legt fest, ob der Eingang *dwAddr* als [Herstellercode \[](#page-60-0)[}](#page-60-0) [61\]](#page-60-0), Adresse eines Teilnehmers (siehe [E\\_SMIAddrType \[](#page-49-4)[}](#page-49-4) [50\]](#page-49-4)), zur Gruppenadressierung oder als Slave-Id ausgewertet werden soll.

**dwAddrOption:** Wird das SMI-Gerät per Slave-Id adressiert (*eAddrType = eSMIAddrTypeSlaveId*), so muss über diesen Eingang der [Herstellercode \[](#page-60-0)[}](#page-60-0) [61\]](#page-60-0) angegeben werden.

**eCommandPriority:** Priorität (hoch, mittel oder niedrig), mit der der Befehl von der SPS-Bibliothek abgearbeitet wird (siehe [E\\_SMICommandPriority \[](#page-49-2) $\blacktriangleright$  [50\]](#page-49-2)).

**wPosition:** Die neue Fixposition *Pos2*. Hierbei entspricht der Wert 0 der oberen Endlage und der Wert 65535 (0xFFFF) der unteren Endlage.

#### **VAR\_OUTPUT**

bBusy : BOOL;<br>bError : BOOL;  $BOOL$ ; udiErrorId : UDINT;

**bBusy:** Bei der Aktivierung des Bausteins wird der Ausgang gesetzt und bleibt so lange aktiv bis der Befehl abgearbeitet wurde.

**bError:** Dieser Ausgang wird auf TRUE geschaltet, wenn bei der Ausführung eines Befehls ein Fehler aufgetreten ist. Der befehlsspezifische Fehlercode ist in *udiErrorId* enthalten. Durch das erneute Aktivieren des Bausteins über den Eingang *bStart* wird der Ausgang wieder auf FALSE zurückgesetzt.

**udiErrorId:** Enthält den befehlsspezifischen Fehlercode des zuletzt ausgeführten Befehls. Wird durch das erneute Aktivieren des Bausteins über den Eingang *bStart* wieder auf 0 zurückgesetzt (siehe [Fehlercodes](#page-47-0) [\[](#page-47-0)[}](#page-47-0) [48\]](#page-47-0)).

#### **VAR\_IN\_OUT**

stCommandBuffer : ST\_SMICommandBuffer;

**stCommandBuffer:** Verweis auf die Struktur zur Kommunikation (Puffer) mit dem [FB\\_KL6831KL6841Communication\(\) \[](#page-11-1) $\blacktriangleright$  [12\]](#page-11-1)-Baustein (siehe [ST\\_SMICommandBuffer \[](#page-52-1) $\blacktriangleright$  [53\]](#page-52-1)).

#### **Voraussetzungen**

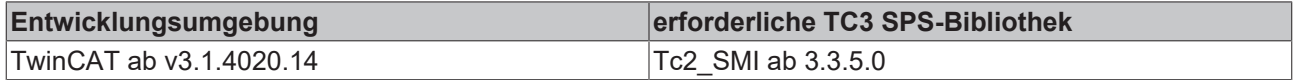

## <span id="page-28-0"></span>**4.1.2.10 FB\_SMIPosRead**

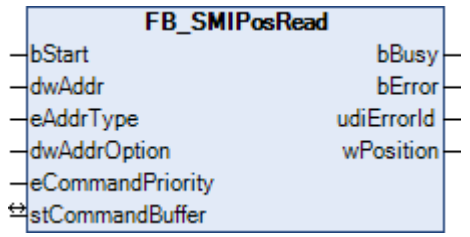

Die aktuelle Position wird aus dem Antrieb ausgelesen.

#### **VAR\_INPUT**

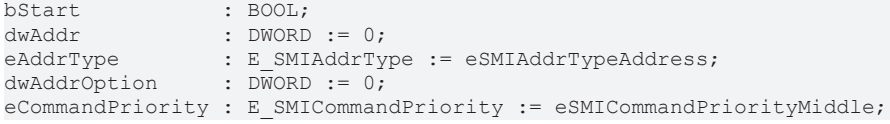

**bStart:** Über eine positive Flanke an diesem Eingang wird der Baustein aktiviert und der Befehl versendet.

**dwAddr:** [Herstellercode \[](#page-60-0)[}](#page-60-0) [61\]](#page-60-0) (0-15), Adresse eines Teilnehmers (0-15), Bitfeld (16 Bit) für die Gruppenadressierung oder Slave-Id (32 Bit Key-Id). Wird ein Sammelruf (Broadcast) versendet, so hat dieser Eingang keine Bedeutung.

**eAddrType:** Legt fest, ob der Eingang *dwAddr* als [Herstellercode \[](#page-60-0)[}](#page-60-0) [61\]](#page-60-0), Adresse eines Teilnehmers (siehe [E\\_SMIAddrType \[](#page-49-4)[}](#page-49-4) [50\]](#page-49-4)) oder zur Gruppenadressierung ausgewertet werden soll. Eine Adressierung per Slave-Id (*eAddrType = eSMIAddrTypeSlaveId*) ist nicht zulässig.

**dwAddrOption:** Reserviert für zukünftige Erweiterungen.

**eCommandPriority:** Priorität (hoch, mittel oder niedrig), mit der der Befehl von der SPS-Bibliothek abgearbeitet wird (siehe [E\\_SMICommandPriority \[](#page-49-2)[}](#page-49-2) [50\]](#page-49-2)).

#### **VAR\_OUTPUT**

bBusy : BOOL; bError : BOOL; udiErrorId : UDINT; wPosition : WORD;

**bBusy:** Bei der Aktivierung des Bausteins wird der Ausgang gesetzt und bleibt so lange aktiv bis der Befehl abgearbeitet wurde.

**bError:** Dieser Ausgang wird auf TRUE geschaltet, wenn bei der Ausführung eines Befehls ein Fehler aufgetreten ist. Der befehlsspezifische Fehlercode ist in *udiErrorId* enthalten. Durch das erneute Aktivieren des Bausteins über den Eingang *bStart* wird der Ausgang wieder auf FALSE zurückgesetzt.

**udiErrorId:** Enthält den befehlsspezifischen Fehlercode des zuletzt ausgeführten Befehls. Wird durch das erneute Aktivieren des Bausteins über den Eingang *bStart* wieder auf 0 zurückgesetzt (siehe [Fehlercodes](#page-47-0) [\[](#page-47-0)[}](#page-47-0) [48\]](#page-47-0)).

**wPosition:** Die ausgelesene Position. Hierbei entspricht der Wert 0 der oberen Endlage und der Wert 65535 (0xFFFF) der unteren Endlage.

#### **VAR\_IN\_OUT**

stCommandBuffer : ST\_SMICommandBuffer;

**stCommandBuffer:** Verweis auf die Struktur zur Kommunikation (Puffer) mit dem [FB\\_KL6831KL6841Communication\(\) \[](#page-11-1) $\blacktriangleright$  [12\]](#page-11-1)-Baustein (siehe [ST\\_SMICommandBuffer \[](#page-52-1) $\blacktriangleright$  [53\]](#page-52-1)).

#### **Voraussetzungen**

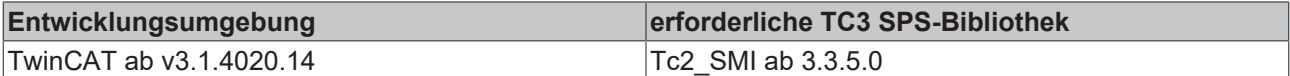

## <span id="page-29-0"></span>**4.1.2.11 FB\_SMIPosWrite**

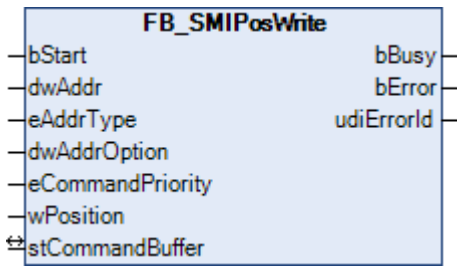

Der Antrieb wird auf die angegebene Position gefahren.

#### **VAR\_INPUT**

bStart : BOOL; dwAddr : DWORD := 0; eAddrType : E SMIAddrType := eSMIAddrTypeAddress;  $dwddr$ Option : DWORD := 0; eCommandPriority : E\_SMICommandPriority := eSMICommandPriorityMiddle;  $w$ Position :  $WORD := 0;$ 

**bStart:** Über eine positive Flanke an diesem Eingang wird der Baustein aktiviert und der Befehl versendet.

**dwAddr:** [Herstellercode \[](#page-60-0)[}](#page-60-0) [61\]](#page-60-0) (0-15), Adresse eines Teilnehmers (0-15), Bitfeld (16 Bit) für die Gruppenadressierung oder Slave-Id (32 Bit Key-Id). Wird ein Sammelruf (Broadcast) versendet, so hat dieser Eingang keine Bedeutung.

**eAddrType:** Legt fest, ob der Eingang *dwAddr* als [Herstellercode \[](#page-60-0)[}](#page-60-0) [61\]](#page-60-0), Adresse eines Teilnehmers (siehe [E\\_SMIAddrType \[](#page-49-4)[}](#page-49-4) [50\]](#page-49-4)), zur Gruppenadressierung oder als Slave-Id ausgewertet werden soll.

**dwAddrOption:** Wird das SMI-Gerät per Slave-Id adressiert (*eAddrType = eSMIAddrTypeSlaveId*), so muss über diesen Eingang der [Herstellercode \[](#page-60-0)▶ [61\]](#page-60-0) angegeben werden.

**eCommandPriority:** Priorität (hoch, mittel oder niedrig), mit der der Befehl von der SPS-Bibliothek abgearbeitet wird (siehe [E\\_SMICommandPriority \[](#page-49-2)[}](#page-49-2) [50\]](#page-49-2)).

**wPosition:** Die neue Position. Hierbei entspricht der Wert 0 der oberen Endlage und der Wert 65535 (0xFFFF) der unteren Endlage.

#### **VAR\_OUTPUT**

bBusy : BOOL; bError : BOOL; udiErrorId : UDINT;

**bBusy:** Bei der Aktivierung des Bausteins wird der Ausgang gesetzt und bleibt so lange aktiv bis der Befehl abgearbeitet wurde.

**bError:** Dieser Ausgang wird auf TRUE geschaltet, wenn bei der Ausführung eines Befehls ein Fehler aufgetreten ist. Der befehlsspezifische Fehlercode ist in *udiErrorId* enthalten. Durch das erneute Aktivieren des Bausteins über den Eingang *bStart* wird der Ausgang wieder auf FALSE zurückgesetzt.

**udiErrorId:** Enthält den befehlsspezifischen Fehlercode des zuletzt ausgeführten Befehls. Wird durch das erneute Aktivieren des Bausteins über den Eingang *bStart* wieder auf 0 zurückgesetzt (siehe [Fehlercodes](#page-47-0) [\[](#page-47-0)[}](#page-47-0) [48\]](#page-47-0)).

#### **VAR\_IN\_OUT**

stCommandBuffer : ST\_SMICommandBuffer;

**stCommandBuffer:** Verweis auf die Struktur zur Kommunikation (Puffer) mit dem [FB\\_KL6831KL6841Communication\(\) \[](#page-11-1) $\blacktriangleright$  [12\]](#page-11-1)-Baustein (siehe [ST\\_SMICommandBuffer \[](#page-52-1) $\blacktriangleright$  [53\]](#page-52-1)).

#### **Voraussetzungen**

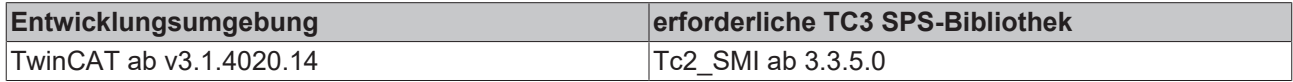

## <span id="page-30-0"></span>**4.1.2.12 FB\_SMIStop**

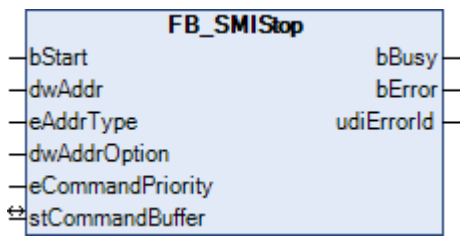

Der Motorlauf wird gestoppt.

#### **VAR\_INPUT**

```
bStart : BOOL;<br>dwAddr : DWORD
dwAddr : DWORD := 0;<br>eAddrTvpe : E SMIAddrTy
                   eAddrType        : E_SMIAddrType := eSMIAddrTypeAddress;
dwAddrOption : DWORD := 0;
eCommandPriority : E_SMICommandPriority := eSMICommandPriorityMiddle;
```
**bStart:** Über eine positive Flanke an diesem Eingang wird der Baustein aktiviert und der Befehl versendet.

**dwAddr:** [Herstellercode \[](#page-60-0)[}](#page-60-0) [61\]](#page-60-0) (0-15), Adresse eines Teilnehmers (0-15), Bitfeld (16 Bit) für die Gruppenadressierung oder Slave-Id (32 Bit Key-Id). Wird ein Sammelruf (Broadcast) versendet, so hat dieser Eingang keine Bedeutung.

**eAddrType:** Legt fest, ob der Eingang *dwAddr* als [Herstellercode \[](#page-60-0)[}](#page-60-0) [61\]](#page-60-0), Adresse eines Teilnehmers (siehe [E\\_SMIAddrType \[](#page-49-4)[}](#page-49-4) [50\]](#page-49-4)), zur Gruppenadressierung oder als Slave-Id ausgewertet werden soll.

**dwAddrOption:** Wird das SMI-Gerät per Slave-Id adressiert (*eAddrType = eSMIAddrTypeSlaveId*), so muss über diesen Eingang der [Herstellercode \[](#page-60-0)[}](#page-60-0) [61\]](#page-60-0) angegeben werden.

**eCommandPriority:** Priorität (hoch, mittel oder niedrig), mit der der Befehl von der SPS-Bibliothek abgearbeitet wird (siehe [E\\_SMICommandPriority \[](#page-49-2)[}](#page-49-2) [50\]](#page-49-2)).

#### **VAR\_OUTPUT**

bBusy : BOOL; bError : BOOL; udiErrorId : UDINT;

**bBusy:** Bei der Aktivierung des Bausteins wird der Ausgang gesetzt und bleibt so lange aktiv bis der Befehl abgearbeitet wurde.

**bError:** Dieser Ausgang wird auf TRUE geschaltet, wenn bei der Ausführung eines Befehls ein Fehler aufgetreten ist. Der befehlsspezifische Fehlercode ist in *udiErrorId* enthalten. Durch das erneute Aktivieren des Bausteins über den Eingang *bStart* wird der Ausgang wieder auf FALSE zurückgesetzt.

**udiErrorId:** Enthält den befehlsspezifischen Fehlercode des zuletzt ausgeführten Befehls. Wird durch das erneute Aktivieren des Bausteins über den Eingang *bStart* wieder auf 0 zurückgesetzt (siehe [Fehlercodes](#page-47-0) [\[](#page-47-0)[}](#page-47-0) [48\]](#page-47-0)).

#### **VAR\_IN\_OUT**

stCommandBuffer : ST\_SMICommandBuffer;

**stCommandBuffer:** Verweis auf die Struktur zur Kommunikation (Puffer) mit dem [FB\\_KL6831KL6841Communication\(\) \[](#page-11-1) $\blacktriangleright$  [12\]](#page-11-1)-Baustein (siehe [ST\\_SMICommandBuffer \[](#page-52-1) $\blacktriangleright$  [53\]](#page-52-1)).

#### **Voraussetzungen**

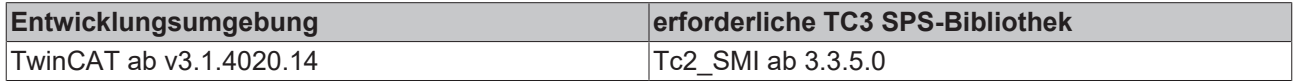

## <span id="page-31-0"></span>**4.1.2.13 FB\_SMISyn**

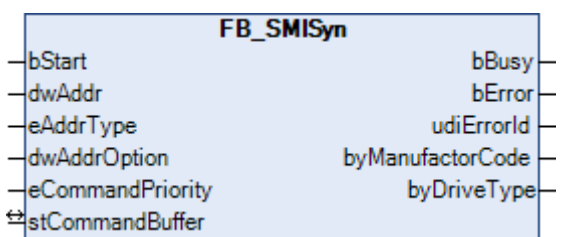

Der Herstellercode und der Antriebstyp werden abgefragt.

#### **VAR\_INPUT**

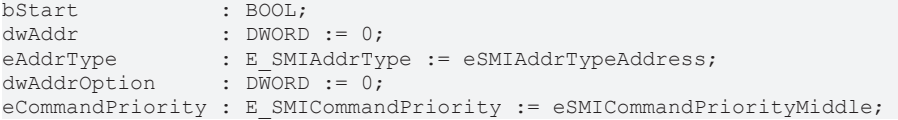

**bStart:** Über eine positive Flanke an diesem Eingang wird der Baustein aktiviert und der Befehl versendet.

**dwAddr:** [Herstellercode \[](#page-60-0)[}](#page-60-0) [61\]](#page-60-0) (0-15), Adresse eines Teilnehmers (0-15), Bitfeld (16 Bit) für die Gruppenadressierung oder Slave-Id (32 Bit Key-Id). Wird ein Sammelruf (Broadcast) versendet, so hat dieser Eingang keine Bedeutung.

**eAddrType:** Legt fest, ob der Eingang *dwAddr* als [Herstellercode \[](#page-60-0)[}](#page-60-0) [61\]](#page-60-0), Adresse eines Teilnehmers (siehe [E\\_SMIAddrType \[](#page-49-4)[}](#page-49-4) [50\]](#page-49-4)) oder zur Gruppenadressierung ausgewertet werden soll. Eine Adressierung per Slave-Id (*eAddrType = eSMIAddrTypeSlaveId*) ist nicht zulässig.

**dwAddrOption:** Reserviert für zukünftige Erweiterungen.

**eCommandPriority:** Priorität (hoch, mittel oder niedrig), mit der der Befehl von der SPS-Bibliothek abgearbeitet wird (siehe [E\\_SMICommandPriority \[](#page-49-2)[}](#page-49-2) [50\]](#page-49-2)).

#### **VAR\_OUTPUT**

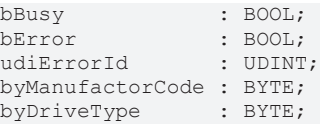

**bBusy:** Bei der Aktivierung des Bausteins wird der Ausgang gesetzt und bleibt so lange aktiv bis der Befehl abgearbeitet wurde.

**bError:** Dieser Ausgang wird auf TRUE geschaltet, wenn bei der Ausführung eines Befehls ein Fehler aufgetreten ist. Der befehlsspezifische Fehlercode ist in *udiErrorId* enthalten. Durch das erneute Aktivieren des Bausteins über den Eingang *bStart* wird der Ausgang wieder auf FALSE zurückgesetzt.

**udiErrorId:** Enthält den befehlsspezifischen Fehlercode des zuletzt ausgeführten Befehls. Wird durch das erneute Aktivieren des Bausteins über den Eingang *bStart* wieder auf 0 zurückgesetzt (siehe [Fehlercodes](#page-47-0) [\[](#page-47-0)[}](#page-47-0) [48\]](#page-47-0)).

**byManufactorCode:** Der [Herstellercode \[](#page-60-0)[}](#page-60-0) [61\]](#page-60-0) (1-14).

**byDriveType:** Der Typ des Antriebs (0-15). Die Bedeutung ist herstellerspezifisch.

#### **VAR\_IN\_OUT**

stCommandBuffer : ST\_SMICommandBuffer;

**stCommandBuffer:** Verweis auf die Struktur zur Kommunikation (Puffer) mit dem [FB\\_KL6831KL6841Communication\(\) \[](#page-11-1)[}](#page-11-1) [12\]](#page-11-1)-Baustein (siehe [ST\\_SMICommandBuffer \[](#page-52-1)[}](#page-52-1) [53\]](#page-52-1)).

#### **Voraussetzungen**

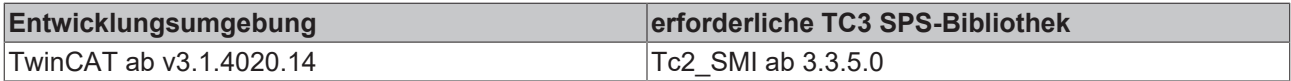

### <span id="page-32-0"></span>**4.1.2.14 FB\_SMIUp**

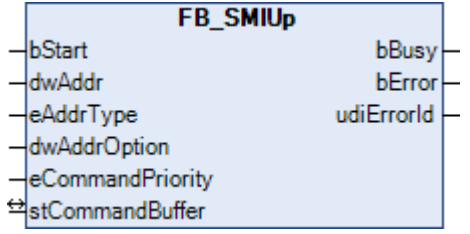

Motorlauf bis zur oberen Endlage.

#### **VAR\_INPUT**

bStart : BOOL;<br>dwAddr : DWORD dwAddr : DWORD := 0;<br>eAddrType : E SMIAddrTy eAddrType : E\_SMIAddrType := eSMIAddrTypeAddress; dwAddrOption : DWORD := 0; eCommandPriority : E SMICommandPriority := eSMICommandPriorityMiddle;

**bStart:** Über eine positive Flanke an diesem Eingang wird der Baustein aktiviert und der Befehl versendet.

**dwAddr:** [Herstellercode \[](#page-60-0)[}](#page-60-0) [61\]](#page-60-0) (0-15), Adresse eines Teilnehmers (0-15), Bitfeld (16 Bit) für die Gruppenadressierung oder Slave-Id (32 Bit Key-Id). Wird ein Sammelruf (Broadcast) versendet, so hat dieser Eingang keine Bedeutung.

**eAddrType:** Legt fest, ob der Eingang *dwAddr* als [Herstellercode \[](#page-60-0)[}](#page-60-0) [61\]](#page-60-0), Adresse eines Teilnehmers (siehe [E\\_SMIAddrType \[](#page-49-4)[}](#page-49-4) [50\]](#page-49-4)), zur Gruppenadressierung oder als Slave-Id ausgewertet werden soll.

**dwAddrOption:** Wird das SMI-Gerät per Slave-Id adressiert (*eAddrType = eSMIAddrTypeSlaveId*), so muss über diesen Eingang der [Herstellercode \[](#page-60-0) $\blacktriangleright$  [61\]](#page-60-0) angegeben werden.

**eCommandPriority:** Priorität (hoch, mittel oder niedrig), mit der der Befehl von der SPS-Bibliothek abgearbeitet wird (siehe [E\\_SMICommandPriority \[](#page-49-2) $\blacktriangleright$  [50\]](#page-49-2)).

### **VAR\_OUTPUT**

bBusy : BOOL; bError : BOOL; udiErrorId : UDINT;

**bBusy:** Bei der Aktivierung des Bausteins wird der Ausgang gesetzt und bleibt so lange aktiv bis der Befehl abgearbeitet wurde.

**bError:** Dieser Ausgang wird auf TRUE geschaltet, wenn bei der Ausführung eines Befehls ein Fehler aufgetreten ist. Der befehlsspezifische Fehlercode ist in *udiErrorId* enthalten. Durch das erneute Aktivieren des Bausteins über den Eingang *bStart* wird der Ausgang wieder auf FALSE zurückgesetzt.

**udiErrorId:** Enthält den befehlsspezifischen Fehlercode des zuletzt ausgeführten Befehls. Wird durch das erneute Aktivieren des Bausteins über den Eingang *bStart* wieder auf 0 zurückgesetzt (siehe [Fehlercodes](#page-47-0) [\[](#page-47-0)[}](#page-47-0) [48\]](#page-47-0)).

#### **VAR\_IN\_OUT**

stCommandBuffer : ST\_SMICommandBuffer;

**stCommandBuffer:** Verweis auf die Struktur zur Kommunikation (Puffer) mit dem [FB\\_KL6831KL6841Communication\(\) \[](#page-11-1) $\blacktriangleright$  [12\]](#page-11-1)-Baustein (siehe [ST\\_SMICommandBuffer \[](#page-52-1) $\blacktriangleright$  [53\]](#page-52-1)).

#### **Voraussetzungen**

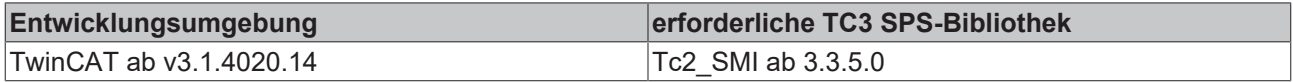

## <span id="page-33-0"></span>**4.1.2.15 FB\_SMIUpStep**

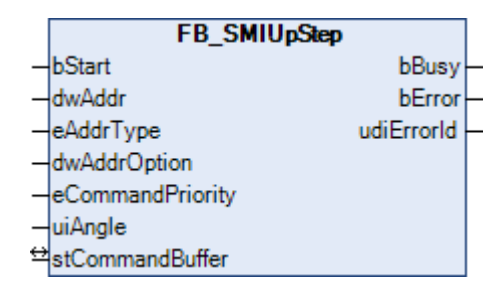

Motorlauf nach oben um einen vorgegebenen Winkelgrad (0-510 Grad).

#### **VAR\_INPUT**

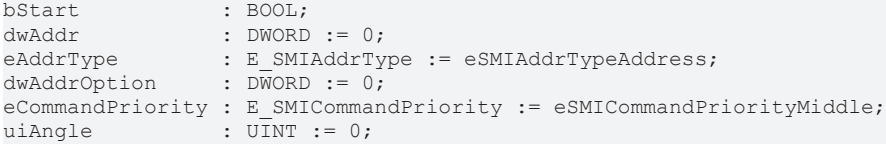

**bStart:** Über eine positive Flanke an diesem Eingang wird der Baustein aktiviert und der Befehl versendet.

**dwAddr:** [Herstellercode \[](#page-60-0)[}](#page-60-0) [61\]](#page-60-0) (0-15), Adresse eines Teilnehmers (0-15), Bitfeld (16 Bit) für die Gruppenadressierung oder Slave-Id (32 Bit Key-Id). Wird ein Sammelruf (Broadcast) versendet, so hat dieser Eingang keine Bedeutung.

**eAddrType:** Legt fest, ob der Eingang *dwAddr* als [Herstellercode \[](#page-60-0)[}](#page-60-0) [61\]](#page-60-0), Adresse eines Teilnehmers (siehe [E\\_SMIAddrType \[](#page-49-4)[}](#page-49-4) [50\]](#page-49-4)), zur Gruppenadressierung oder als Slave-Id ausgewertet werden soll.

**dwAddrOption:** Wird das SMI-Gerät per Slave-Id adressiert (*eAddrType = eSMIAddrTypeSlaveId*), so muss über diesen Eingang der [Herstellercode \[](#page-60-0)[}](#page-60-0) [61\]](#page-60-0) angegeben werden.

**eCommandPriority:** Priorität (hoch, mittel oder niedrig), mit der der Befehl von der SPS-Bibliothek abgearbeitet wird (siehe [E\\_SMICommandPriority \[](#page-49-2) $\blacktriangleright$  [50\]](#page-49-2)).

**uiAngle:** Der vorgegebene Winkelgrad. Der Wertebereich ist 0...510 Grad. Der SMI-Standard reduziert die Genauigkeit auf eine Auflösung von 2 Grad.

#### **VAR\_OUTPUT**

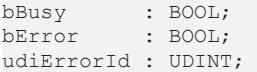

**bBusy:** Bei der Aktivierung des Bausteins wird der Ausgang gesetzt und bleibt so lange aktiv bis der Befehl abgearbeitet wurde.

**bError:** Dieser Ausgang wird auf TRUE geschaltet, wenn bei der Ausführung eines Befehls ein Fehler aufgetreten ist. Der befehlsspezifische Fehlercode ist in *udiErrorId* enthalten. Durch das erneute Aktivieren des Bausteins über den Eingang *bStart* wird der Ausgang wieder auf FALSE zurückgesetzt.

**udiErrorId:** Enthält den befehlsspezifischen Fehlercode des zuletzt ausgeführten Befehls. Wird durch das erneute Aktivieren des Bausteins über den Eingang *bStart* wieder auf 0 zurückgesetzt (siehe [Fehlercodes](#page-47-0) [\[](#page-47-0)[}](#page-47-0) [48\]](#page-47-0)).

#### **VAR\_IN\_OUT**

stCommandBuffer : ST\_SMICommandBuffer;

**stCommandBuffer:** Verweis auf die Struktur zur Kommunikation (Puffer) mit dem [FB\\_KL6831KL6841Communication\(\) \[](#page-11-1) $\blacktriangleright$  [12\]](#page-11-1)-Baustein (siehe [ST\\_SMICommandBuffer \[](#page-52-1) $\blacktriangleright$  [53\]](#page-52-1)).

#### **Voraussetzungen**

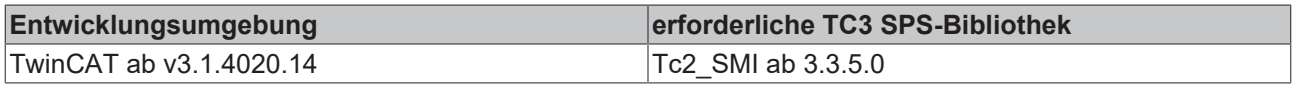

## <span id="page-34-1"></span><span id="page-34-0"></span>**4.1.3 Adressierungsbefehle**

## **4.1.3.1 FB\_SMIAddressing**

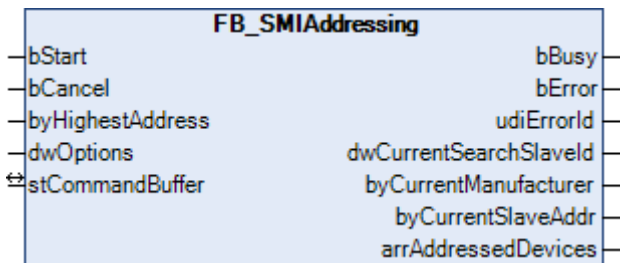

Dieser Funktionsbaustein adressiert die angeschlossenen SMI-Geräte nach dem Zufallsprinzip. Der Anwender hat keinen Einfluss darauf, welches SMI-Gerät welche Adresse zugewiesen bekommt. Die Vergabe der Adressen erfolgt absteigend, beginnend bei der Adresse, die durch den Parameter *byHighestAddress* vorgegeben wird.

Durch eine positive Flanke an dem Eingang *bStart* wird der Baustein gestartet und der Ausgang *bBusy* geht auf TRUE. Der Baustein adressiert jetzt selbständig alle SMI-Geräte. Die Ausgangsvariable arrAddressedDevices gibt Auskunft darüber, welche SMI-Gerätes schon eine Adresse erhalten haben. Sind alle SMI-Geräte adressiert, so geht der Ausgang *bBusy* wieder auf FALSE. Die Adressierung kann vorzeitig durch eine positive Flanke am Eingang *bCancel* abgebrochen werden. Abhängig davon, wie viele SMI-Geräte angeschlossen sind, kann die Abarbeitung dieses Bausteines mehrere Minuten dauern.

#### **VAR\_INPUT**

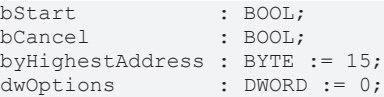

**bStart:** Über eine positive Flanke an diesem Eingang wird der Baustein aktiviert und der Befehl versendet.

**bCancel:** Über eine positive Flanke an diesem Eingang wird der Baustein deaktiviert und die Suche abgebrochen.

**byHighestAddress:** Adresse, ab der absteigend die SMI-Geräte adressiert werden (0-15).

**dwOptions:** Reserviert für zukünftige Erweiterungen.

#### **VAR\_OUTPUT**

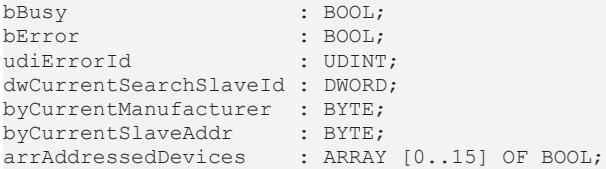

**bBusy:** Bei der Aktivierung des Bausteins wird der Ausgang gesetzt und bleibt so lange aktiv bis der Befehl abgearbeitet wurde.

**bError:** Dieser Ausgang wird auf TRUE geschaltet, wenn bei der Ausführung eines Befehls ein Fehler aufgetreten ist. Der befehlsspezifische Fehlercode ist in *udiErrorId* enthalten. Durch das erneute Aktivieren des Bausteins über den Eingang *bStart* wird der Ausgang wieder auf FALSE zurückgesetzt.

**udiErrorId:** Enthält den befehlsspezifischen Fehlercode des zuletzt ausgeführten Befehls. Wird durch das erneute Aktivieren des Bausteins über den Eingang *bStart* wieder auf 0 zurückgesetzt (siehe [Fehlercodes](#page-47-0) [\[](#page-47-0)[}](#page-47-0) [48\]](#page-47-0)).

**dwCurrentSearchSlaveId:** Aktuelle Slave-Id, die im Such-Algorithmus verwendet wird.

**byCurrentManufacturer:** Aktueller [Herstellercode \[](#page-60-0)[}](#page-60-0) [61\]](#page-60-0), der im Such-Algorithmus verwendet wird.

**byCurrentSlaveAddr:** Aktueller Adresse, die im Such-Algorithmus verwendet wird.

**arrAddressedDevices:** Wird einem SMI-Gerät eine Adresse zugewiesen, so wird in dem Array das entsprechende Element auf TRUE gesetzt.

#### **VAR\_IN\_OUT**

stCommandBuffer : ST\_SMICommandBuffer;

**stCommandBuffer:** Verweis auf die Struktur zur Kommunikation (Puffer) mit dem [FB\\_KL6831KL6841Communication\(\) \[](#page-11-1) $\blacktriangleright$  [12\]](#page-11-1)-Baustein (siehe [ST\\_SMICommandBuffer \[](#page-52-1) $\blacktriangleright$  [53\]](#page-52-1)).

#### **Voraussetzungen**

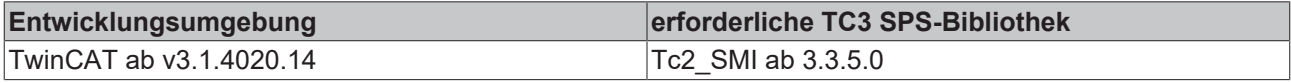

### <span id="page-35-0"></span>**4.1.3.2 FB\_SMIDiscoverySlaveId**

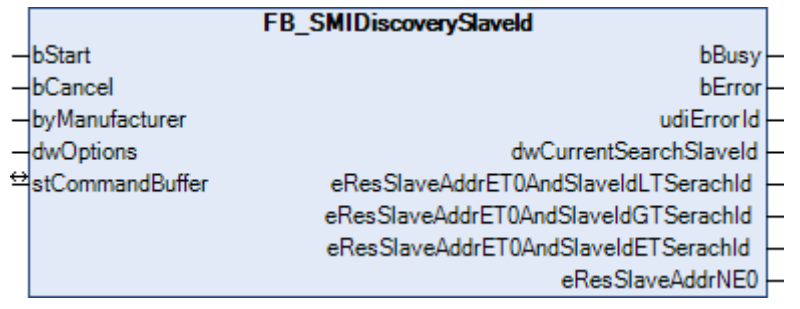

Es wird der erste Antrieb gesucht, der dem vorgegebenen Herstellercode entspricht und bei dem die Adresse 0 ist. Dieser Baustein findet Verwendung bei der Adressierung von SMI-Geräten und wird im Baustein [FB\\_SMIAddressing\(\) \[](#page-34-1)[}](#page-34-1) [35\]](#page-34-1) benutzt.

#### **VAR\_INPUT**

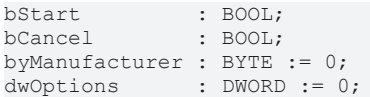

**bStart:** Über eine positive Flanke an diesem Eingang wird der Baustein aktiviert und die Suche gestartet.

**bCancel:** Über eine positive Flanke an diesem Eingang wird der Baustein deaktiviert und die Suche abgebrochen.

**byManufacturer:** Der vorgegebene [Herstellercode \[](#page-60-0)[}](#page-60-0) [61\]](#page-60-0) für die Suche nach dem SMI-Gerät. Einige SMI-Geräte erlauben nicht den Herstellercode 0.

**dwOptions:** Reserviert für zukünftige Erweiterungen.

#### **VAR\_OUTPUT**

```
bBusy : BOOL;
bError : 800L;
udiErrorId : UDINT;<br>dwCurrentSearchSlaveId : DWORD;
dwCurrentSearchSlaveId
eResSlaveAddrET0AndSlaveIdLTSerachId : E SMICompResSlaveAddrET0AndSlaveIdLTSearchId;
eResSlaveAddrET0AndSlaveIdGTSerachId : E_SMICompResSlaveAddrET0AndSlaveIdGTSearchId;
eResSlaveAddrET0AndSlaveIdETSerachId : E_SMICompResSlaveAddrET0AndSlaveIdETSearchId;
eResSlaveAddrNE0                     : E_SMICompResSlaveAddrNE0;
```
**bBusy:** Bei der Aktivierung des Bausteins wird der Ausgang gesetzt und bleibt so lange aktiv bis der Befehl abgearbeitet wurde.

**bError:** Dieser Ausgang wird auf TRUE geschaltet, wenn bei der Ausführung eines Befehls ein Fehler aufgetreten ist. Der befehlsspezifische Fehlercode ist in *udiErrorId* enthalten. Durch das erneute Aktivieren des Bausteins über den Eingang *bStart* wird der Ausgang wieder auf FALSE zurückgesetzt.

**udiErrorId:** Enthält den befehlsspezifischen Fehlercode des zuletzt ausgeführten Befehls. Wird durch das erneute Aktivieren des Bausteins über den Eingang *bStart* wieder auf 0 zurückgesetzt (siehe [Fehlercodes](#page-47-0) [\[](#page-47-0)[}](#page-47-0) [48\]](#page-47-0)).

**dwCurrentSearchSlaveId:** Sobald der Bausteine seine Ausführung beendet hat (*bBusy* wechselt von TRUE auf FALSE) zeigt dieser Ausgang die Slave-Id des gefundenen SMI-Gerätes an.

**eResSlaveAddrET0AndSlaveIdLTSerachId:** Bei mindestens einem Motor / Bei keinem Motor ist die Adresse gleich 0 und die Slave-Id ist kleiner als die gesuchte Slave-Id (*dwSlave-Id*) / Der Wert ist undefiniert (siehe [E\\_SMICompResSlaveAddrET0AndSlaveIdLTSearchId \[](#page-50-1)[}](#page-50-1) [51\]](#page-50-1)).

**eResSlaveAddrET0AndSlaveIdGTSerachId:** Bei mindestens einem Motor / Bei keinem Motor ist die Adresse gleich 0 und die Slave-Id ist größer als die gesuchte Slave-Id (*dwSlave-Id*) / Der Wert ist undefiniert (siehe [E\\_SMICompResSlaveAddrET0AndSlaveIdGTSearchId \[](#page-50-2)[}](#page-50-2) [51\]](#page-50-2)).

**eResSlaveAddrET0AndSlaveIdETSerachId:** Bei mindestens einem Motor / Bei keinem Motor ist die Adresse gleich 0 und die Slave-Id ist ebenfalls gleich der gesuchten Slave-Id (*dwSlave-Id*) / Der Wert ist undefiniert (siehe [E\\_SMICompResSlaveAddrET0AndSlaveIdETSearchId \[](#page-50-3)▶ [51\]](#page-50-3)).

**eResSlaveAddrNE0:** Bei mindestens einem Motor / Bei keinem Motor ist die Adresse ungleich 0 / Der Wert ist undefiniert (siehe [E\\_SMICompResSlaveAddrNE0 \[](#page-50-4)▶ [51\]](#page-50-4)).

#### **VAR\_IN\_OUT**

stCommandBuffer : ST\_SMICommandBuffer;

**stCommandBuffer:** Verweis auf die Struktur zur Kommunikation (Puffer) mit dem [FB\\_KL6831KL6841Communication\(\) \[](#page-11-1) $\blacktriangleright$  [12\]](#page-11-1)-Baustein (siehe [ST\\_SMICommandBuffer \[](#page-52-1) $\blacktriangleright$  [53\]](#page-52-1)).

#### **Voraussetzungen**

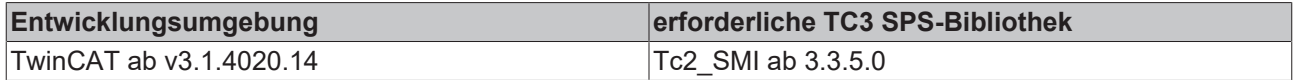

## <span id="page-37-0"></span>**4.1.3.3 FB\_SMISlaveAddrRead**

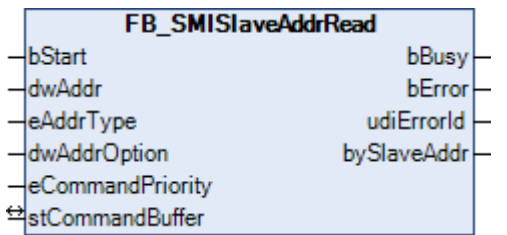

Die Adresse (0-15) eines Antriebes wird ausgelesen.

#### **VAR\_INPUT**

bStart : BOOL; dwAddr : DWORD := 0; eAddrType : E SMIAddrType := eSMIAddrTypeAddress; dwAddrOption : DWORD := 0; eCommandPriority : E\_SMICommandPriority := eSMICommandPriorityMiddle;

**bStart:** Über eine positive Flanke an diesem Eingang wird der Baustein aktiviert und der Befehl versendet.

**dwAddr:** [Herstellercode \[](#page-60-0)[}](#page-60-0) [61\]](#page-60-0) (0-15), Adresse eines Teilnehmers (0-15), Bitfeld (16 Bit) für die Gruppenadressierung oder Slave-Id (32 Bit Key-Id). Wird ein Sammelruf (Broadcast) versendet, so hat dieser Eingang keine Bedeutung.

**eAddrType:** Legt fest, ob der Eingang *dwAddr* als [Herstellercode \[](#page-60-0)[}](#page-60-0) [61\]](#page-60-0), Adresse eines Teilnehmers (siehe [E\\_SMIAddrType \[](#page-49-4)[}](#page-49-4) [50\]](#page-49-4)), zur Gruppenadressierung oder als Slave-Id ausgewertet werden soll.

**dwAddrOption:** Wird das SMI-Gerät per Slave-Id adressiert (*eAddrType = eSMIAddrTypeSlaveId*), so muss über diesen Eingang der [Herstellercode \[](#page-60-0)[}](#page-60-0) [61\]](#page-60-0) angegeben werden.

**eCommandPriority:** Priorität (hoch, mittel oder niedrig), mit der der Befehl von der SPS-Bibliothek abgearbeitet wird (siehe [E\\_SMICommandPriority \[](#page-49-2)[}](#page-49-2) [50\]](#page-49-2)).

#### **VAR\_OUTPUT**

```
bBusy : BOOL;
bError : BOOL;
udiErrorId  : UDINT;
bySlaveAddr : BYTE;
```
**bBusy:** Bei der Aktivierung des Bausteins wird der Ausgang gesetzt und bleibt so lange aktiv bis der Befehl abgearbeitet wurde.

**bError:** Dieser Ausgang wird auf TRUE geschaltet, wenn bei der Ausführung eines Befehls ein Fehler aufgetreten ist. Der befehlsspezifische Fehlercode ist in *udiErrorId* enthalten. Durch das erneute Aktivieren des Bausteins über den Eingang *bStart* wird der Ausgang wieder auf FALSE zurückgesetzt.

**udiErrorId:** Enthält den befehlsspezifischen Fehlercode des zuletzt ausgeführten Befehls. Wird durch das erneute Aktivieren des Bausteins über den Eingang *bStart* wieder auf 0 zurückgesetzt (siehe [Fehlercodes](#page-47-0) [\[](#page-47-0)[}](#page-47-0) [48\]](#page-47-0)).

**bySlaveAddr:** Die ausgelesene Slave-Adresse (0-15).

#### **VAR\_IN\_OUT**

stCommandBuffer : ST\_SMICommandBuffer;

**stCommandBuffer:** Verweis auf die Struktur zur Kommunikation (Puffer) mit dem [FB\\_KL6831KL6841Communication\(\) \[](#page-11-1) $\blacktriangleright$  [12\]](#page-11-1)-Baustein (siehe [ST\\_SMICommandBuffer \[](#page-52-1) $\blacktriangleright$  [53\]](#page-52-1)).

## ECKHOFF

## **Voraussetzungen**

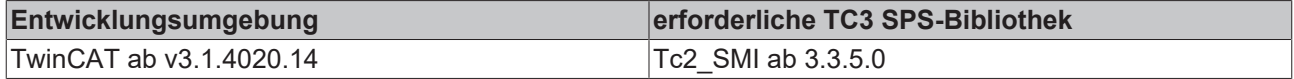

## <span id="page-38-0"></span>**4.1.3.4 FB\_SMISlaveAddrWrite**

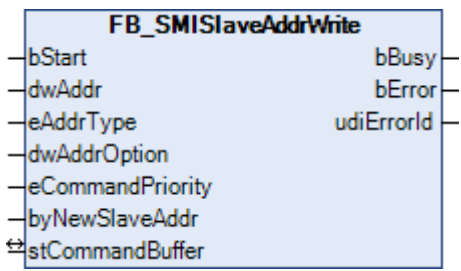

Die Adresse (0-15) einer oder mehrerer Antriebe schreiben.

#### **VAR\_INPUT**

```
bStart : BOOL;
dwAddr : DWORD := 0;<br>eAddrType : E SMIAddrTy
eAddrType : E SMIAddrType := eSMIAddrTypeAddress;
dwAddrOption : DWORD := 0;
eCommandPriority : E SMICommandPriority := eSMICommandPriorityMiddle;
byNewSlaveAddr   : BYTE := 0;
```
**bStart:** Über eine positive Flanke an diesem Eingang wird der Baustein aktiviert und der Befehl versendet.

**dwAddr:** [Herstellercode \[](#page-60-0)[}](#page-60-0) [61\]](#page-60-0) (0-15), Adresse eines Teilnehmers (0-15), Bitfeld (16 Bit) für die Gruppenadressierung oder Slave-Id (32 Bit Key-Id). Wird ein Sammelruf (Broadcast) versendet, so hat dieser Eingang keine Bedeutung.

**eAddrType:** Legt fest, ob der Eingang *dwAddr* als [Herstellercode \[](#page-60-0)[}](#page-60-0) [61\]](#page-60-0), Adresse eines Teilnehmers (siehe [E\\_SMIAddrType \[](#page-49-4)[}](#page-49-4) [50\]](#page-49-4)), zur Gruppenadressierung oder als Slave-Id ausgewertet werden soll.

**dwAddrOption:** Wird das SMI-Gerät per Slave-Id adressiert (*eAddrType = eSMIAddrTypeSlaveId*), so muss über diesen Eingang der [Herstellercode \[](#page-60-0)[}](#page-60-0) [61\]](#page-60-0) angegeben werden.

**eCommandPriority:** Priorität (hoch, mittel oder niedrig), mit der der Befehl von der SPS-Bibliothek abgearbeitet wird (siehe [E\\_SMICommandPriority \[](#page-49-2) $\blacktriangleright$  [50\]](#page-49-2)).

**byNewSlaveAddr:** Die neue Slave-Adresse (0-15).

#### **VAR\_OUTPUT**

bBusy : BOOL;<br>bError : BOOL; : BOOL; udiErrorId : UDINT;

**bBusy:** Bei der Aktivierung des Bausteins wird der Ausgang gesetzt und bleibt so lange aktiv bis der Befehl abgearbeitet wurde.

**bError:** Dieser Ausgang wird auf TRUE geschaltet, wenn bei der Ausführung eines Befehls ein Fehler aufgetreten ist. Der befehlsspezifische Fehlercode ist in *udiErrorId* enthalten. Durch das erneute Aktivieren des Bausteins über den Eingang *bStart* wird der Ausgang wieder auf FALSE zurückgesetzt.

**udiErrorId:** Enthält den befehlsspezifischen Fehlercode des zuletzt ausgeführten Befehls. Wird durch das erneute Aktivieren des Bausteins über den Eingang *bStart* wieder auf 0 zurückgesetzt (siehe [Fehlercodes](#page-47-0) [\[](#page-47-0)[}](#page-47-0) [48\]](#page-47-0)).

#### **VAR\_IN\_OUT**

stCommandBuffer : ST\_SMICommandBuffer;

**stCommandBuffer:** Verweis auf die Struktur zur Kommunikation (Puffer) mit dem [FB\\_KL6831KL6841Communication\(\) \[](#page-11-1) $\blacktriangleright$  [12\]](#page-11-1)-Baustein (siehe [ST\\_SMICommandBuffer \[](#page-52-1) $\blacktriangleright$  [53\]](#page-52-1)).

#### **Voraussetzungen**

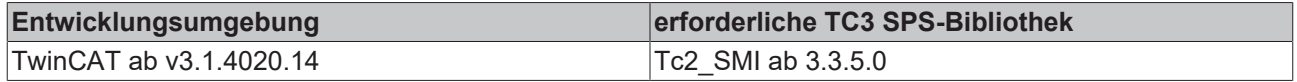

## <span id="page-39-0"></span>**4.1.3.5 FB\_SMISlaveIdCompare**

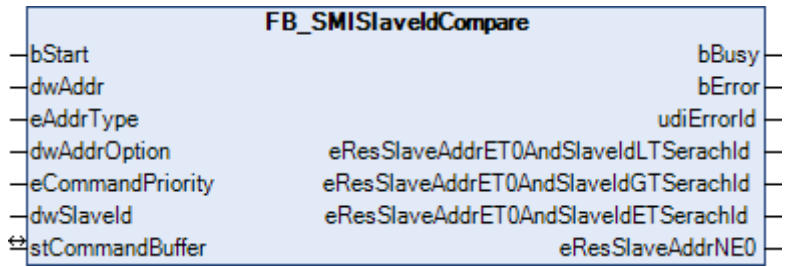

Eine vorgegebene Slave-Id (32 Bit Key-Id) wird mit der motorseitig definierten Slave-Id (32 Bit Key-Id) eines oder mehrerer Antriebe verglichen. Der Befehl kann auch an mehrere SMI-Slaves gesendet werden.

Das Ergebnis der Abfrage wird durch vier Ausgänge weitergegeben. Jeder dieser Ausgänge kann drei Zustände annehmen:

- Die Bedingung trifft auf mindestens einen Antrieb zu.
- Die Bedingung trifft auf keinen Antrieb zu.
- Die Bedingung konnte nicht ermittelt werden.

Weiter unten werden hierzu einige Beispiele erläutert.

#### **VAR\_INPUT**

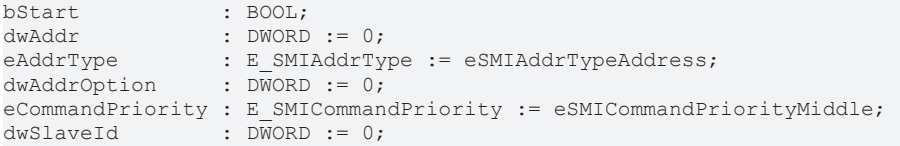

**bStart:** Über eine positive Flanke an diesem Eingang wird der Baustein aktiviert und der Befehl versendet.

**dwAddr:** [Herstellercode \[](#page-60-0)[}](#page-60-0) [61\]](#page-60-0) (0-15), Adresse eines Teilnehmers (0-15), Bitfeld (16 Bit) für die Gruppenadressierung oder Slave-Id (32 Bit Key-Id). Wird ein Sammelruf (Broadcast) versendet, so hat dieser Eingang keine Bedeutung.

**eAddrType:** Legt fest, ob der Eingang *dwAddr* als [Herstellercode \[](#page-60-0)[}](#page-60-0) [61\]](#page-60-0), Adresse eines Teilnehmers (siehe [E\\_SMIAddrType \[](#page-49-4)[}](#page-49-4) [50\]](#page-49-4)), zur Gruppenadressierung oder als Slave-Id ausgewertet werden soll.

**dwAddrOption:** Wird das SMI-Gerät per Slave-Id adressiert (*eAddrType = eSMIAddrTypeSlaveId*), so muss über diesen Eingang der [Herstellercode \[](#page-60-0) $\blacktriangleright$  [61\]](#page-60-0) angegeben werden.

**eCommandPriority:** Priorität (hoch, mittel oder niedrig), mit der der Befehl von der SPS-Bibliothek abgearbeitet wird (siehe [E\\_SMICommandPriority \[](#page-49-2) $\blacktriangleright$  [50\]](#page-49-2)).

**dwSlaveId:** Die Slave-Id, mit der die motorseitige Slave-Id verglichen wird.

#### **VAR\_OUTPUT**

bBusy : BOOL; : BOOL; udiErrorId : UDINT; eResSlaveAddrET0AndSlaveIdLTSerachId : E SMICompResSlaveAddrET0AndSlaveIdLTSearchId;

eResSlaveAddrET0AndSlaveIdGTSerachId : E SMICompResSlaveAddrET0AndSlaveIdGTSearchId; eResSlaveAddrET0AndSlaveIdETSerachId : E\_SMICompResSlaveAddrET0AndSlaveIdETSearchId;<br>eResSlaveAddrNE0 : E\_SMICompResSlaveAddrNE0; : E\_SMICompResSlaveAddrNE0;

**bBusy:** Bei der Aktivierung des Bausteins wird der Ausgang gesetzt und bleibt so lange aktiv bis der Befehl abgearbeitet wurde.

**bError:** Dieser Ausgang wird auf TRUE geschaltet, wenn bei der Ausführung eines Befehls ein Fehler aufgetreten ist. Der befehlsspezifische Fehlercode ist in *udiErrorId* enthalten. Durch das erneute Aktivieren des Bausteins über den Eingang *bStart* wird der Ausgang wieder auf FALSE zurückgesetzt.

**udiErrorId:** Enthält den befehlsspezifischen Fehlercode des zuletzt ausgeführten Befehls. Wird durch das erneute Aktivieren des Bausteins über den Eingang *bStart* wieder auf 0 zurückgesetzt (siehe [Fehlercodes](#page-47-0) [\[](#page-47-0)[}](#page-47-0) [48\]](#page-47-0)).

**eResSlaveAddrET0AndSlaveIdLTSerachId:** Bei mindestens einem Motor / Bei keinem Motor ist die Adresse gleich 0 und die Slave-Id ist kleiner als die gesuchte Slave-Id (*dwSlave-Id*) / Der Wert ist undefiniert (siehe [E\\_SMICompResSlaveAddrET0AndSlaveIdLTSearchId \[](#page-50-1)[}](#page-50-1) [51\]](#page-50-1)).

**eResSlaveAddrET0AndSlaveIdGTSerachId:** Bei mindestens einem Motor / Bei keinem Motor ist die Adresse gleich 0 und die Slave-Id ist größer als die gesuchte Slave-Id (*dwSlave-Id*) / Der Wert ist undefiniert (siehe [E\\_SMICompResSlaveAddrET0AndSlaveIdGTSearchId \[](#page-50-2)[}](#page-50-2) [51\]](#page-50-2)).

**eResSlaveAddrET0AndSlaveIdETSerachId:** Bei mindestens einem Motor / Bei keinem Motor ist die Adresse gleich 0 und die Slave-Id ist ebenfalls gleich der gesuchten Slave-Id (*dwSlave-Id*) / Der Wert ist undefiniert (siehe [E\\_SMICompResSlaveAddrET0AndSlaveIdETSearchId \[](#page-50-3)▶ [51\]](#page-50-3)).

**eResSlaveAddrNE0:** Bei mindestens einem Motor / Bei keinem Motor ist die Adresse ungleich 0 / Der Wert ist undefiniert (siehe [E\\_SMICompResSlaveAddrNE0 \[](#page-50-4)[}](#page-50-4) [51\]](#page-50-4)).

#### **VAR\_IN\_OUT**

stCommandBuffer : ST\_SMICommandBuffer;

**stCommandBuffer:** Verweis auf die Struktur zur Kommunikation (Puffer) mit dem [FB\\_KL6831KL6841Communication\(\) \[](#page-11-1)[}](#page-11-1) [12\]](#page-11-1)-Baustein (siehe [ST\\_SMICommandBuffer \[](#page-52-1)[}](#page-52-1) [53\]](#page-52-1)).

#### **Beispiele**

Die folgenden Tabellen zeigen die Ergebnisse des Bausteins bei unterschiedlichen Ausgangssituationen. In allen Fällen sind zwei SMI-Geräte an einer SMI-Klemme angeschlossen und beide Adressen sind größer 0.

#### **Die gesuchte Slave-Id (dwSlaveId) liegt zwischen den Slave-Ids der beiden Antriebe:**

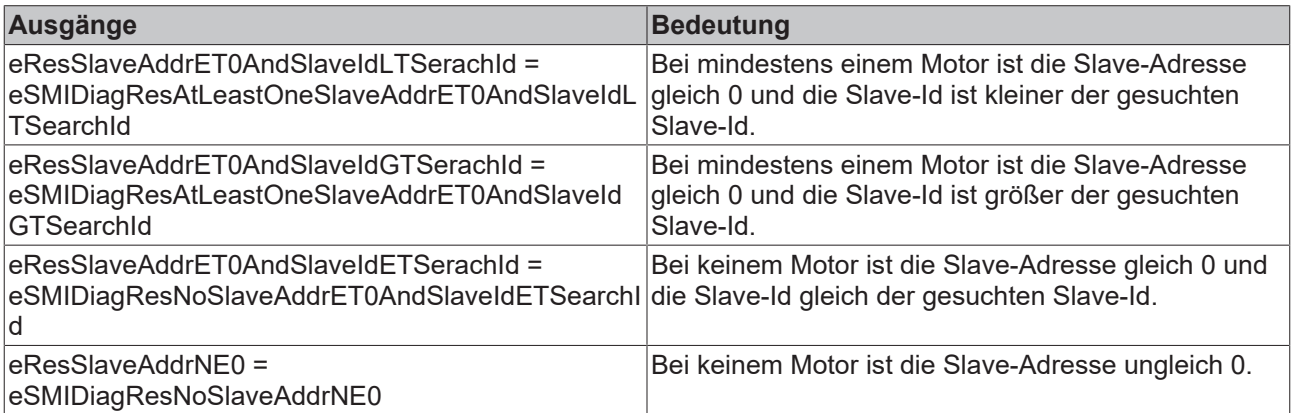

#### **Die gesuchte Slave-Id (dwSlaveId) ist größer als die Slave-Ids der beiden Antriebe:**

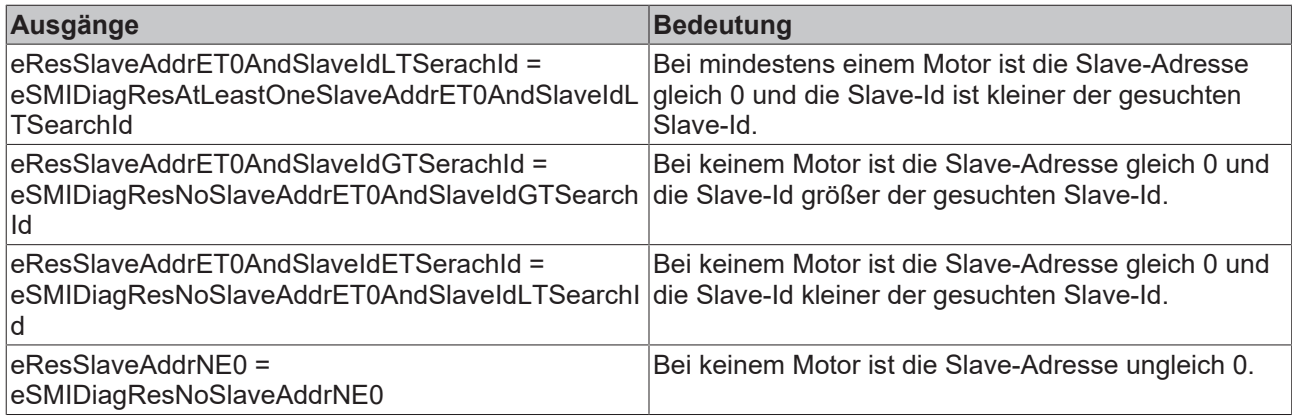

## Die gesuchte Slave-Id (dwSlaveId) ist kleiner als die Slave-Ids der beiden Antriebe:

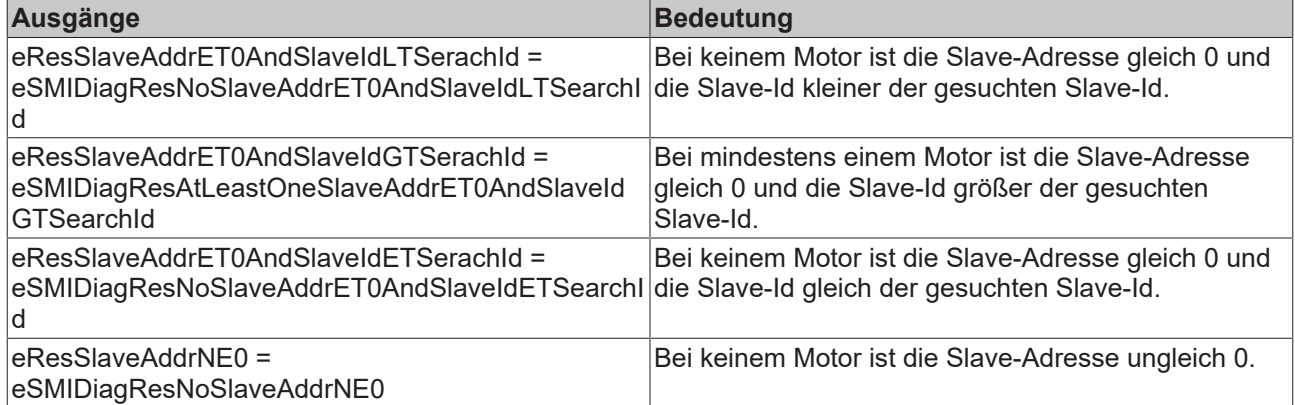

## **Die gesuchte Slave-Id (dwSlaveId) ist gleich der Slave-Id eines Antriebes:**

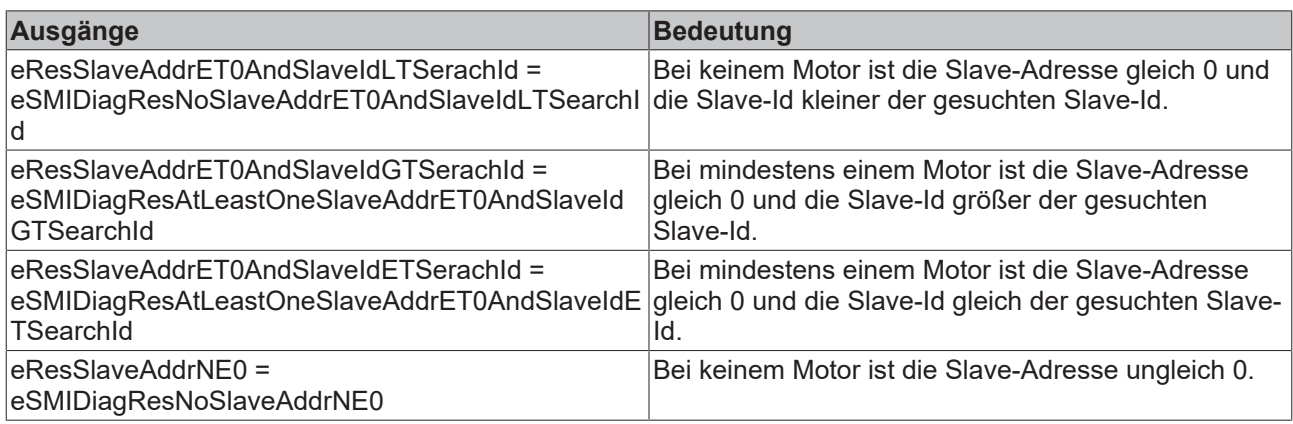

#### **Voraussetzungen**

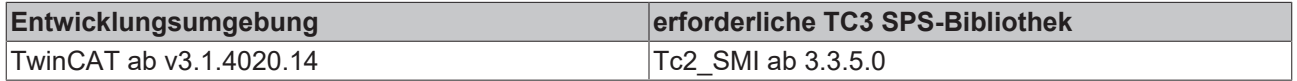

## <span id="page-41-0"></span>**4.1.3.6 FB\_SMISlaveIdRead**

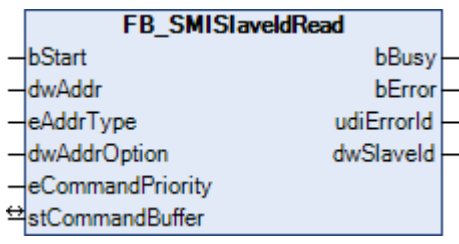

Aus einem Antrieb wird die Slave-Id (32 Bit Key-Id) ausgelesen.

#### **VAR\_INPUT**

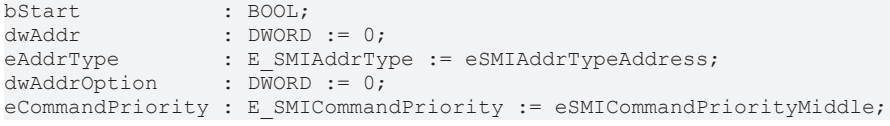

**bStart:** Über eine positive Flanke an diesem Eingang wird der Baustein aktiviert und der Befehl versendet.

**dwAddr:** [Herstellercode \[](#page-60-0)[}](#page-60-0) [61\]](#page-60-0) (0-15), Adresse eines Teilnehmers (0-15), Bitfeld (16 Bit) für die Gruppenadressierung oder Slave-Id (32 Bit Key-Id). Wird ein Sammelruf (Broadcast) versendet, so hat dieser Eingang keine Bedeutung.

**eAddrType:** Legt fest, ob der Eingang *dwAddr* als [Herstellercode \[](#page-60-0)[}](#page-60-0) [61\]](#page-60-0), Adresse eines Teilnehmers (siehe [E\\_SMIAddrType \[](#page-49-4)[}](#page-49-4) [50\]](#page-49-4)), zur Gruppenadressierung oder als Slave-Id ausgewertet werden soll.

**dwAddrOption:** Wird das SMI-Gerät per Slave-Id adressiert (*eAddrType = eSMIAddrTypeSlaveId*), so muss über diesen Eingang der [Herstellercode \[](#page-60-0)[}](#page-60-0) [61\]](#page-60-0) angegeben werden.

**eCommandPriority:** Priorität (hoch, mittel oder niedrig), mit der der Befehl von der SPS-Bibliothek abgearbeitet wird (siehe [E\\_SMICommandPriority \[](#page-49-2)[}](#page-49-2) [50\]](#page-49-2)).

#### **VAR\_OUTPUT**

bBusy : BOOL; bError : BOOL: udiErrorId : UDINT; dwSlaveId : DWORD;

**bBusy:** Bei der Aktivierung des Bausteins wird der Ausgang gesetzt und bleibt so lange aktiv bis der Befehl abgearbeitet wurde.

**bError:** Dieser Ausgang wird auf TRUE geschaltet, wenn bei der Ausführung eines Befehls ein Fehler aufgetreten ist. Der befehlsspezifische Fehlercode ist in *udiErrorId* enthalten. Durch das erneute Aktivieren des Bausteins über den Eingang *bStart* wird der Ausgang wieder auf FALSE zurückgesetzt.

**udiErrorId:** Enthält den befehlsspezifischen Fehlercode des zuletzt ausgeführten Befehls. Wird durch das erneute Aktivieren des Bausteins über den Eingang *bStart* wieder auf 0 zurückgesetzt (siehe [Fehlercodes](#page-47-0) [\[](#page-47-0)[}](#page-47-0) [48\]](#page-47-0)).

**dwSlaveId:** Die ausgelesene Slave-Id.

#### **VAR\_IN\_OUT**

stCommandBuffer : ST\_SMICommandBuffer;

**stCommandBuffer:** Verweis auf die Struktur zur Kommunikation (Puffer) mit dem [FB\\_KL6831KL6841Communication\(\) \[](#page-11-1) $\blacktriangleright$  [12\]](#page-11-1)-Baustein (siehe [ST\\_SMICommandBuffer \[](#page-52-1) $\blacktriangleright$  [53\]](#page-52-1)).

#### **Voraussetzungen**

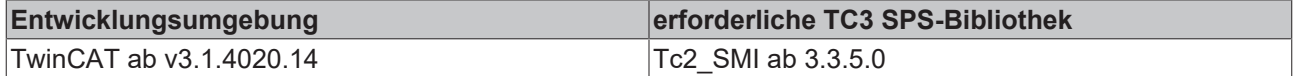

## <span id="page-43-1"></span><span id="page-43-0"></span>**4.1.4 Systembefehle**

## **4.1.4.1 FB\_SMIParValueReadByte**

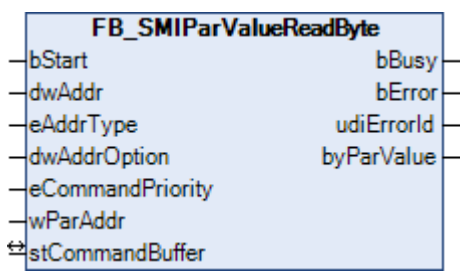

Lesen eines motorseitig gespeicherten Byte-Parameters (1-Byte). Die Bedeutung der einzelnen Parameter ist herstellerabhängig.

#### **VAR\_INPUT**

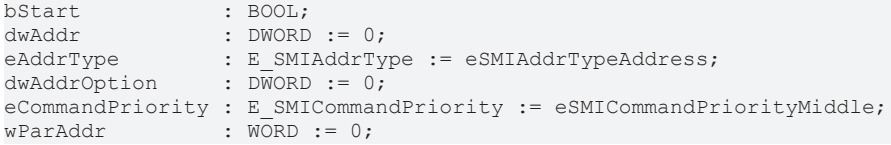

**bStart:** Über eine positive Flanke an diesem Eingang wird der Baustein aktiviert und der Befehl versendet.

**dwAddr:** [Herstellercode \[](#page-60-0)[}](#page-60-0) [61\]](#page-60-0) (0-15), Adresse eines Teilnehmers (0-15), Bitfeld (16 Bit) für die Gruppenadressierung oder Slave-Id (32 Bit Key-Id). Wird ein Sammelruf (Broadcast) versendet, so hat dieser Eingang keine Bedeutung.

**eAddrType:** Legt fest, ob der Eingang *dwAddr* als [Herstellercode \[](#page-60-0)[}](#page-60-0) [61\]](#page-60-0), Adresse eines Teilnehmers (siehe [E\\_SMIAddrType \[](#page-49-4)[}](#page-49-4) [50\]](#page-49-4)) oder zur Gruppenadressierung ausgewertet werden soll. Eine Adressierung per Slave-Id (*eAddrType = eSMIAddrTypeSlaveId*) ist nicht zulässig.

**dwAddrOption:** Reserviert für zukünftige Erweiterungen.

**eCommandPriority:** Priorität (hoch, mittel oder niedrig), mit der der Befehl von der SPS-Bibliothek abgearbeitet wird (siehe [E\\_SMICommandPriority \[](#page-49-2) $\blacktriangleright$  [50\]](#page-49-2)).

**wParAddr:** Adresse des Parameters (0-4095) der gelesen werden soll.

#### **VAR\_OUTPUT**

bBusy : BOOL; bError : BOOL; udiErrorId : UDINT; byParValue : BYTE;

**bBusy:** Bei der Aktivierung des Bausteins wird der Ausgang gesetzt und bleibt so lange aktiv bis der Befehl abgearbeitet wurde.

**bError:** Dieser Ausgang wird auf TRUE geschaltet, wenn bei der Ausführung eines Befehls ein Fehler aufgetreten ist. Der befehlsspezifische Fehlercode ist in *udiErrorId* enthalten. Durch das erneute Aktivieren des Bausteins über den Eingang *bStart* wird der Ausgang wieder auf FALSE zurückgesetzt.

**udiErrorId:** Enthält den befehlsspezifischen Fehlercode des zuletzt ausgeführten Befehls. Wird durch das erneute Aktivieren des Bausteins über den Eingang *bStart* wieder auf 0 zurückgesetzt (siehe [Fehlercodes](#page-47-0) [\[](#page-47-0)[}](#page-47-0) [48\]](#page-47-0)).

**byParValue:** Der ausgelesene Byte-Parameter.

#### **VAR\_IN\_OUT**

```
stCommandBuffer : ST_SMICommandBuffer;
```
**stCommandBuffer:** Verweis auf die Struktur zur Kommunikation (Puffer) mit dem [FB\\_KL6831KL6841Communication\(\) \[](#page-11-1) $\blacktriangleright$  [12\]](#page-11-1)-Baustein (siehe [ST\\_SMICommandBuffer \[](#page-52-1) $\blacktriangleright$  [53\]](#page-52-1)).

#### **Voraussetzungen**

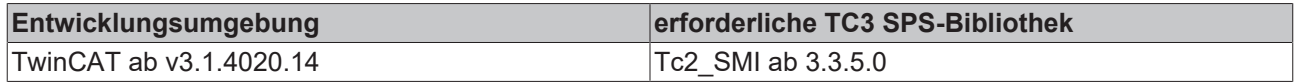

### <span id="page-44-0"></span>**4.1.4.2 FB\_SMIParValueReadWord**

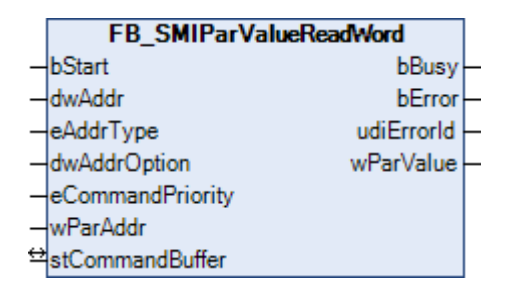

Lesen eines motorseitig gespeicherten Word-Parameters (2-Bytes). Die Bedeutung der einzelnen Parameter ist herstellerabhängig.

#### **VAR\_INPUT**

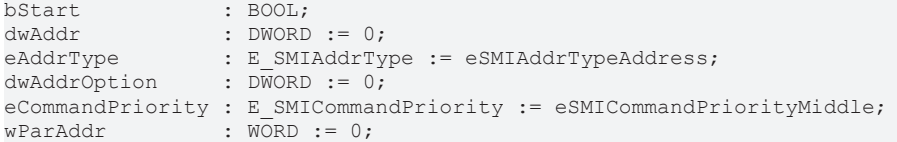

**bStart:** Über eine positive Flanke an diesem Eingang wird der Baustein aktiviert und der Befehl versendet.

**dwAddr:** [Herstellercode \[](#page-60-0)[}](#page-60-0) [61\]](#page-60-0) (0-15), Adresse eines Teilnehmers (0-15), Bitfeld (16 Bit) für die Gruppenadressierung oder Slave-Id (32 Bit Key-Id). Wird ein Sammelruf (Broadcast) versendet, so hat dieser Eingang keine Bedeutung.

**eAddrType:** Legt fest, ob der Eingang *dwAddr* als [Herstellercode \[](#page-60-0)[}](#page-60-0) [61\]](#page-60-0), Adresse eines Teilnehmers (siehe [E\\_SMIAddrType \[](#page-49-4)[}](#page-49-4) [50\]](#page-49-4)) oder zur Gruppenadressierung ausgewertet werden soll. Eine Adressierung per Slave-Id (*eAddrType = eSMIAddrTypeSlaveId*) ist nicht zulässig.

**dwAddrOption:** Reserviert für zukünftige Erweiterungen.

**eCommandPriority:** Priorität (hoch, mittel oder niedrig), mit der der Befehl von der SPS-Bibliothek abgearbeitet wird (siehe [E\\_SMICommandPriority \[](#page-49-2)[}](#page-49-2) [50\]](#page-49-2)).

**wParAddr:** Adresse des Parameters (0-4095) der gelesen werden soll.

#### **VAR\_OUTPUT**

bBusy : BOOL; bError : BOOL: udiErrorId : UDINT; wParValue : WORD;

**bBusy:** Bei der Aktivierung des Bausteins wird der Ausgang gesetzt und bleibt so lange aktiv bis der Befehl abgearbeitet wurde.

**bError:** Dieser Ausgang wird auf TRUE geschaltet, wenn bei der Ausführung eines Befehls ein Fehler aufgetreten ist. Der befehlsspezifische Fehlercode ist in *udiErrorId* enthalten. Durch das erneute Aktivieren des Bausteins über den Eingang *bStart* wird der Ausgang wieder auf FALSE zurückgesetzt.

**udiErrorId:** Enthält den befehlsspezifischen Fehlercode des zuletzt ausgeführten Befehls. Wird durch das erneute Aktivieren des Bausteins über den Eingang *bStart* wieder auf 0 zurückgesetzt (siehe [Fehlercodes](#page-47-0) [\[](#page-47-0)[}](#page-47-0) [48\]](#page-47-0)).

**wParValue:** Der ausgelesene Word-Parameter.

#### **VAR\_IN\_OUT**

stCommandBuffer : ST\_SMICommandBuffer;

**stCommandBuffer:** Verweis auf die Struktur zur Kommunikation (Puffer) mit dem [FB\\_KL6831KL6841Communication\(\) \[](#page-11-1) $\blacktriangleright$  [12\]](#page-11-1)-Baustein (siehe [ST\\_SMICommandBuffer \[](#page-52-1) $\blacktriangleright$  [53\]](#page-52-1)).

#### **Voraussetzungen**

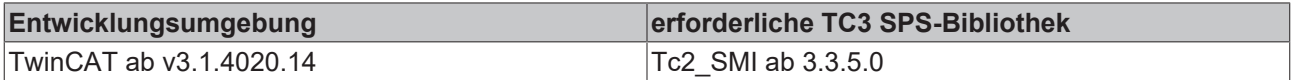

## <span id="page-45-0"></span>**4.1.4.3 FB\_SMIParValueReadDWord**

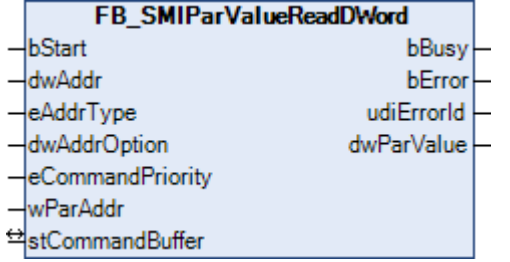

Lesen eines motorseitig gespeicherten DWord-Parameters (4-Bytes). Die Bedeutung der einzelnen Parameter ist herstellerabhängig.

#### **VAR\_INPUT**

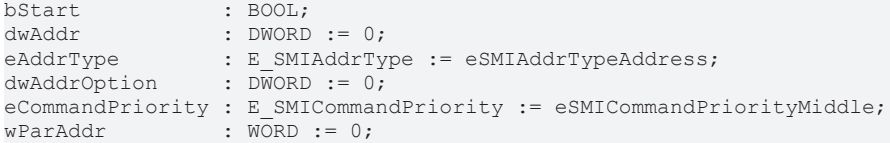

**bStart:** Über eine positive Flanke an diesem Eingang wird der Baustein aktiviert und der Befehl versendet.

**dwAddr:** [Herstellercode \[](#page-60-0)[}](#page-60-0) [61\]](#page-60-0) (0-15), Adresse eines Teilnehmers (0-15), Bitfeld (16 Bit) für die Gruppenadressierung oder Slave-Id (32 Bit Key-Id). Wird ein Sammelruf (Broadcast) versendet, so hat dieser Eingang keine Bedeutung.

**eAddrType:** Legt fest, ob der Eingang *dwAddr* als [Herstellercode \[](#page-60-0)[}](#page-60-0) [61\]](#page-60-0), Adresse eines Teilnehmers (siehe [E\\_SMIAddrType \[](#page-49-4)[}](#page-49-4) [50\]](#page-49-4)) oder zur Gruppenadressierung ausgewertet werden soll. Eine Adressierung per Slave-Id (*eAddrType = eSMIAddrTypeSlaveId*) ist nicht zulässig.

**dwAddrOption:** Reserviert für zukünftige Erweiterungen.

**eCommandPriority:** Priorität (hoch, mittel oder niedrig), mit der der Befehl von der SPS-Bibliothek abgearbeitet wird (siehe [E\\_SMICommandPriority \[](#page-49-2)▶ [50\]](#page-49-2)).

**wParAddr:** Adresse des Parameters (0-4095) der gelesen werden soll.

#### **VAR\_OUTPUT**

bBusy : BOOL; bError : BOOL; udiErrorId : UDINT; dwParValue : DWORD;

**bBusy:** Bei der Aktivierung des Bausteins wird der Ausgang gesetzt und bleibt so lange aktiv bis der Befehl abgearbeitet wurde.

**bError:** Dieser Ausgang wird auf TRUE geschaltet, wenn bei der Ausführung eines Befehls ein Fehler aufgetreten ist. Der befehlsspezifische Fehlercode ist in *udiErrorId* enthalten. Durch das erneute Aktivieren des Bausteins über den Eingang *bStart* wird der Ausgang wieder auf FALSE zurückgesetzt.

**udiErrorId:** Enthält den befehlsspezifischen Fehlercode des zuletzt ausgeführten Befehls. Wird durch das erneute Aktivieren des Bausteins über den Eingang *bStart* wieder auf 0 zurückgesetzt (siehe [Fehlercodes](#page-47-0) [\[](#page-47-0)[}](#page-47-0) [48\]](#page-47-0)).

**dwParValue:** Der ausgelesene DWord-Parameter.

#### **VAR\_IN\_OUT**

stCommandBuffer : ST\_SMICommandBuffer;

**stCommandBuffer:** Verweis auf die Struktur zur Kommunikation (Puffer) mit dem [FB\\_KL6831KL6841Communication\(\) \[](#page-11-1)[}](#page-11-1) [12\]](#page-11-1)-Baustein (siehe [ST\\_SMICommandBuffer \[](#page-52-1)[}](#page-52-1) [53\]](#page-52-1)).

#### **Voraussetzungen**

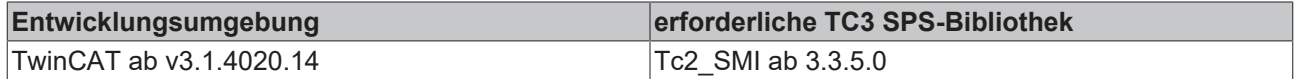

## <span id="page-47-0"></span>**4.1.5 Fehlercodes**

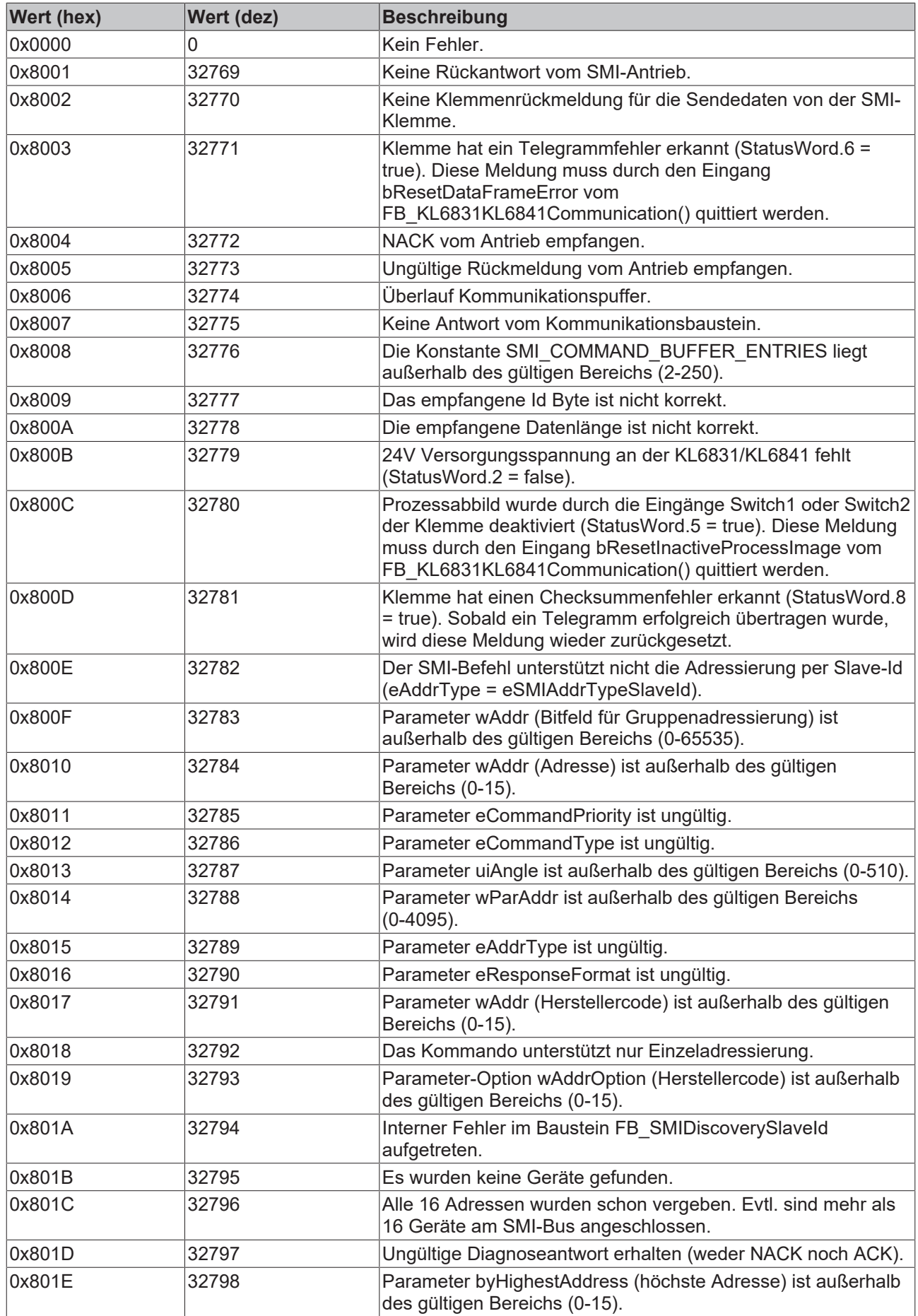

# **BECKHOFF**

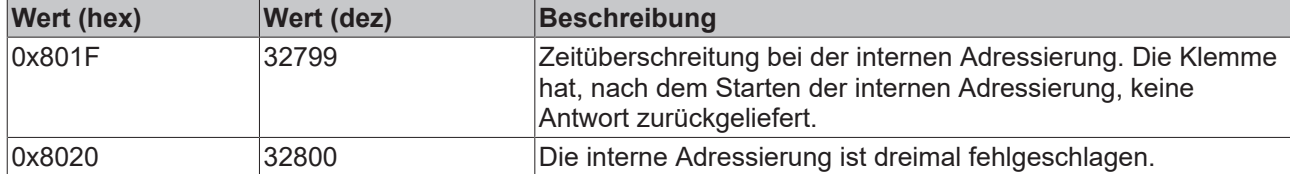

## <span id="page-49-1"></span><span id="page-49-0"></span>**4.2 DUTs**

## <span id="page-49-3"></span>**4.2.1 Enums**

## **4.2.1.1 E\_SMIConfigurationCommands**

TYPE E SMIConfigurationCommands :

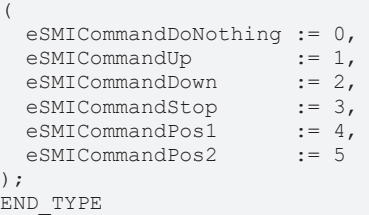

#### **Voraussetzungen**

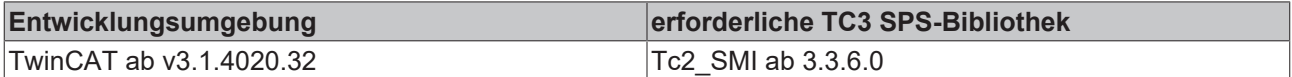

## <span id="page-49-4"></span>**4.2.1.2 E\_SMIAddrType**

```
TYPE E SMIAddrType :
```
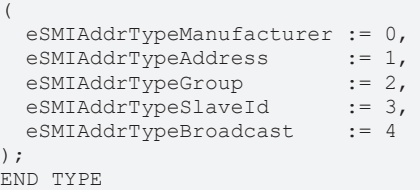

#### **Voraussetzungen**

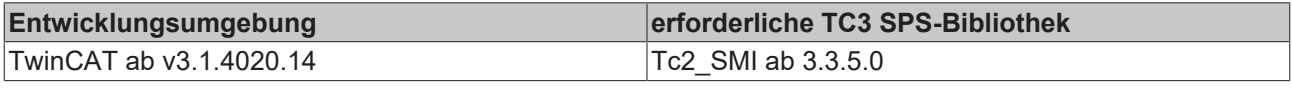

## <span id="page-49-2"></span>**4.2.1.3 E\_SMICommandPriority**

```
TYPE E SMICommandPriority :
(
 eSMICommandPriorityHigh := 0,
  eSMICommandPriorityMiddle := 1,
eSMICommandPriorityLow := 2
) \mathfrak{f}END_TYPE
```
#### **Voraussetzungen**

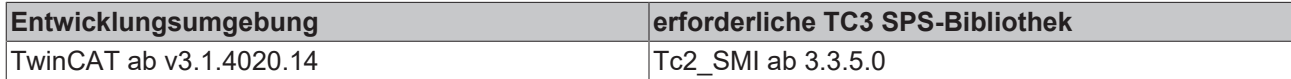

## <span id="page-50-0"></span>**4.2.1.4 E\_SMICommandType**

```
TYPE E SMICommandType :
(
 eSMICommandTypeWrite := 0,
 eSMICommandTypeRead := 1
);
END_TYPE
```
#### **Voraussetzungen**

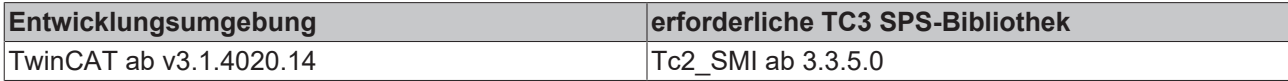

## <span id="page-50-3"></span>**4.2.1.5 E\_SMICompResSlaveAddrET0AndSlaveIdETSearchId**

```
TYPE E_SMICompResSlaveAddrET0AndSlaveIdETSearchId :
```

```
(
    eSMIDiagResSlaveAddrET0AndSlaveIdETSearchIdUndefined  := 0,
    eSMIDiagResNoSlaveAddrET0AndSlaveIdETSearchId         := 1,
    eSMIDiagResAtLeastOneSlaveAddrET0AndSlaveIdETSearchId := 2
);
END_TYPE
```
#### **Voraussetzungen**

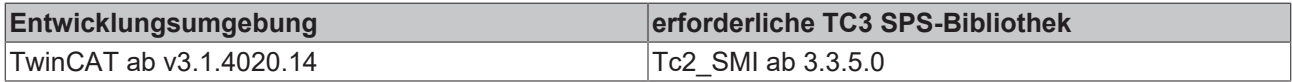

## <span id="page-50-2"></span>**4.2.1.6 E\_SMICompResSlaveAddrET0AndSlaveIdGTSearchId**

TYPE E\_SMICompResSlaveAddrET0AndSlaveIdGTSearchId :

```
(
   eSMIDiagResSlaveAddrET0AndSlaveIdGTSearchIdUndefined  := 0,
 eSMIDiagResNoSlaveAddrET0AndSlaveIdGTSearchId
   eSMIDiagResAtLeastOneSlaveAddrET0AndSlaveIdGTSearchId := 2
);
```
END\_TYPE

#### **Voraussetzungen**

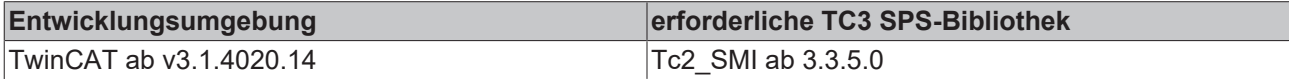

#### <span id="page-50-1"></span>**4.2.1.7 E\_SMICompResSlaveAddrET0AndSlaveIdLTSearchId**

```
TYPE E_SMICompResSlaveAddrET0AndSlaveIdLTSearchId :
```

```
(
   eSMIDiagResSlaveAddrET0AndSlaveIdLTSearchIdUndefined  := 0,
 eSMIDiagResNoSlaveAddrET0AndSlaveIdLTSearchId
   eSMIDiagResAtLeastOneSlaveAddrET0AndSlaveIdLTSearchId := 2
);
END_TYPE
```
#### **Voraussetzungen**

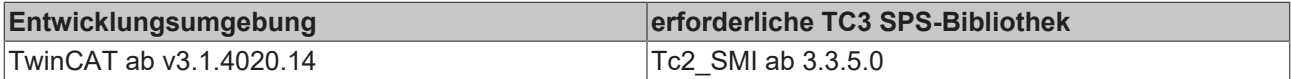

#### <span id="page-50-4"></span>**4.2.1.8 E\_SMICompResSlaveAddrNE0**

```
TYPE E SMICompResSlaveAddrNE0 :
```

```
(
  eSMIDiagResSlaveAddrNE0Undefined := 0,<br>eSMIDiagResNoSlaveAddrNE0 := 1,
  eSMIDiagResNoSlaveAddrNE0
    eSMIDiagResAtLeastOneSlaveAddrNE0 := 2
);
END_TYPE
```
#### **Voraussetzungen**

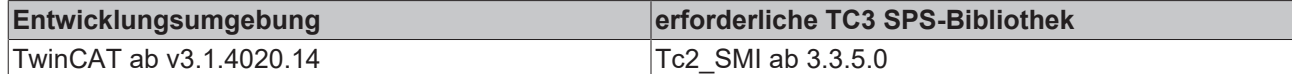

## <span id="page-51-1"></span>**4.2.1.9 E\_SMIDiagResDrivesDown**

```
TYPE E SMIDiagResDrivesDown :
```

```
( 
  eSMIDiagResDrivesDownUndefined       := 0,
 eSMIDiagResNoMotorDrivesDown := 1,
   eSMIDiagResAtLeastOneMotorDrivesDown := 2
);
```

```
END_TYPE
```
#### **Voraussetzungen**

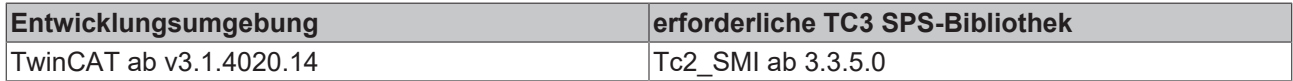

## <span id="page-51-0"></span>**4.2.1.10 E\_SMIDiagResDrivesUp**

```
TYPE E_SMIDiagResDrivesUp :
(
   eSMIDiagResDrivesUpUndefined       := 0,
 eSMIDiagResNoMotorDrivesUp
   eSMIDiagResAtLeastOneMotorDrivesUp := 2
);
END_TYPE
```
#### **Voraussetzungen**

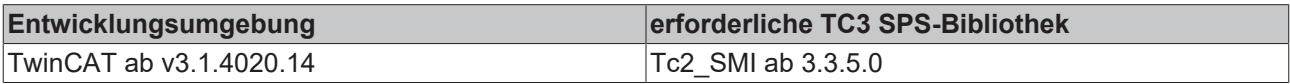

## <span id="page-51-2"></span>**4.2.1.11 E\_SMIDiagResIsStopped**

```
TYPE E SMIDiagResIsStopped :
(
   eSMIDiagResIsStoppedUndefined       := 0,
  eSMIDiagResNoMotorIsStopped         := 1,
  eSMIDiagResAtLeastOneMotorIsStopped := 2
) \boldsymbol{\cdot}END_TYPE
```
#### **Voraussetzungen**

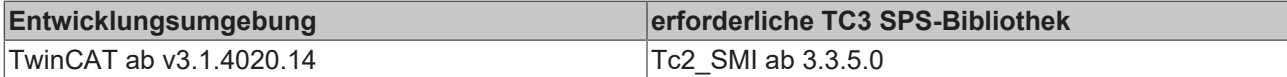

## <span id="page-51-3"></span>**4.2.1.12 E\_SMIDiagResWithError**

```
TYPE E_SMIDiagResWithError :
```

```
(
   eSMIDiagResWithErrorUndefined       := 0,
 eSMIDiagResNoMotorWithError
 eSMIDiagResAtLeastOneMotorWithError := 2
) \cdotEND_TYPE
```
#### **Voraussetzungen**

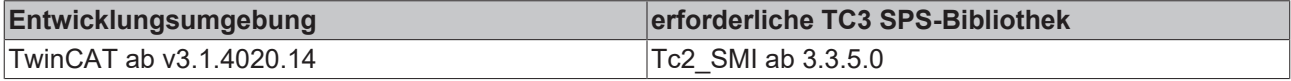

## <span id="page-52-4"></span>**4.2.1.13 E\_SMIResponseFormat**

```
TYPE E SMIResponseFormat :
(
    eSMIResponseFormatDiagnosis := 0,
    eSMIResponseFormatStandard  := 1
);
END_TYPE
```
#### **Voraussetzungen**

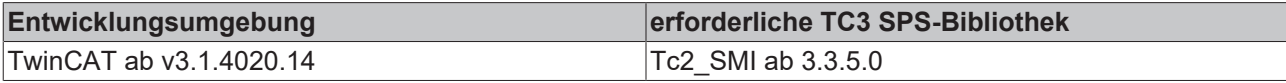

## <span id="page-52-2"></span><span id="page-52-0"></span>**4.2.2 Structures**

## **4.2.2.1 ST\_KL6831KL6841InData**

```
TYPE ST KL6831KL6841InData :
STRUCT
 wStateWord : WORD;<br>arrData : ARRAY
              : ARRAY [0..21] OF BYTE;
END_STRUCT
END_TYPE
```
#### **Voraussetzungen**

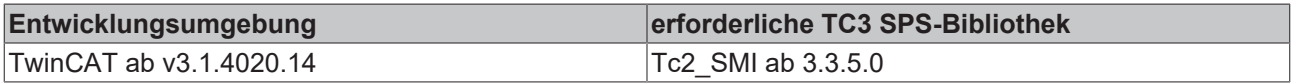

## <span id="page-52-3"></span>**4.2.2.2 ST\_KL6831KL6841OutData**

```
TYPE ST_KL6831KL6841OutData :
STRUCT
  wControlWord : WORD;<br>arrData : ARRAY
               : ARRAY [0..21] OF BYTE;
END_STRUCT
END_TYPE
```
#### **Voraussetzungen**

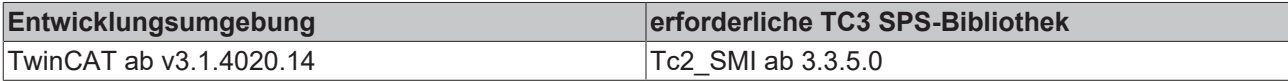

## <span id="page-52-1"></span>**4.2.2.3 ST\_SMICommandBuffer**

```
TYPE ST_SMICommandBuffer :
STRUCT
arrMessageQueue : ARRAY [0..2] OF ST SMIMessageQueue;
stResponseTable : ST_SMIResponseTable;
   udiMessageHandle : UDINT;
END STRUCT
END_TYPE
```
#### **Voraussetzungen**

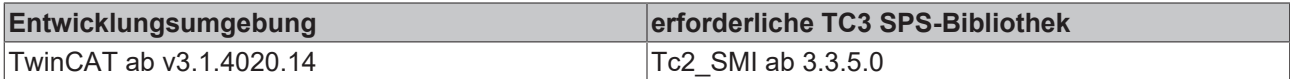

## **4.2.2.4 ST\_SMIMessageQueue**

```
TYPE ST_SMIMessageQueue :
STRUCT<br>arrBuffer
                                    : ARRAY [1..SM]\overline{COMMAND}\overline{BUFFER}\overline{ENTRIES} OF ST_SMIMessageQueueItem;
 byBufferReadPointer
byBufferWritePointer : BYTE;
```
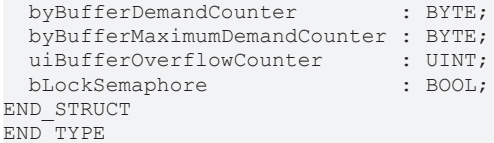

#### **Voraussetzungen**

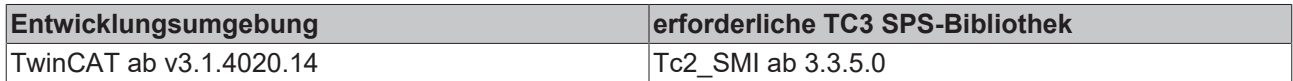

### **4.2.2.5 ST\_SMIMessageQueueItem**

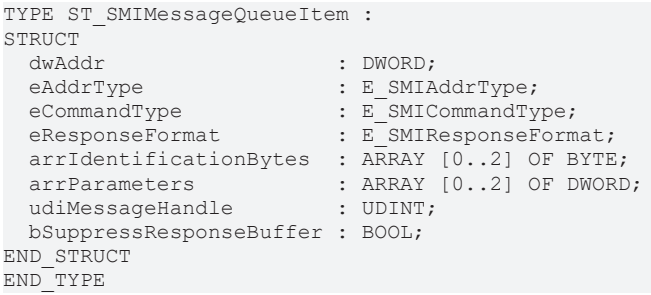

#### **Voraussetzungen**

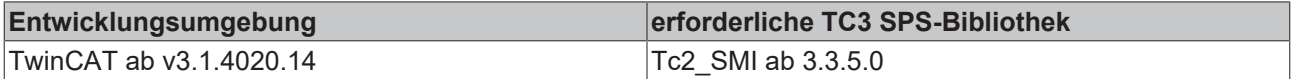

### **4.2.2.6 ST\_SMIResponseTable**

TYPE ST SMIResponseTable : STRUCT<br>
arrResponseTable : ARRAY [1..SMI\_COMMAND\_BUFFER\_ENTRIES] OF ST\_SMIResponseTableItem; byResponseTableCounter : BYTE; byResponseTableMaxCounter : BYTE; uiResponseTableOverflowCounter : UINT; bLockSemaphore : BOOL; END\_STRUCT END\_TYPE

#### **Voraussetzungen**

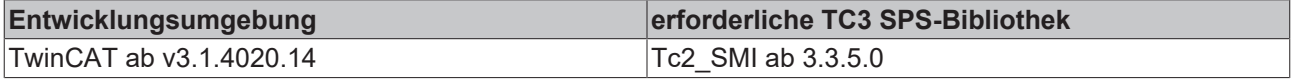

## **4.2.2.7 ST\_SMIResponseTableItem**

```
TYPE ST_SMIResponseTableItem :
STRUCT
arrResponseData : ARRAY [0..7] OF BYTE;
byDataLength : BYTE;
   byIdentificationByte : BYTE;
udiMessageHandle : UDINT;
udiErrorId : UDINT;
END STRUCT
END_TYPE
```
#### **Voraussetzungen**

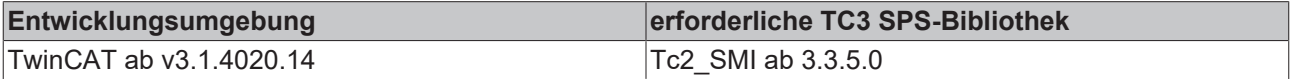

## <span id="page-54-1"></span><span id="page-54-0"></span>**4.3 Integration in TwinCAT**

## **4.3.1 KL6831 mit CX5120**

Dieses Beispiel beschreibt, wie ein einfaches SPS-Programm für SMI in TwinCAT geschrieben werden kann und wie es mit der Hardware verknüpft wird.

Ein Motor wird stufenweise per Taster angesteuert. Ein Taster sendet den Auf-Befehl, ein anderer Taster den Ab-Befehl.

Beispiel: [https://infosys.beckhoff.com/content/1031/tcplclib\\_tc2\\_smi/Resources/6012679435.zip](https://infosys.beckhoff.com/content/1031/tcplclib_tc2_smi/Resources/6012679435.zip)

#### **Hardware**

#### **Einrichtung der Komponenten**

- 1x Embedded-PC CX5120
- 1x Digitale 4-Kanal-Eingangsklemme KL1104 (für die Auf-, Abfahr- und Reset-Funktion)
- 1x SMI-Klemme KL6831
- 1x Endklemme KL9010

Richten Sie die Hardware und die SMI-Komponenten, wie in den entsprechenden Dokumentationen beschrieben, ein.

Das Beispiel geht davon aus, dass ein Reset-Taster auf den ersten, ein Auf-Taster auf den zweiten und ein Ab-Taster auf den dritten Eingang der KL1104 gelegt wurde. An der SMI-Teilnehmeradresse 1 befindet sich ein Antrieb.

#### **Software**

#### **Erstellung des SPS-Programms**

Erstellen Sie ein neues "TwinCAT XAE Project" und legen Sie ein "Standard PLC Project" an.

Fügen Sie im SPS-Projekt unter "References" die Bibliothek Tc2 SMI hinzu.

Erzeugen Sie die folgenden globalen Variablen:

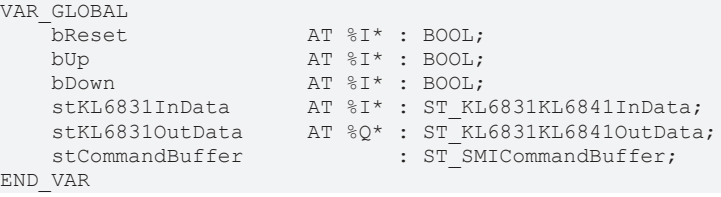

**bReset:** Eingangsvariable für den Reset-Taster.

**bUp:** Eingangsvariable für den Auf-Taster.

**bDown:** Eingangsvariable für den Ab-Taster.

**stKL6831InData:** Eingangsvariable für die SMI-Klemme (siehe [ST\\_KL6831KL6841InData \[](#page-52-2)[}](#page-52-2) [53\]](#page-52-2)).

**stKL6831OutData:** Ausgangsvariable für die SMI-Klemme (siehe [ST\\_KL6831KL6841OutData \[](#page-52-3)[}](#page-52-3) [53\]](#page-52-3)).

**stCommandBuffer:** Wird für die Kommunikation mit SMI benötigt (siehe [ST\\_SMICommandBuffer \[](#page-52-1) $\blacktriangleright$  [53\]](#page-52-1)).

Legen Sie ein Programm (CFC) für die Hintergrundkommunikation mit SMI an. In dem Programm wird der Baustein [FB\\_KL6831KL6841Communication \[](#page-11-1) $\blacktriangleright$  [12\]](#page-11-1) aufgerufen. Achten Sie beim Kommunikationsbaustein darauf, die Strukturen *stKL6381InData* und *stKL6831OutData* und *stCommandBuffer* zu verknüpfen.

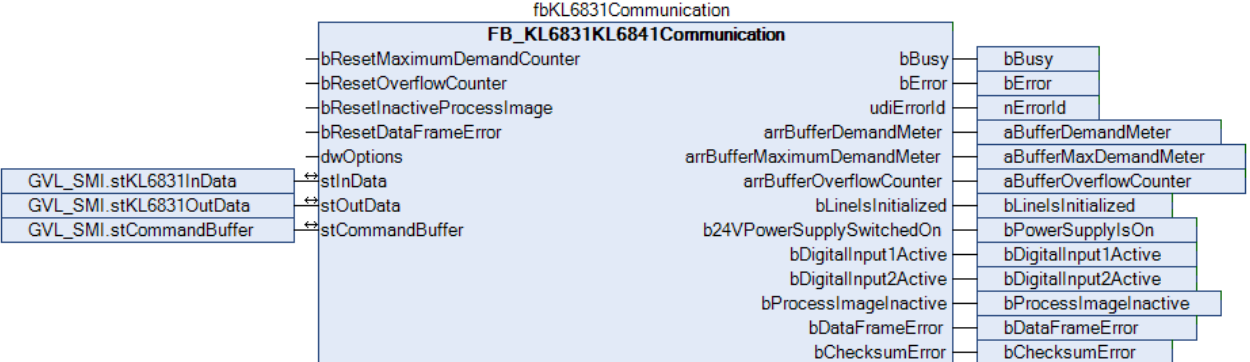

Legen Sie ein MAIN-Programm (CFC) an, in dem die Bausteine [FB\\_SMIUpStep \[](#page-33-0) $\blacktriangleright$  [34\]](#page-33-0) und [FB\\_SMIDownStep](#page-20-0) [\[](#page-20-0)[}](#page-20-0) [21\]](#page-20-0) aufgerufen werden.

Der Eingang *bStart* des Bausteins zum Senden des Auf-Befehls wird mit der globalen Variable *bUp* verknüpft.

Der Eingang *bStart* des Bausteins zum Senden des Ab-Befehls wird mit der globalen Variable *bDown* verknüpft.

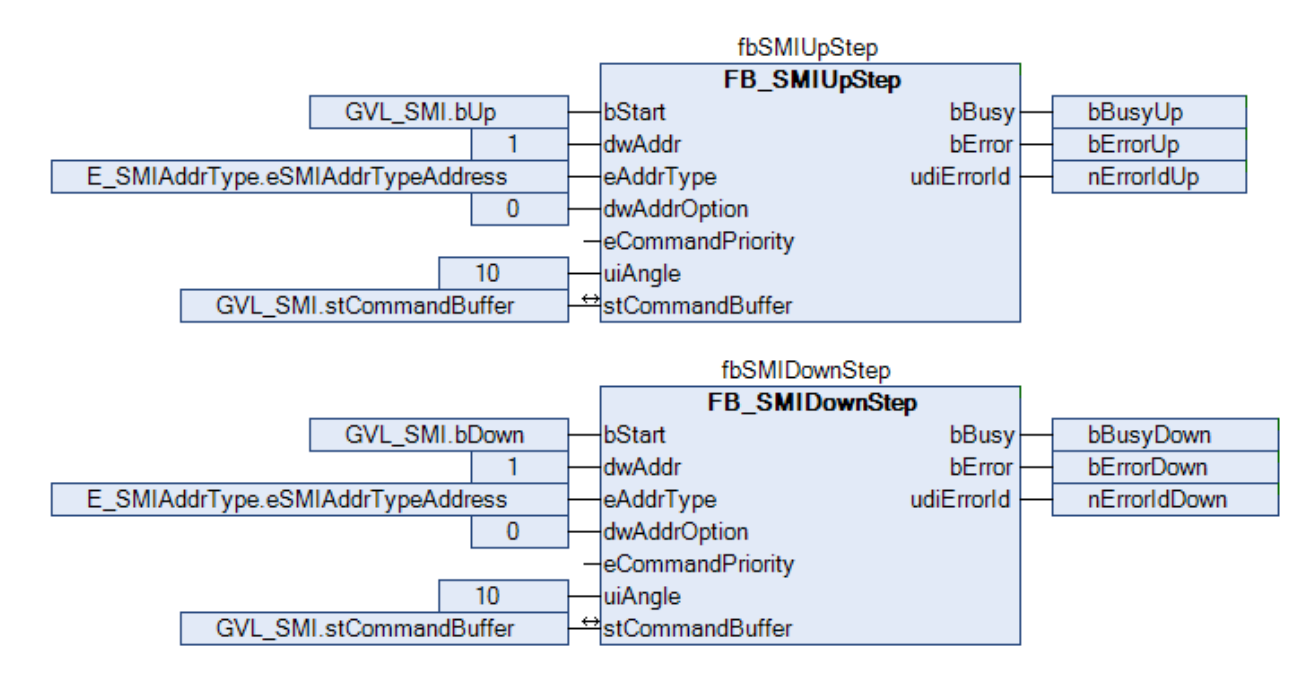

Navigieren Sie in den Bereich der Taskkonfiguration und konfigurieren die PlcTask. Exemplarisch erhält die Task die Priorität 16 und eine Zykluszeit von 10 ms.

## **BECKHOFF**

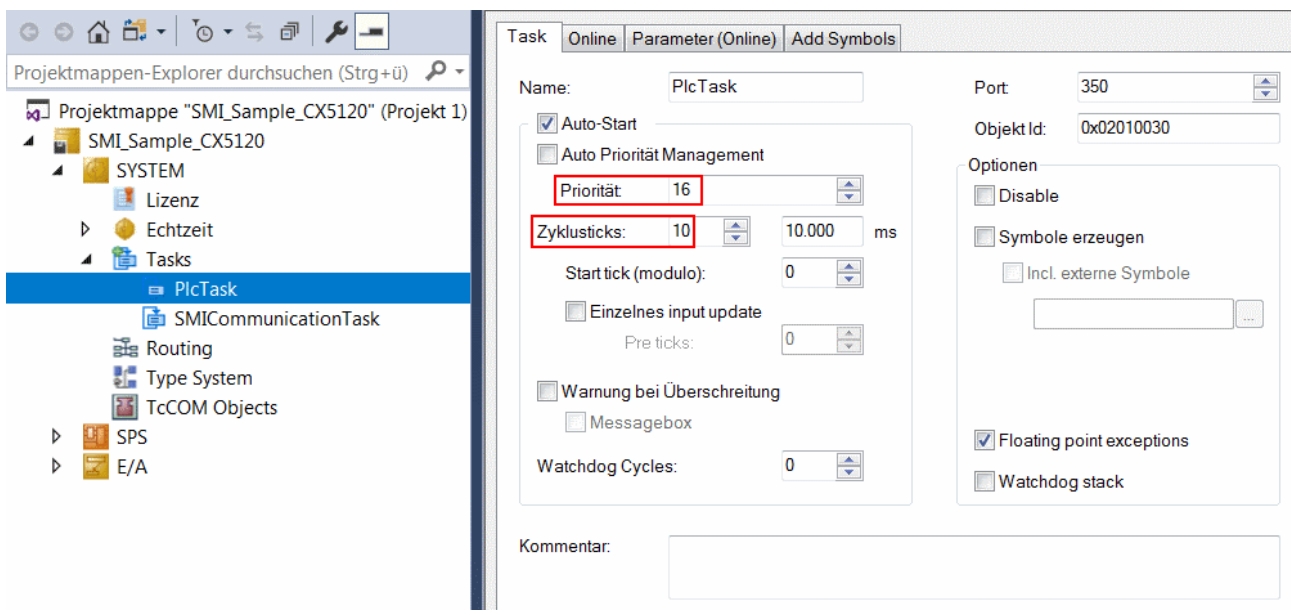

Legen Sie eine weitere Task für die Hintergrundkommunikation an. Geben Sie dieser Task eine höhere Priorität (kleinere Zahl) und eine niedrigere Intervall-Zeit als der PlcTask.

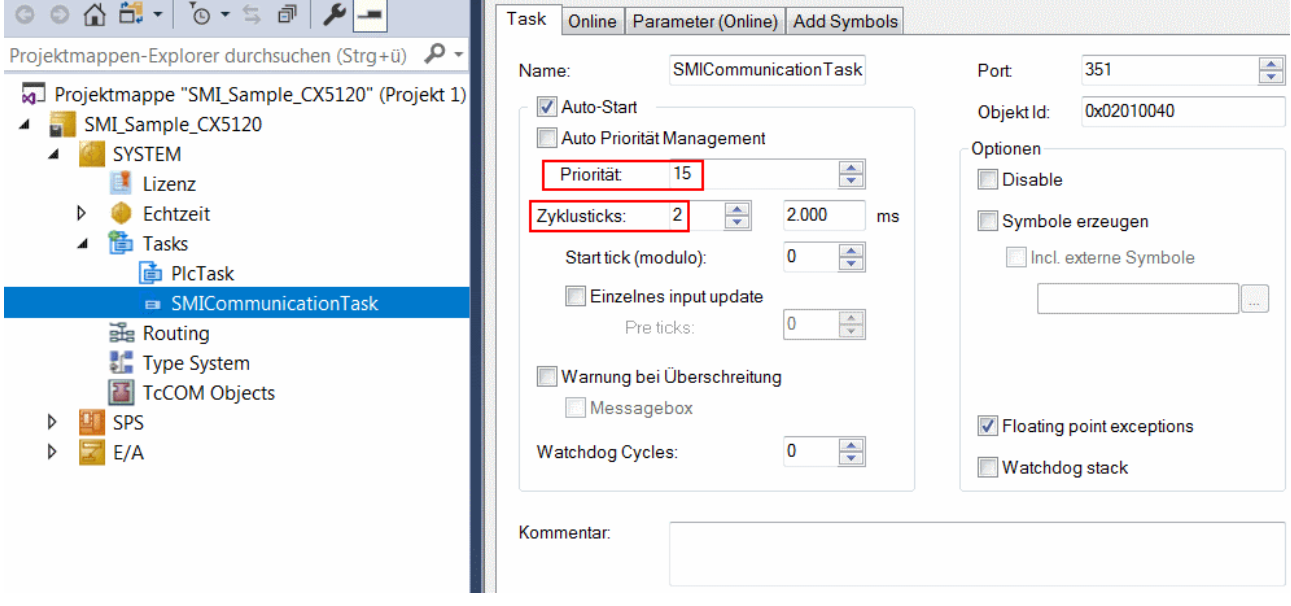

Fügen Sie dieser Task das Programm für die Kommunikation zu. Genauere Information zur Taskkonfiguration finden Sie in der Beschreibung des Bausteins.

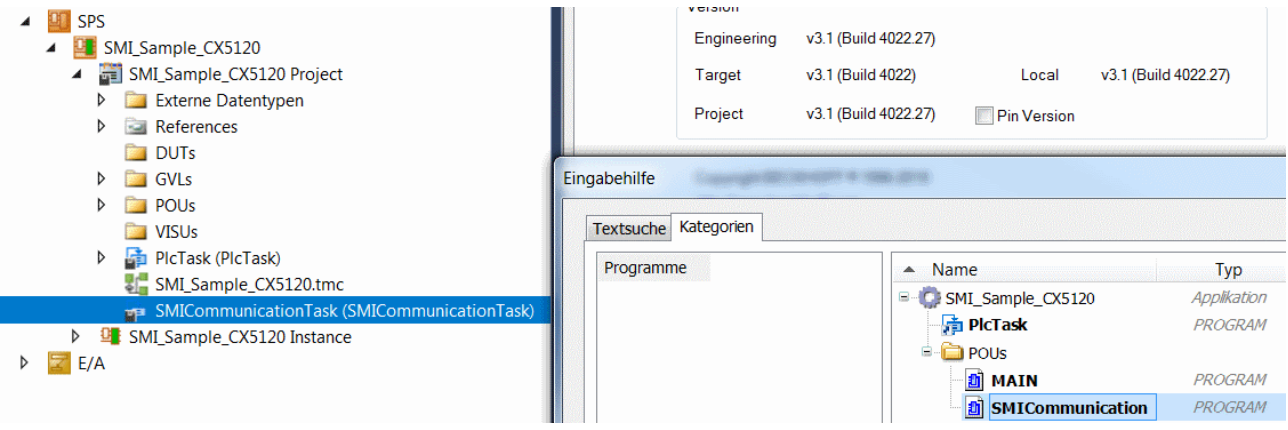

### **E/A Konfiguration**

Wählen Sie als Zielsystem den CX und lassen Sie nach dessen Hardware suchen. Im Bereich der SPS, in der Instanz des Projekts sehen Sie, dass die Ein- und Ausgangsvariablen den entsprechenden Tasks zugeordnet sind.

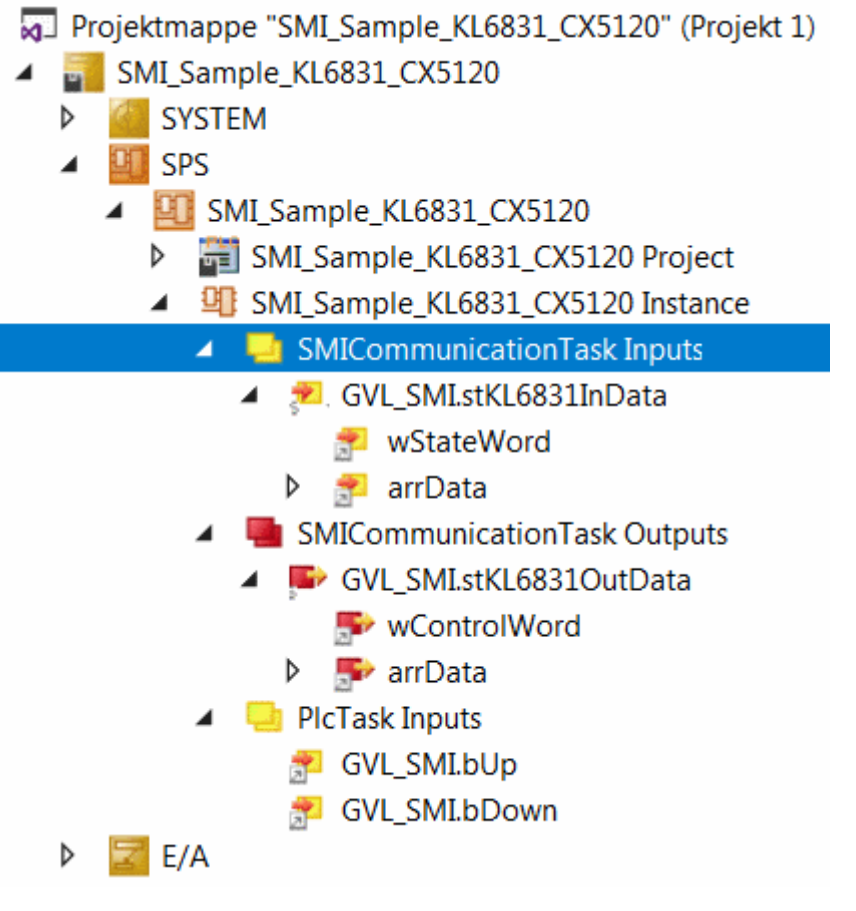

Verknüpfen Sie die globalen Variablen des SPS-Programms nun mit den Ein- und Ausgängen der Busklemmen. Erstellen Sie die Projektmappe und aktivieren Sie die Konfiguration.

Durch Betätigen des ersten Tasters wird die Lampe mit dem maximalen Helligkeitswert eingeschaltet. Mit dem zweiten Taster kann sie wieder ausgeschaltet werden.

Mit dem Reset-Taster können Sie die Eingänge in *arrBufferMaximumDemandMeter* und *arrBufferOverflowCounter* zurücksetzen.

# <span id="page-58-0"></span>**5 Anhang**

## <span id="page-58-1"></span>**5.1 Beispiel: Konfigurieren von SMI-Geräten**

TwinCAT 3 Projekt: [https://infosys.beckhoff.com/content/1031/tcplclib\\_tc2\\_smi/Resources/688934411.zip](https://infosys.beckhoff.com/content/1031/tcplclib_tc2_smi/Resources/688934411.zip)

Mit dem Beispiel ist es möglich SMI-Geräte zu adressieren oder eine vorhandene Installation zu erweitern. Des Weiteren können die Dialoge zur Diagnose und Fehleranalyse genutzt werden. Insgesamt stehen 5 Dialoge zur Verfügung.

#### **Start**

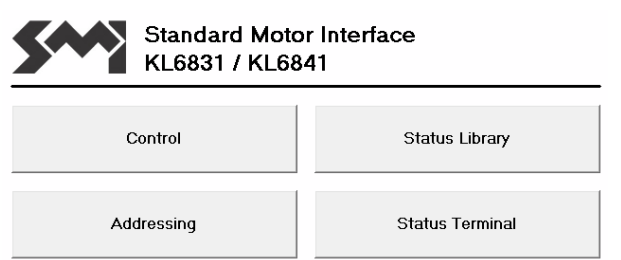

Unter *SMI\_Start* befindet sich das Hauptmenü, über das die vier Untermenüs erreichbar sind.

#### **Control**

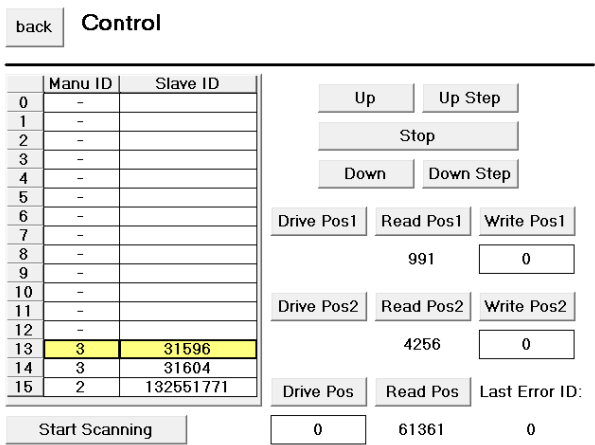

Mit der Schaltfläche *Start Scanning* wird an der SMI-Linie nach adressierten SMI-Geräten gesucht. Alle gefundenen SMI-Geräte werden in der linken Liste durch den [Herstellercode \[](#page-60-0)[}](#page-60-0) [61\]](#page-60-0) und der Slave-Id angezeigt. Durch Anklicken eines Eintrags wird dieser selektiert. Die anderen Schaltflächen beziehen sich immer auf den selektierten Eintrag. Hierdurch können alle wichtigen SMI-Kommandos an jedes adressierte SMI-Gerät versendet werden. Sollte bei einem SMI-Kommando ein Fehler erkannt werden, so wird dieser in der rechten unteren Ecke durch den [Fehlercode \[](#page-47-0) $\blacktriangleright$  [48\]](#page-47-0) angezeigt.

## **Addressing**

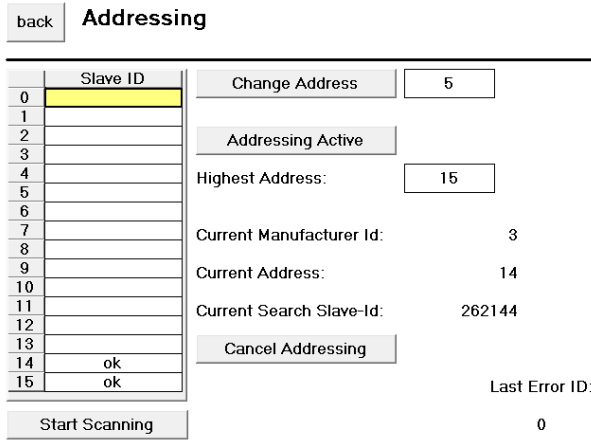

Jedem SMI-Gerät kann eine Adresse von 0 bis 15 zugewiesen werden. Über diese Adresse kann jedes SMI-Gerät angesprochen werden. Es gibt zwar noch andere Methoden SMI-Geräte anzusprechen (siehe [Geräte](#page-8-1) [Adressierung \[](#page-8-1)[}](#page-8-1) [9\]](#page-8-1)), jedoch ist für die Gruppenadressierung eine eindeutige Adresse notwendig. Von daher empfiehlt es sich, jedem SMI-Gerät eine Adresse zuzuweisen. Die Schaltfläche *Start Scanning* dient zum Suchen aller adressierten SMI-Geräte. Soll eine Adresse geändert werden, so muss das entsprechende SMI-Gerät in der Liste selektiert werden. Über das Eingabefeld rechts neben der Schaltfläche *Change Address* kann die gewünschte Adresse vorgegeben werden, die durch das Betätigen der Schaltfläche übernommen wird.

Besitzen SMI-Geräte noch keine Adresse, so bekommen alle SMI-Geräte durch das Betätigen der Schaltfläche *Start Addressing* eine eindeutige Adresse. Der Anwender hat keinen Einfluss darauf, welches SMI-Gerät welche Adresse zugewiesen bekommt. Die Vergabe der Adressen erfolgt absteigend, beginnend bei der Adresse, die durch den Parameter *Highest Address* vorgegeben wird. Die Felder *Current Manufacturer Id*, *Current Address* und *Current Search Slave-Id* geben Auskunft über den Status der Adressierung. Durch *Cancel Addressing* kann die Adressierung vorzeitig abgebrochen werden.

#### **Status Library**  $back$ Initialized **Company** Usage internal command buffer of the PLC Library: Prio High Prio Middle Prio Low Demand Meter  $0%$  $0\%$  $0\%$  $0\%$ 5% Maximum Demand Meter  $0\%$  reset  $\mathbf{0}$  $\mathbf{0}$ Overflow Counter  $0$  reset

Innerhalb der SPS-Bibliothek erfolgt die Kommunikation zwischen den einzelnen SPS-Bausteinen und der Busklemme über drei zentrale Puffer (je SMI-Klemme). Die Auslastung der Puffer und evtl. auftretende Überläufe können in der abgebildeten Tabelle ermittelt werden.

#### **Status Terminal**

**Status Library**

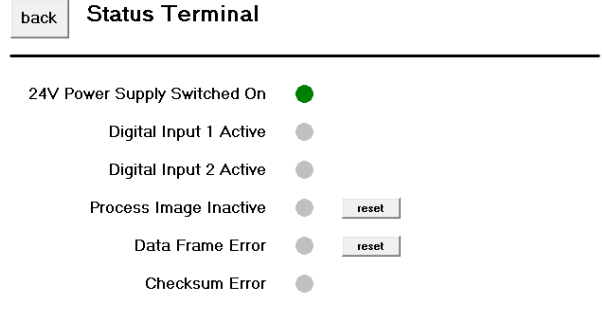

Die Statusinformationen aus dem Prozessabbild der Klemme werden in diesem Dialog angezeigt. Auch lassen sich die quittierungspflichtigen Meldungen in diesen Dialog wieder zurücksetzen.

## <span id="page-60-0"></span>**5.2 Herstellercodes**

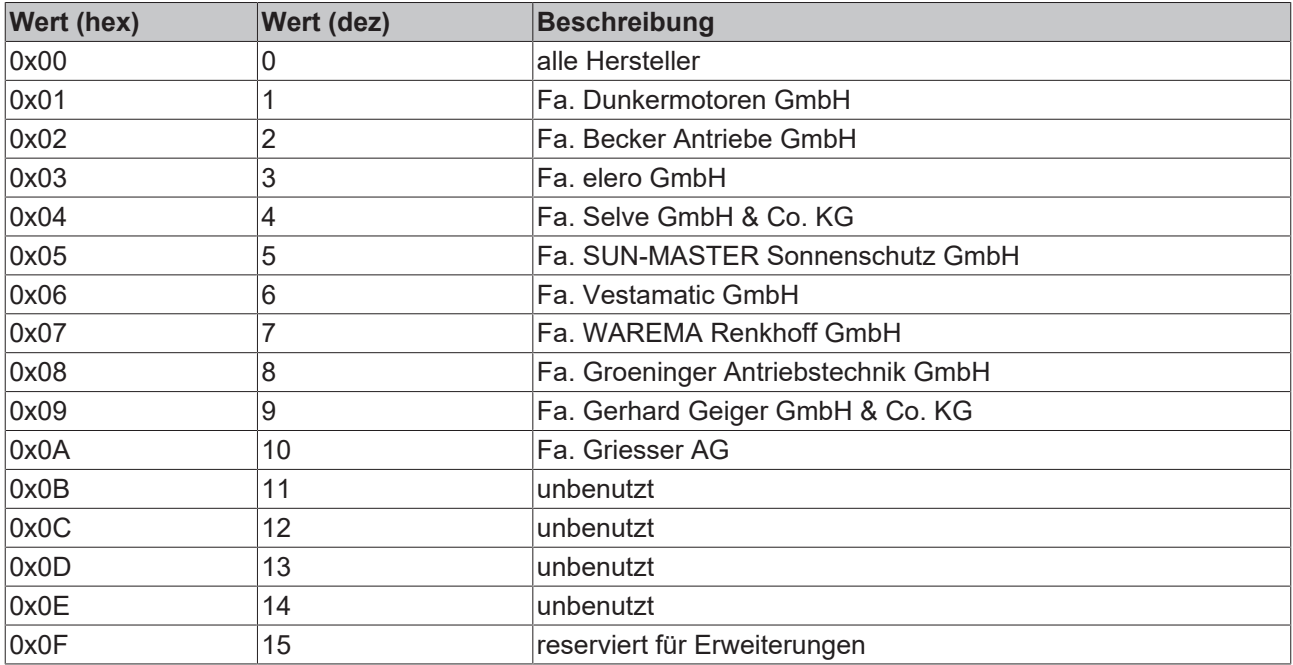

## <span id="page-60-1"></span>**5.3 Support und Service**

Beckhoff und seine weltweiten Partnerfirmen bieten einen umfassenden Support und Service, der eine schnelle und kompetente Unterstützung bei allen Fragen zu Beckhoff Produkten und Systemlösungen zur Verfügung stellt.

#### **Downloadfinder**

Unser [Downloadfinder](https://www.beckhoff.com/de-de/support/downloadfinder/index-2.html) beinhaltet alle Dateien, die wir Ihnen zum Herunterladen anbieten. Sie finden dort Applikationsberichte, technische Dokumentationen, technische Zeichnungen, Konfigurationsdateien und vieles mehr.

Die Downloads sind in verschiedenen Formaten erhältlich.

#### **Beckhoff Niederlassungen und Vertretungen**

Wenden Sie sich bitte an Ihre Beckhoff Niederlassung oder Ihre Vertretung für den [lokalen Support und](https://www.beckhoff.com/support) [Service](https://www.beckhoff.com/support) zu Beckhoff Produkten!

Die Adressen der weltweiten Beckhoff Niederlassungen und Vertretungen entnehmen Sie bitte unserer Internetseite: [www.beckhoff.com](https://www.beckhoff.com/)

Dort finden Sie auch weitere Dokumentationen zu Beckhoff Komponenten.

#### **Beckhoff Support**

Der Support bietet Ihnen einen umfangreichen technischen Support, der Sie nicht nur bei dem Einsatz einzelner Beckhoff Produkte, sondern auch bei weiteren umfassenden Dienstleistungen unterstützt:

- Support
- Planung, Programmierung und Inbetriebnahme komplexer Automatisierungssysteme
- umfangreiches Schulungsprogramm für Beckhoff Systemkomponenten

Hotline: +49 5246 963-157 E-Mail: support@beckhoff.com

#### **Beckhoff Service**

Das Beckhoff Service-Center unterstützt Sie rund um den After-Sales-Service:

- Vor-Ort-Service
- Reparaturservice
- Ersatzteilservice
- Hotline-Service

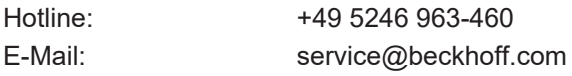

#### **Beckhoff Unternehmenszentrale**

Beckhoff Automation GmbH & Co. KG

Hülshorstweg 20 33415 Verl Deutschland

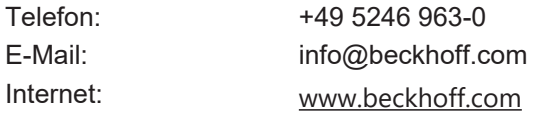

**BECKHOFF** 

Mehr Informationen: **[www.beckhoff.com/te1000](https://www.beckhoff.com/te1000)**

Beckhoff Automation GmbH & Co. KG Hülshorstweg 20 33415 Verl **Deutschland** Telefon: +49 5246 9630 [info@beckhoff.com](mailto:info@beckhoff.de?subject=TE1000) [www.beckhoff.com](https://www.beckhoff.com)

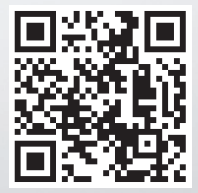